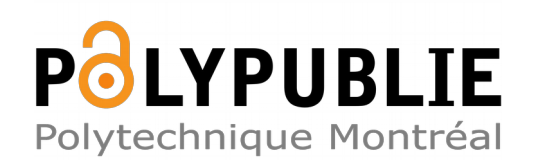

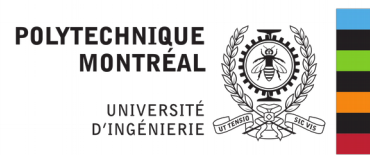

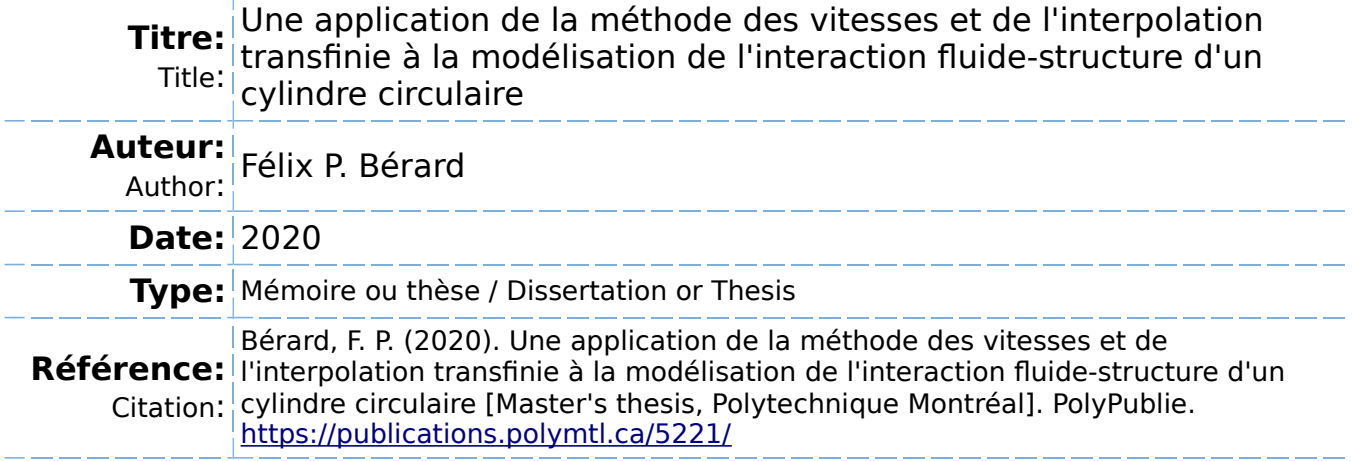

# **Document en libre accès dans PolyPublie**

Open Access document in PolyPublie

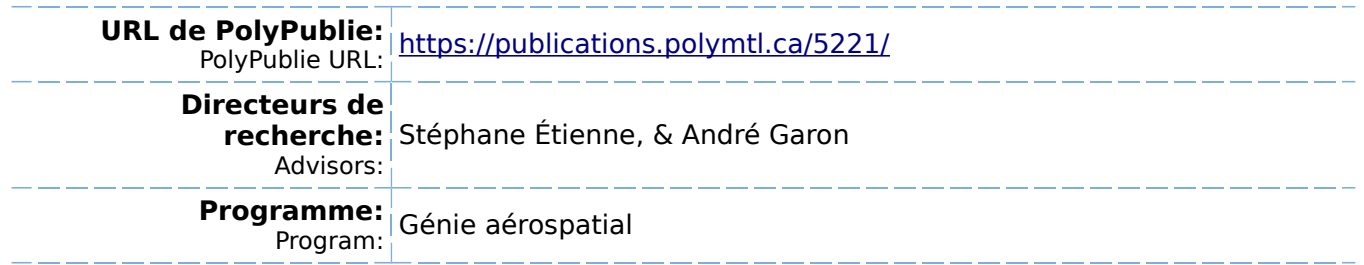

## **POLYTECHNIQUE MONTRÉAL**

affiliée à l'Université de Montréal

**Une application de la méthode des vitesses et de l'interpolation transfinie à la modélisation de l'interaction fluide-structure d'un cylindre circulaire**

# **FÉLIX BÉRARD**

Département de génie mécanique

Mémoire présenté en vue de l'obtention du diplôme de *Maîtrise ès sciences appliquées* Génie aérospatial

Avril 2020

c Félix Bérard, 2020.

# **POLYTECHNIQUE MONTRÉAL**

affiliée à l'Université de Montréal

Ce mémoire intitulé :

**Une application de la méthode des vitesses et de l'interpolation transfinie à la modélisation de l'interaction fluide-structure d'un cylindre circulaire**

présenté par **Félix BÉRARD**

en vue de l'obtention du diplôme de *Maîtrise ès sciences appliquées* a été dûment accepté par le jury d'examen constitué de :

**Sébastien LECLAIRE**, président **Stéphane ÉTIENNE**, membre et directeur de recherche **André GARON**, membre et codirecteur de recherche **Ricardo CAMARERO**, membre

#### **REMERCIEMENTS**

<span id="page-3-0"></span>Un  $1mmense$  merci à ma petite chérie Victoria qui m'a soutenu tout au long de cette très longue aventure. Tes conseils et ton réconfort dans les moments de doute m'ont permis de continuer. Ce mémoire est presqu'autant le tien que le mien.

Un autre immense merci à ma famille qui est présente depuis le début. Merci à ma mom d'avoir patiemment relu mon mémoire et d'avoir corrigé chacune de mes fautes même les plus stupides. Merci à mon pop d'avoir tout donné pour comprendre ce que je fait. Merci à mon petit frère de m'avoir distrait avec ses histoires sans queue ni tête.

Un merci tout particulier à ma collègue de laboratoire et comaîtriseuse, Danika. Sans toi, j'aurais fini mon mémoire deux fois plus vite mais j'aurais eu au moins dix fois moins de fun, alors j'accepte sans problème ce petit allongement. J'espère que ce mémoire est *DCP approved*.

Bien sûr, mes remerciements vont aussi à mon codirecteur, André, et mon directeur, Stéphane. Merci pour vos conseils, votre aide et votre honnêteté. Un merci spécial à André pour les expériences internationales et les croissants du Paltoquet.

Finalement, merci à mes amis de Polytechnique qui souffrent de la même démence que moi et qui ont continué à la maîtrise et au doctorat. Arthur, Ari, Math, Mik, Demz et Dupp on se voit à vos soutenances.

### **RÉSUMÉ**

<span id="page-4-0"></span>Les problèmes d'interactions fluide-structure (IFS) sont un sujet d'étude très actuel tant pour les nombreuses applications existantes que pour les défis de modélisation qu'ils représentent. L'objet de ce mémoire est l'étude d'une sous-classe de problèmes d'IFS soit les vibrations induites par vortex (VIV). Il existe plusieurs approches pour résoudre ce genre de problème dont une qui se nomme le repère accéléré et qui est présentement implémenter dans le programme d'éléments finis du laboratoire. Or, cette méthode, bien qu'efficace et fonctionnelle, manque de généralité pour traiter de cas plus complexes. Le but sera donc de développer une formulation plus générale basée sur une approche de maillage mobile.

Des nombreuses méthodes de maillage mobile qui existent, une sous-catégorie semble plus adaptée à la tâche à accomplir, soit la sous-catégorie des méthodes algébriques. Ces méthodes ne modifient pas les structures de données du programme au cours de la simulation et ne nécessitent pas la résolution d'équations aux dérivées partielles. Ces deux avantages en font des méthodes assez rapides d'un point de vue calcul. De plus, ce sont des méthodes récentes et donc très intéressantes d'un point de vue recherche.

Avant d'appliquer directement ces méthodes aux problèmes de VIV, il est nécessaire de bien comprendre le comportement de chacune d'entre elles. Un premier tri a été fait et trois méthodes sont retenues pour être étudiées plus en profondeur : les méthodes RBF, IDW et ITM. À partir des méthodes RBF et IDW, deux nouvelles méthodes transfinies de déplacement des noeuds ont été formulées : la méthode TRBF et la méthode ITB. Ces deux nouvelles méthodes sont le penchant transfini des méthodes originales. Un programme de démonstration avec les cinq méthodes a été codé pour faire des tests initiaux. Dans ces tests, le déplacement des différents objets est prescrit par une fonction analytique et la validité géométrique des éléments du maillage est vérifiée à chaque étape de la simulation. De cette première série de tests, un constat important pour l'implémentation a été tiré : même si aucune méthode ne semble plus robuste, les méthodes transfinies (ITM, ITB et TRBF) sont préférées aux méthodes sur un nuage de points (IDW et RBF). Les méthodes transfinies peuvent prendre avantage des macro-éléments pour représenter l'objet en moins d'éléments.

Une fois les méthodes de déplacement des noeuds étudiées, le système monolithique complet modélisant le phénomène des VIV peut être mis en place. Les équations de Navier-Stokes en formulation ALE sont utilisées pour modéliser le comportement du fluide. Pour modéliser le solide, l'équation masse-ressort-amortissement est choisie. Le couplage entre le fluide et le solide est fait à l'aide de multiplicateurs de Lagrange. Deux autres équations sont ajoutées

au système pour modéliser le mouvement de la frontière solide de l'objet. Finalement, une formulation, à ne pas confondre avec la méthode, est aussi nécessaire pour le déplacement des noeuds. Deux formulations ont été utilisées dans les simulations. La première, basée sur une approche temporelle, avait des problèmes d'hystérésis. Au fur et à mesure de la simulation, les erreurs d'arrondi sur l'intégration de la position des noeuds s'accumulent et le maillage se dégrade jusqu'à l'inversion d'un élément en plein milieu de la simulation. La deuxième, basée sur la position initiale de l'objet pour le calcul du déplacement, fonctionne sans problème. Puisque le calcul se fait toujours à partir de la position initiale, l'erreur ne s'accumule pas entre les étapes de temps.

Une fois le modèle en place dans le programme d'éléments finis, les premières simulations ont été réalisées. Elles ont été faites sur un maillage initial avec une couche limite. Au début, les simulations ont été faites avec un pas de temps constant de  $dt = 0, 1$ , mais rapidement un pas de temps adaptatif l'a remplacé. Ces premières simulations ont été faites pour des nombres de Reynolds de *Re* = 200*,* 300*,* 400 et pour des vitesses réduites de *U<sup>r</sup>* = 10*,* 12*, ...,* 30 soit plus haut que ce qui avait jusqu'à maintenant été simulé dans les articles de référence. La méthode utilisée pour déplacer les noeuds est la méthode ITB. Les deux résultats majeurs sont les suivants :

- 1. Pour un nombre de Reynolds de plus de 200, la trajectoire en huit classiquement rencontrée est perdue. Le cylindre semble osciller de façon chaotique.
- 2. Pour un nombre de Reynolds de 200, il y a une bifurcation de la position du centre d'oscillation en Y. Or, cette bifurcation ne devrait pas être présente puisqu'intuitivement les efforts en Y sont nuls sur une période.

Le deuxième résultat a remis en doute la qualité du maillage initial donc deux autres maillages ont été produits. Ces deux maillages sont beaucoup plus fins avec un sillage beaucoup mieux résolu. Ces deux maillages ainsi que l'utilisation d'une entrée perturbée confirment les résultats précédents. La bifurcation existe bel et bien mais dans une moindre mesure que ce qui a été trouvée avec le maillage précédent.

La plus grande réussite du mémoire est la formulation monolithique qui est assez générale pour résoudre toute sorte de problèmes d'IFS et non uniquement des problèmes de VIV.

#### **ABSTRACT**

<span id="page-6-0"></span>Fluid-structure interaction problems (IFS) are a very current subject of study both for the many existing applications and for the modeling challenges they represent. The purpose of this dissertation is to study a subclass of IFS problems, vortex-induced vibrations (VIV). There exist several approaches to solve this kind of problem including one which is called the accelerated reference frame and which is currently implemented in the finite element program of the laboratory. This method, although effective and functional, lacks generality for dealing with more complex cases. The goal will therefore be to develop a more general formulation based on a mobile mesh approach.

Of the many mobile mesh methods that exist, a subcategory seems more suited to the task at hand, namely the algebraic methods. These methods do not modify the data structures of the program during simulation and do not require the resolution of partial differential equations. These two advantages make them fairly fast methods from a calculation standpoint. In addition, these are recent methods and therefore very interesting from a research standpoint.

Before applying these methods directly to VIV problems, it is necessary to understand the behavior of each of them. A first sort has been made and three methods are selected for further study: the RBF, IDW and TMI method. From the RBF and IDW methods, two new transfinite node displacement methods have been formulated: the TRBF method and the TBI method. These two new methods are the transfinite penchant of the original methods. A demonstration program with the five methods has been coded to do initial tests. In these tests, the displacements of the various objects is prescribed by an analytical function and the geometrical validity of the elements is checked at each stage of the simulation. From this first battery of tests, an important observation for the implementation was drawn: even if no method seems more robust, transfinite methods (TMI, TBI and TRBF) are preferred to methods on a scatter (IDW and RBF). Transfinite methods can take advantage of macroelements to represent the object in fewer elements.

Once the node displacement methods have been chosen, the complete monolithic system modeling the VIV phenomenon can be implemented. The Navier-Stokes equations in ALE formulation are used to model the behavior of the fluid. To model the solid, the mass-springdamping equation is chosen. The coupling between the fluid and the solid is made using a Lagrange multiplier. Two other equations are added to the system to take into account the movement of the solid boundaries of the object. Finally, a formulation, not to be confused with the method, is also necessary for the displacement of the nodes. Two formulations were used in the simulations. The first, based on a time approach, had hysteresis problems. As the simulation progresses, the rounding errors on the integration of the position of the nodes accumulate and the mesh degrades until the inversion of an element in the middle of the simulation. The second, based on the initial position of the object for the displacement calculation, works without problems. Since the calculation is always done from the initial position, the error does not accumulate between the time steps.

Once the model is in place in the finite elements software, the first simulations were performed. They were made on an initial mesh with a boundary layer. At the beginning, the simulations were made with a constant time step of  $dt = 0.1$ , but quickly an adaptive time step replaced it. These first simulations were made for Reynolds of *Re* = 200*,* 300*,* 400 and for reduced speeds of  $U_r = 10, 12, \ldots, 30$  higher than what had been previously simulated in reference articles. The method for moving the nodes is the TBI method. The two major results are:

- 1. For a Reynolds of more than 200, the trajectory in 8 classically encountered is lost. The cylinder seems to oscillate in a chaotic way.
- 2. For a Reynolds of 200, there is a bifurcation of the position of the center of oscillation in Y. However, this deviation should not be present since intuitively the efforts in Y are zero over a period.

The second result cast doubt on the quality of the initial mesh, so two other meshes were produced. These two meshes are much thinner with a much better resolved wake. These two meshes as well as the use of a disturbed entry confirm the previous results. The bifurcation does exist, but to a lesser extent than what was found with the previous mesh.

The greatest success of the dissertation is the monolithic formulation which is general enough to solve all kinds of IFS problems and not only VIV problems.

# **TABLE DES MATIÈRES**

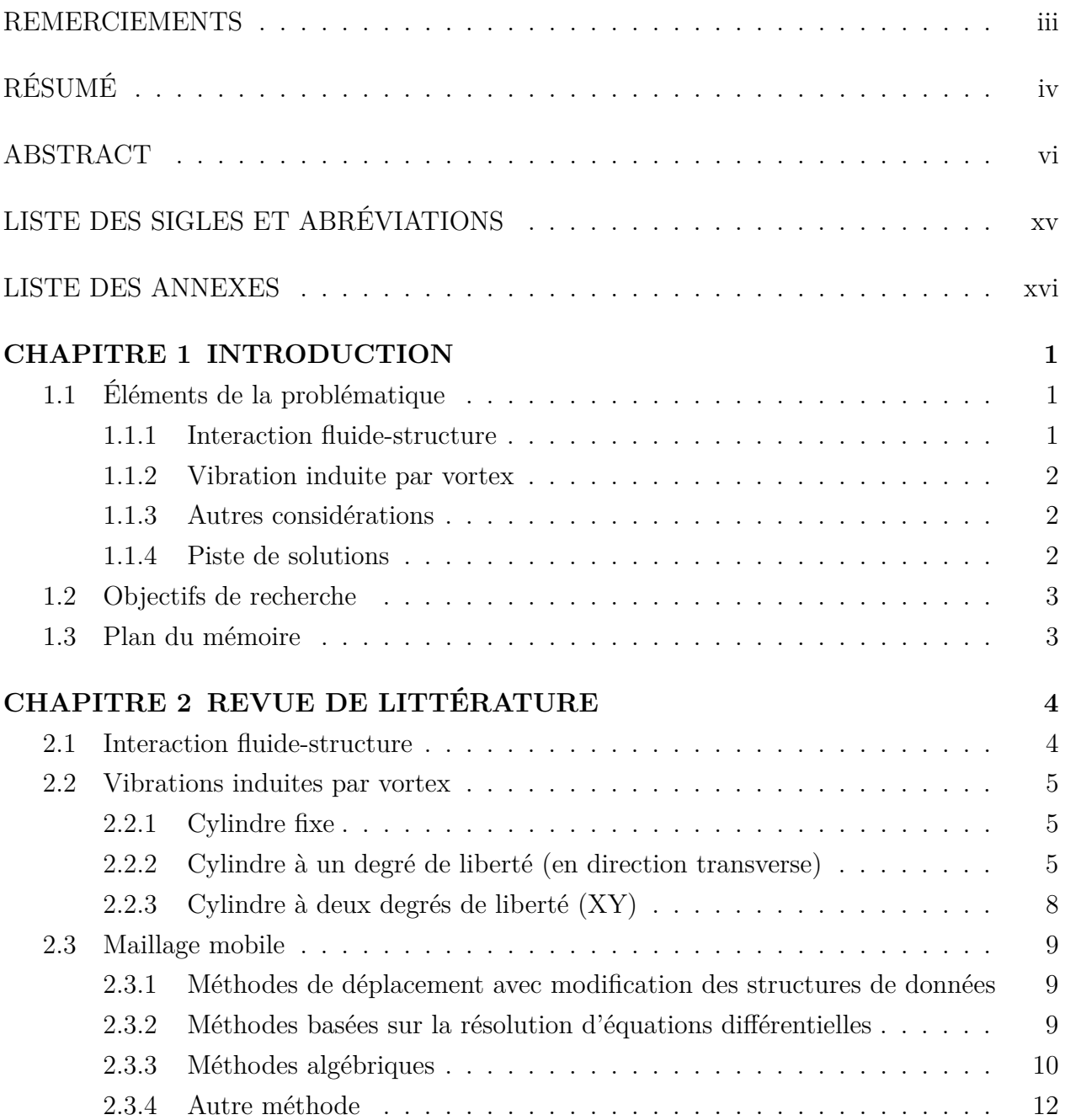

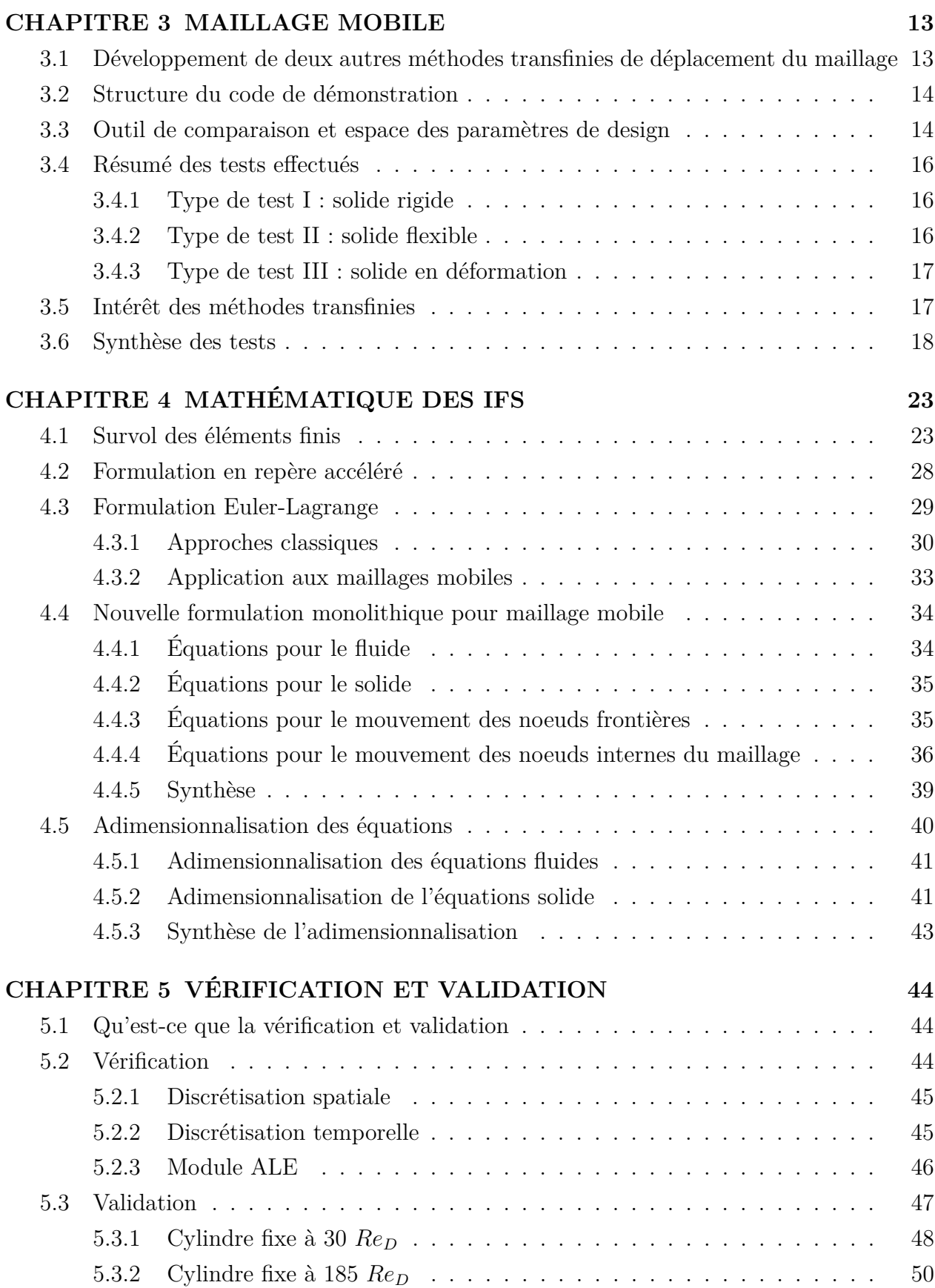

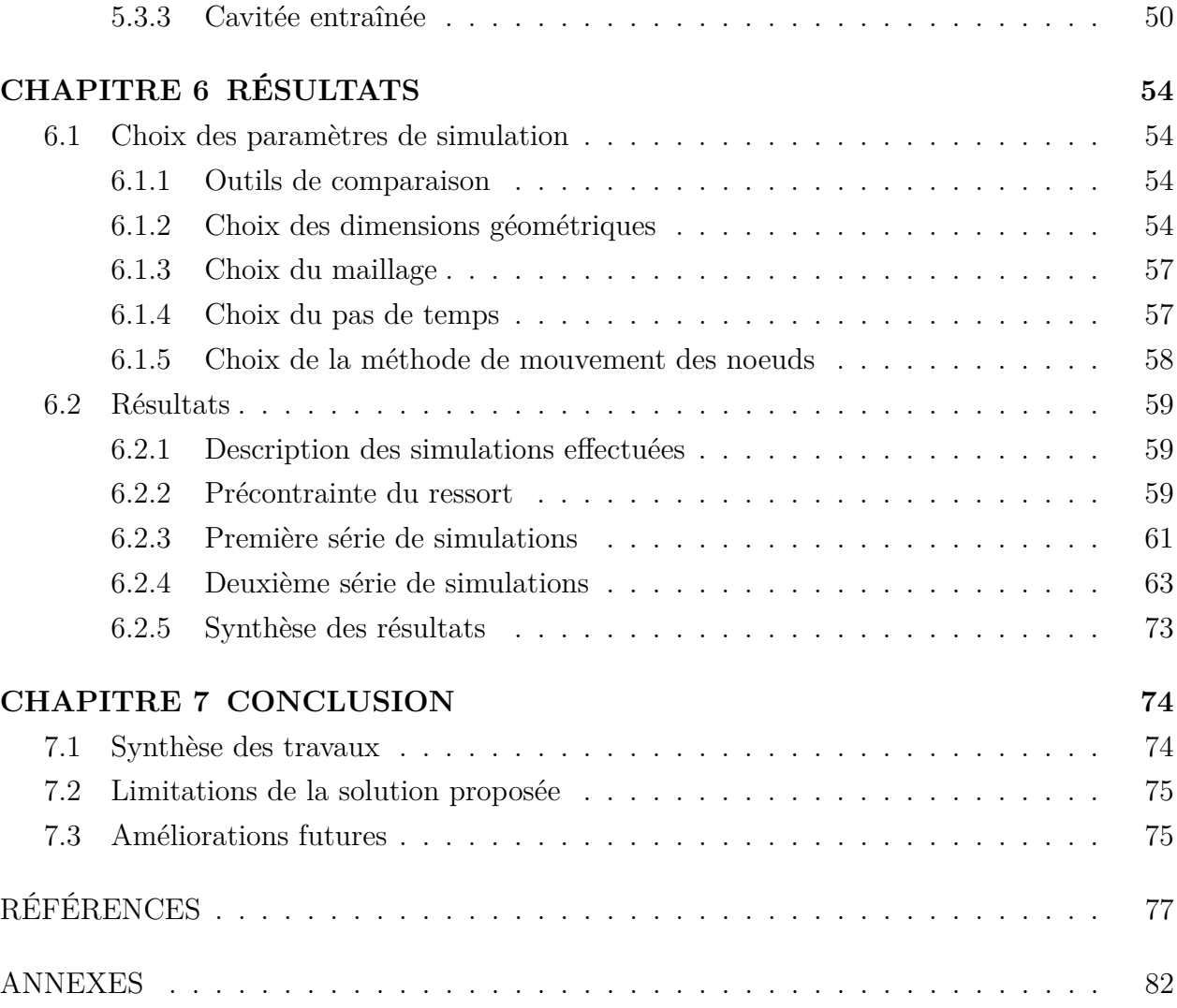

## **LISTE DES TABLEAUX**

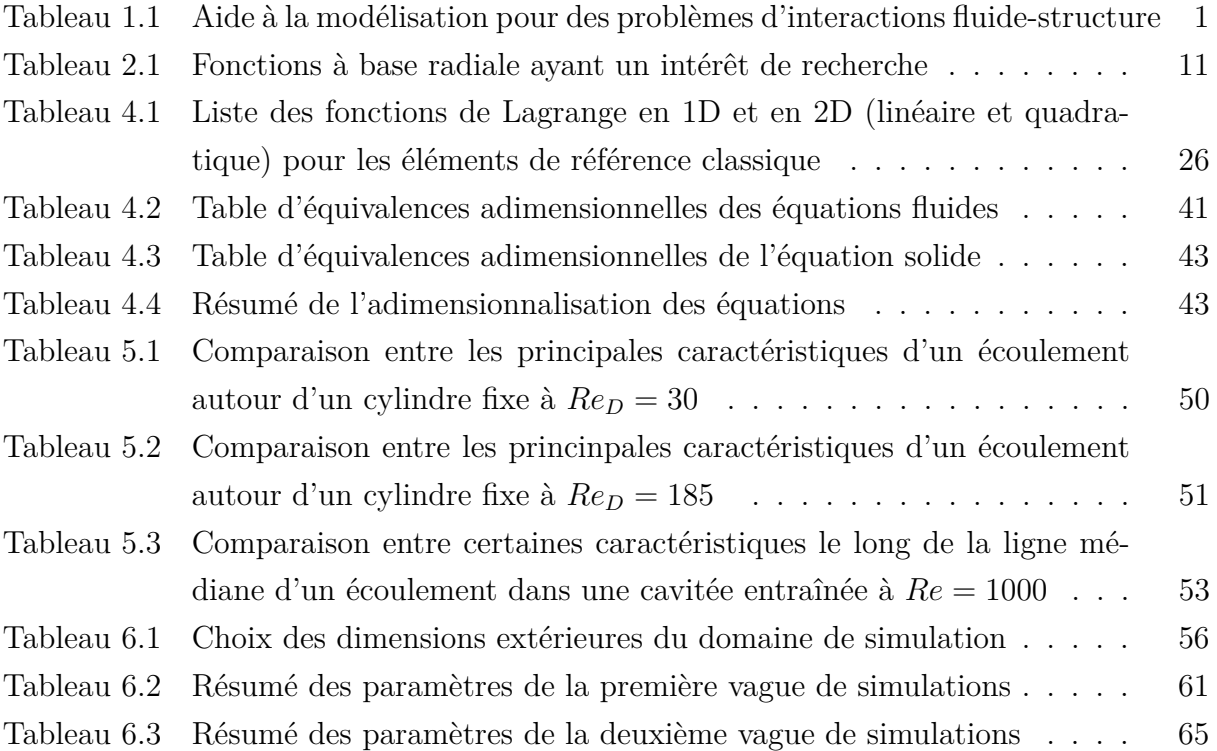

## **LISTE DES FIGURES**

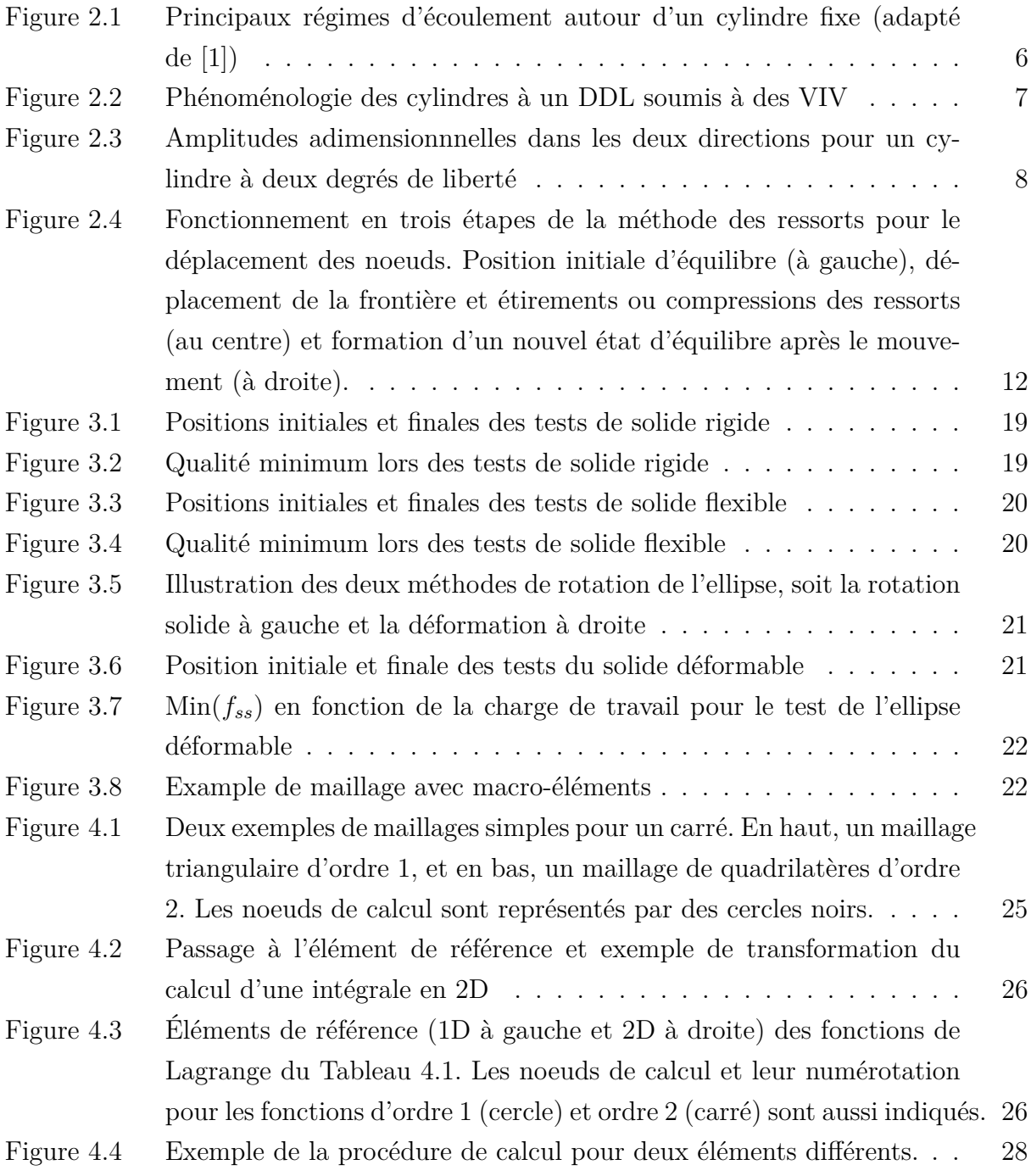

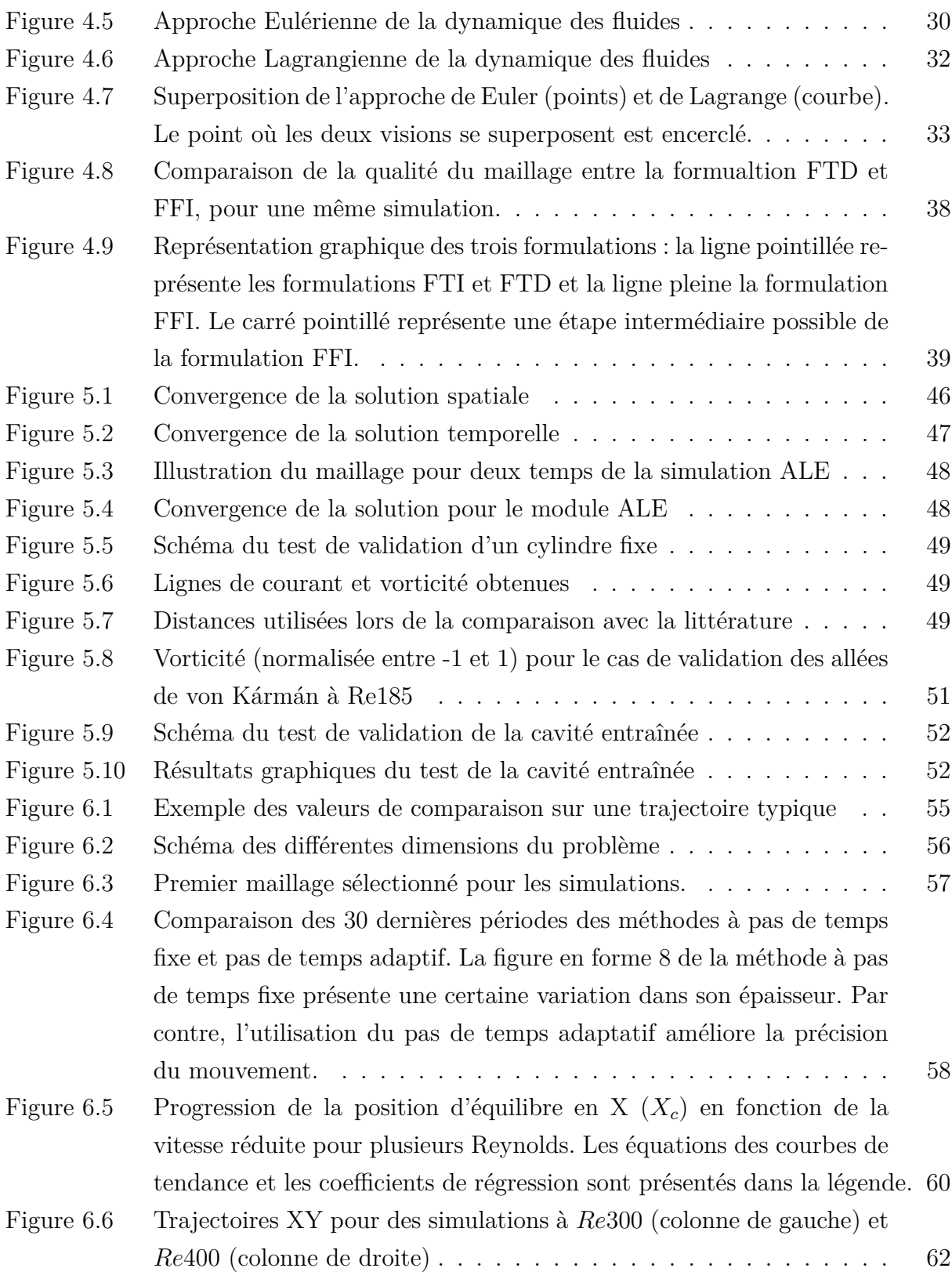

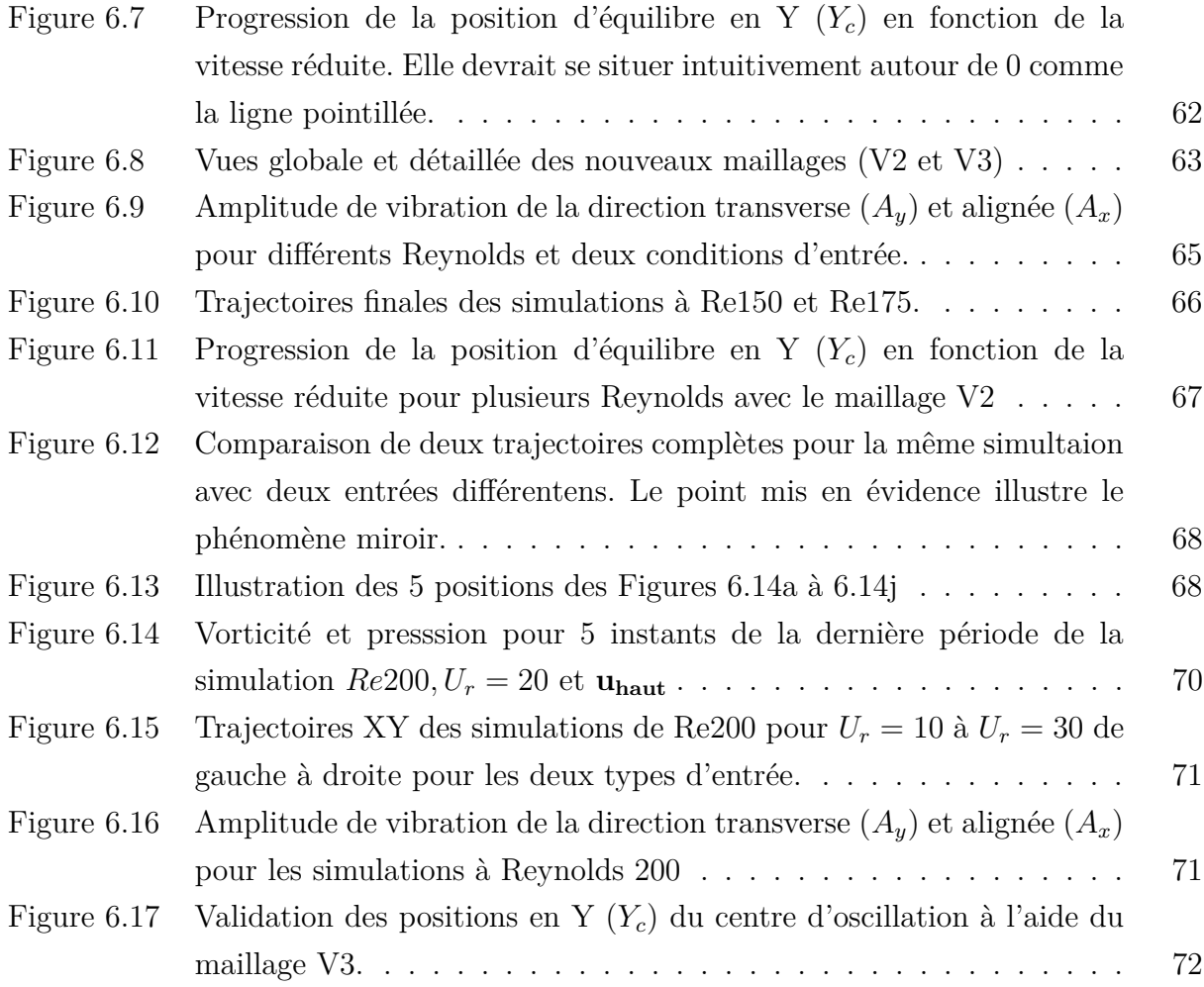

# **LISTE DES SIGLES ET ABRÉVIATIONS**

<span id="page-15-0"></span>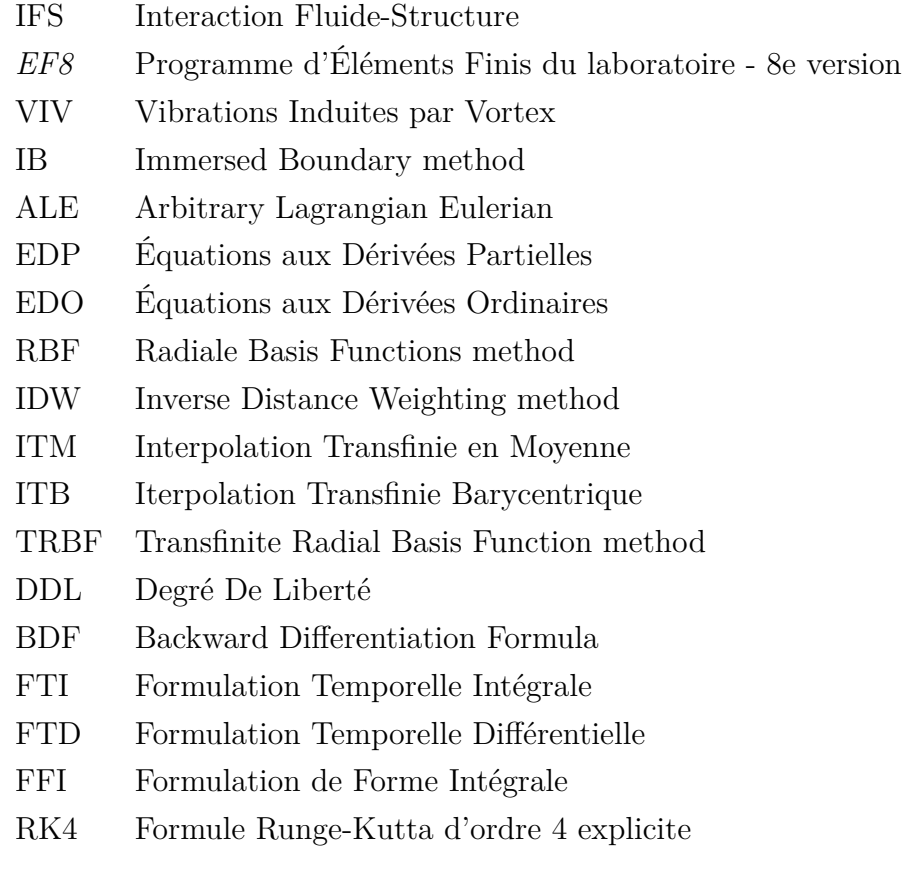

# **LISTE DES ANNEXES**

<span id="page-16-0"></span>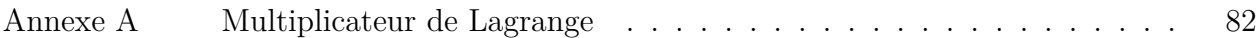

### **CHAPITRE 1 INTRODUCTION**

<span id="page-17-0"></span>Il n'est pas rare d'être confronté à un problème d'interactions fluide-structure (IFS) puisqu'ils sont partout et dans toutes les sphères du génie. Les interactions entre le sang et les vaisseaux sanguins, le vol du colibri ou encore la nage des poissons ne sont que quelques exemples de leur nature omniprésente. Il est donc normal qu'au fil du temps un très grand nombre de techniques et d'approches aient été développées pour aborder ces problèmes. En effet, si une approche unifiée pour tous les problèmes d'IFS peut sembler possible, en réalité chaque problème possède des caractéristiques qui le font plutôt appartenir à un sous-groupe de problèmes. En plus des caractéristiques intrinsèques du problème, des limitations extérieures viennent s'ajouter lors du choix de l'approche de résolution. Par exemple, des limitations temporelles, monétaires ou simplement des considérations d'ordre pratique peuvent limiter le choix d'approche. Il est donc impératif de bien comprendre et de bien classifier le problème à résoudre.

### <span id="page-17-1"></span>**1.1 Éléments de la problématique**

#### <span id="page-17-2"></span>**1.1.1 Interaction fluide-structure**

Pour aider cette classification, il est utile d'étudier les trois aspects qui sont la base de tous les problèmes d'IFS, soit le fluide, le solide et leurs interactions. Pour chacun de ces aspects, une modélisation est nécessaire, c'est-à-dire le passage du monde réel à un modèle mathématique. Le Tableau [1.1](#page-17-3) présente des questions ainsi que des pistes de réponse pour chacun des trois aspects. Chaque réponse permet d'orienter le choix de l'approche tout en gardant en tête les principes derrière le modèle. Dans le présent mémoire, le problème étudié est celui des vibrations induites par vortex (VIV).

| Fluide/Écoulement | Solide              | Interactions/Résolution |
|-------------------|---------------------|-------------------------|
| Type de fluide    | Type de solide      | Type d'interactions     |
| -Newtonien        | -Rigide             | -Visqueuses             |
| -Non-Newtonien    | $-\hat{E}$ lastique | -Électromagnétiques     |
| -Plasma           | -Plastique          | Type de résolution      |
| Type d'écoulement | -Poreux             | -Monolithique           |
| -Laminaire        |                     | $-Semimonolithique$     |
| -Turbulent        |                     | -Découplée              |

<span id="page-17-3"></span>Tableau 1.1 Aide à la modélisation pour des problèmes d'interactions fluide-structure

### <span id="page-18-0"></span>**1.1.2 Vibration induite par vortex**

Lorsqu'un objet non-profilé est plongé dans un écoulement uniforme, il se forme dans son sillage une série de vortex alternés appelée allées de von Kármán. Ces vortex proviennent des disymétries existantes, soit au niveau macroscopique, soit au niveau microscopique. Une de ces disymétries est le point d'origine du premier vortex. Une fois le premier vortex créé, il ajoute à la disymétrie et engendre le vortex opposé, ainsi de suite dans une boucle autoentraînée. L'alternance des vortex crée une alternance des forces sur l'objet. Si l'objet est libre de se déplacer, alors il se mettra à osciller. C'est ce phénomène qu'on appelle *vibrations induites par vortex* (VIV). Ce genre de phénomène se rencontre couramment en industrie *off-shore*, quand les *risers* des plateformes pétrolières se mettent à osciller sous l'effet de la houle ou des courants marins. Cette problématique se retrouve aussi dans des applications militaires ou médicales. Si dans la majorité des cas le but est de limiter ces vibrations, il existe aussi des applications où le but est d'amplifier les vibrations pour extraire l'énergie du fluide.

#### <span id="page-18-1"></span>**1.1.3 Autres considérations**

En plus des considérations de modélisation, ce mémoire est aussi soumis à d'autres limitations d'ordre plus pratique. En effet, les simulations seront faites à l'aide d'un logiciel maison développé dans le laboratoire. Ce logiciel utilise la méthode des éléments finis pour résoudre des problèmes d'interactions fluide-structure. Le but ne sera donc pas de réinventer la roue mais plutôt de bâtir sur ce qui existe déjà, en ajoutant des modules au logiciel. Bien que cette limitation puisse sembler contraignante, il reste un très grand nombre de choix à faire, même si la structure générale du modèle mathématique est fixée. Une autre limitation est celle des ressources disponibles et du temps de calcul. Il sera important de bien balancer temps de calcul et précision, pour compléter ce mémoire en un temps raisonnable.

#### <span id="page-18-2"></span>**1.1.4 Piste de solutions**

Actuellement, le logiciel d'éléments finis utilise la méthode du repère accéléré pour résoudre des problèmes de VIV. Cette méthode est efficace et précise, mais elle manque de généralité qui permettrait de traiter des problèmes plus complexes. Dans cette approche, les équations sont résolues dans un repère attaché à l'objet qui se déplace avec celui-ci. Une autre approche, qui est celle qui sera explorée, consiste à se mettre dans un repère inertiel. Cette approche est plus générique, puisqu'elle permet de traiter le cas de plusieurs solides ou encore de solides tournants ou flexibles. Avec cette approche, des équations supplémentaires sont nécessaires,

pour déplacer les noeuds du maillage durant la simulation.

#### <span id="page-19-0"></span>**1.2 Objectifs de recherche**

Les objectifs de ce mémoire sont triples :

- 1. **Étudier** différentes méthodes de déplacement des noeuds internes d'un maillage pour identifier les avantages et les inconvénients de chacune d'elles. Les premiers tests seront faits dans un programme de démonstration, avant d'en implémenter les meilleures dans le logiciel d'éléments finis.
- 2. **Développer** une formulation pour résoudre un problème de VIV. Une fois les équations développées mathématiquement, elles seront implantées dans le logiciel du laboratoire.
- 3. **Démontrer** l'efficacité, la robustesse et la précision de la nouvelle méthode par une application de celle-ci à un problème de VIV. L'application en question est la recherche d'un maximum d'amplitude dans un certain intervalle de paramètres.

### <span id="page-19-1"></span>**1.3 Plan du mémoire**

Ce mémoire est divisé en cinq chapitres, outre l'introduction et la conclusion. Le chapitre 2 est dédié à la revue de littérature. L'accent sera mis sur les trois thèmes du mémoire, soit les IFS, les VIV et les méthodes de maillage mobile. Les chapitres 3 et 4 forment le corps du mémoire, puisqu'ils traitent respectivement de l'étude des méthodes de maillage mobile et du développement du modèle mathématique. Après le chapitre 5 de vérification et de validation de la mise en oeuvre et des nouveaux modules, le chapitre 6 présente les principaux résultats en lien avec l'application.

### **CHAPITRE 2 REVUE DE LITTÉRATURE**

#### <span id="page-20-1"></span><span id="page-20-0"></span>**2.1 Interaction fluide-structure**

Il existe plusieurs façons de classifier les méthodes de résolution d'IFS. Une classification possible repose sur la façon dont les inconnues du fluide et du solide sont résolues. De cette étude, se dégagent deux classes de méthodes : les méthodes partitionnées et les méthodes monolithiques.

Dans le cas partitionné, les inconnues du fluide et du solide sont résolues séparément. L'information est donc échangée entre les deux modules à chaque étape de temps pour assurer la résolution. Cette approche comporte de nombreux avantages. Par exemple, un logiciel spécialisé ou même commercial peut être utilisé pour chaque module [\[2\]](#page-93-2). Ces logiciels sont normalement plus performants que leur contrepartie qui combine les deux modules. Cela permet aussi d'avoir des pas de temps différents et adaptés pour le calcul du solide et du fluide [\[3\]](#page-93-3). Par contre, l'échange d'information entre les deux modules peut aussi impliquer des pertes de temps ou le recours à l'interpolation. Des problèmes de convergence peuvent aussi survenir lorsque le système n'est pas résolu concurremment. Les problèmes de convergence proviennent souvent de la difficulté d'obtenir des efforts cohérents entre le fluide et le solide quand ils sont résolus séparément [\[4\]](#page-93-4).

À l'inverse, toutes les inconnues du système sont résolues en même temps dans l'approche monolithique [\[5\]](#page-93-5) [\[6\]](#page-93-6) [\[7\]](#page-93-7). Le système final est donc beaucoup plus gros et beaucoup plus lourd à résoudre. Il peut aussi être très mal conditionné à cause de la présence de plusieurs équations différentes provenant de physiques différentes. Le principal avantage de ces méthodes est leur robustesse au niveau de la convergence de la solution. Puisque la résolution est couplée, les forces sont cohérentes à chaque étape de temps et le système converge plus aisément vers une solution.

Finalement, l'utilisation d'un maillage mobile ajoute une troisième classe de méthodes. Si les inconnues physiques (les inconnues du fluide et du solide) sont résolues d'abord et ensuite les noeuds du maillage sont adaptés, la méthode appartient à la classe dite semimonolithique. Les méthodes de cette classe s'ajoutent très bien à un logiciel déjà monolithique par une étape supplémentaire dans la boucle temporelle. Sinon, le maillage peut être bougé complétement séparément des autres inconnues (on retrouve le cas partionné) ou encore avec toutes les autres inconnues dans un immense système (on retrouve le cas monolithique).

#### <span id="page-21-0"></span>**2.2 Vibrations induites par vortex**

#### <span id="page-21-1"></span>**2.2.1 Cylindre fixe**

Le premier cas étudié a été celui d'un cylindre fixe. Plusieurs expériences ont été faites au début du XX<sup>e</sup> siècle pour identifier les régimes d'écoulement et les paramètres d'influence. Au final, les deux articles [\[8\]](#page-93-8) [\[9\]](#page-93-9) qui résument l'ensemble des connaissances acquises dans ce domaine sont excellents pour avoir une vue d'ensemble des phénomènes. Les trois paramètres importants qui contrôlent le régime d'écoulement sont : le nombre de Reynolds (facteur principal), l'intensité de la turbulence à l'entrée et la rugosité de surface du cylindre (facteurs secondaires). À très bas Reynolds (<5), l'écoulement est entièrement attaché au cylindre, sans zone turbulente ni de vortex. Au-delà de 5 Reynolds, deux vortex fixes se forment directement derrière le cylindre. L'écoulement demeure ainsi jusqu'à environ 40 Reynolds. Une allée de von Kármán laminaire vient ensuite remplacer les deux vortex fixes jusqu'à 200 Reynolds. En augmentant encore le nombre de Reynolds, l'écoulement passe par quatre autres régimes :

- 1. Le régime TrW (vers 200 Reynolds) : la transition au turbulent se fait dans le sillage, mais le reste de l'écoulement est laminaire.
- 2. Le régime TrSL (vers 350 Reynolds) : la transition se fait dans la couche de mélange et le sillage est complètement turbulent.
- 3. Le régime TrS (vers 320 000 Reynolds) : la transition se fait près du point de séparation, mais la couche limite reste laminaire.
- 4. Le régime TrBL (vers 8 000 000 Reynolds) : la transition se fait dans la couche limite.

Tous ces régimes possèdent une allée de von Kármán turbulente. Les régimes sous forme schématique sont illustrés à la Figure [2.1.](#page-22-0) Enfin, les deux autres facteurs d'influence, soit l'intensité de la turbulence à l'entrée et la rugosité de surface, ne font que déclencher les différents régimes plus tôt et font disparaître complètement certains régimes, sans vraiment modifier les phénomènes observés.

#### <span id="page-21-2"></span>**2.2.2 Cylindre à un degré de liberté (en direction transverse)**

Les premières mesures pour un cylindre à un degré de liberté proviennent de Feng [\[10\]](#page-93-10) pour un ratio de masse élevé [1](#page-21-3) . Deux branches différentes sont identifiées dans le graphique de la réponse du cylindre. Ces deux branches seront par la suite chacune associée à un régime de relâché tourbillonaire [\[11\]](#page-93-11). En diminuant le ratio de masse, un tout autre comportement est observé. Il n'y a plus deux branches, mais trois et le phénomène de *lock-in* survient. Lorsque

<span id="page-21-3"></span><sup>1.</sup> Le ratio de masse est le ratio de la masse volumique du cylindre sur la masse volumique du fluide

<span id="page-22-0"></span>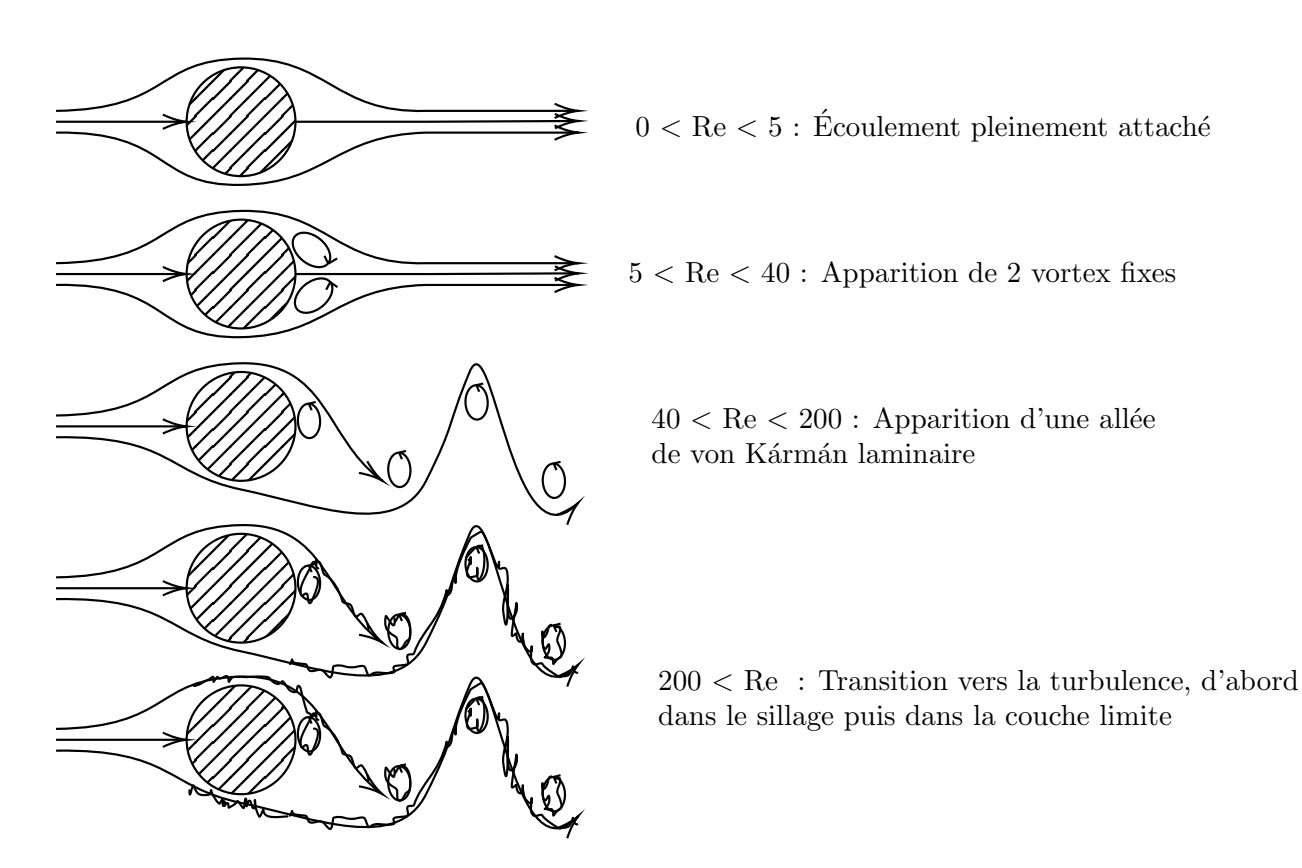

Figure 2.1 Principaux régimes d'écoulement autour d'un cylindre fixe (adapté de [\[1\]](#page-93-1))

la fréquence de relâché tourbillonaire s'approche de la fréquence naturelle du cylindre, elle se synchronise sur cette dernière, ce qui fait osciller la structure à de grandes amplitudes et fait apparaître la troisième branche. Finalement, il existerait un ratio de masse critique en bas duquel la structure serait toujours en *lock-in*. Ce ratio serait autour de 0,54 [\[12\]](#page-94-0). Ces phénomènes sont représentés conceptuellement dans les graphiques de la Figure [2.2a.](#page-23-0) Sur le graphique du haut, l'amplitude adimensionnelle (*A*<sup>∗</sup> = *A/D*) est tracée en fonction de la vitesse réduite, un paramètre qui contrôle la raideur du cylindre. Chacune des branches est identifiée selon la nomenclature de Williamson et Rhosko [\[11\]](#page-93-11) avec son mode de relâché tourbillonaire associé entre parenthèses. Le graphique du bas montre l'évolution de la fréquence adimensionnelle soit le rapport de la fréquence naturelle du cylindre sur la fréquence de relâché des vortex (*f* <sup>∗</sup> = *fn/frt*). Les deux modes 2S (1 vortex par demi-cycle) et 2P (2 vortex par demi-cycle) sont illustrés à droite sur la Figure [2.2b.](#page-23-0)

<span id="page-23-0"></span>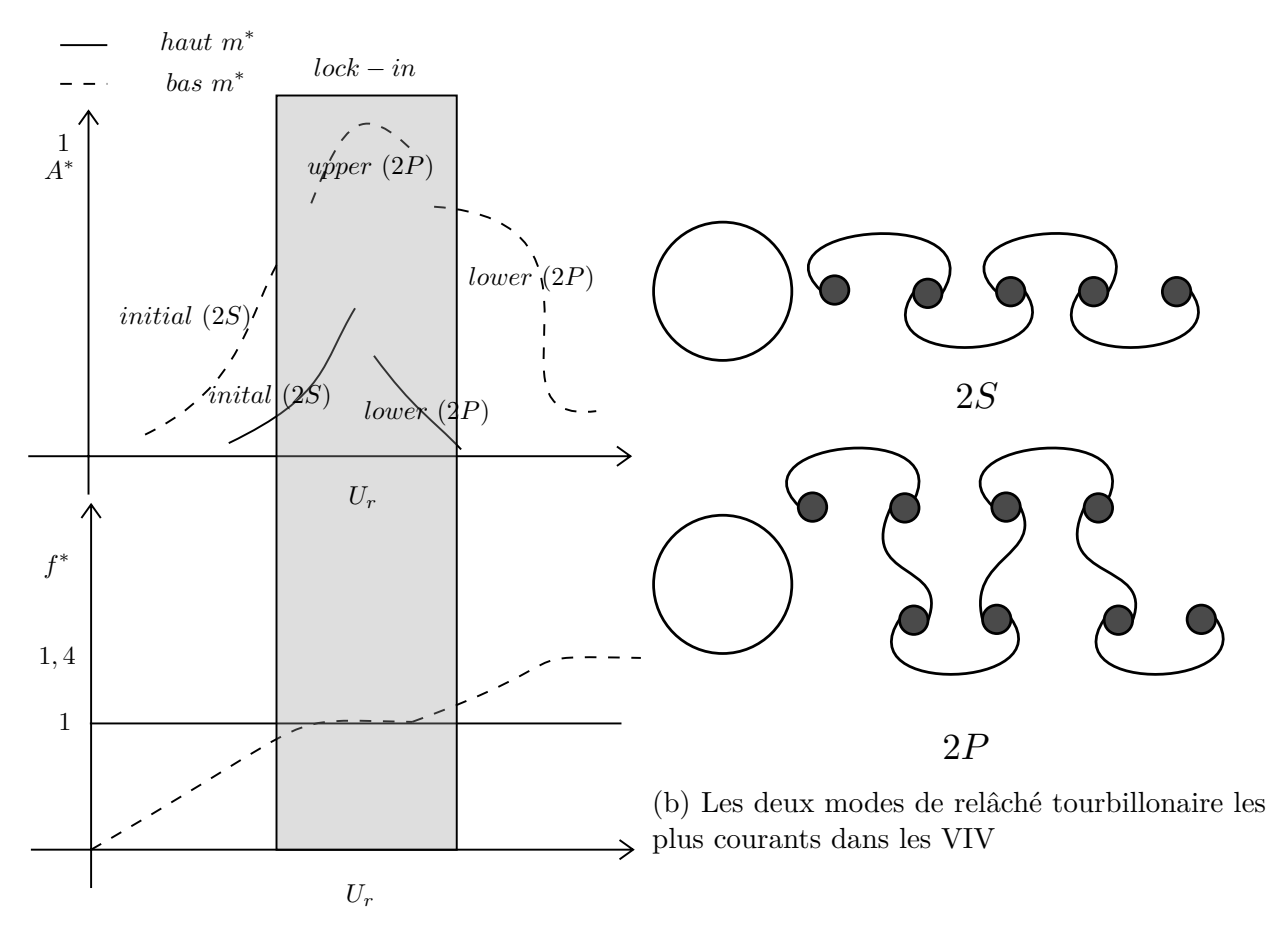

(a) Amplitude et fréquence adimentionnelles pour le cas d'un cylindre oscillant dans la direction transverse sous l'effet des VIV

Figure 2.2 Phénoménologie des cylindres à un DDL soumis à des VIV

#### <span id="page-24-0"></span>**2.2.3 Cylindre à deux degrés de liberté (XY)**

Si le cylindre est libre de se déplacer dans les deux directions et que le ratio de masse est plus grand que 6, les vibrations dans la direction de l'écoulement sont négligeables et le comportement d'un tel cylindre est très similaire à celui d'un cylindre à un degré de liberté. Par contre, si le ratio de masse est plus petit que 6, une nouvelle branche apparaît : la branche *super upper*. Elle est associée à un nouveau mode de relâché tourbillonaire, le mode 2T (trois vortex par demi-cycle) [\[13\]](#page-94-1). Sur cette branche, l'amplitude dans la direction de l'écoulement  $(x)$ <sup>[2](#page-24-2)</sup> n'est plus négligeable et l'amplitude dans la direction transverse (y) peut atteindre 1,5 fois le diamètre du cylindre soit près 50 % de plus que le cas à un degré de liberté. Pour les mouvements en x, il y a deux branches avant la branche *initial* (*SS* et *AS*) qui sont aussi présentes en y mais à peine différentiable de la branche *initial*. Ces branches sont aussi présentes dans le cas à un seul degré de liberté. Mais puisque l'amplitude de mouvement est très faible, elles sont peu étudiées. La Figure [2.3](#page-24-1) présente une illustration des amplitudes adimensionnelles dans les deux directions et la nouvelle branche (*supper upper)*. Même pour des géométries plus complexes ou 3D, les modes et les branches classiques peuvent aussi être présents, ce qui rend l'étude des phénomènes 2D sur un cylindre circulaire particulièrement utile. Par exemple, sur un cylindre 3D, une section du cylindre peut avoir le mode 2S et plus bas, le mode 2P.

<span id="page-24-1"></span>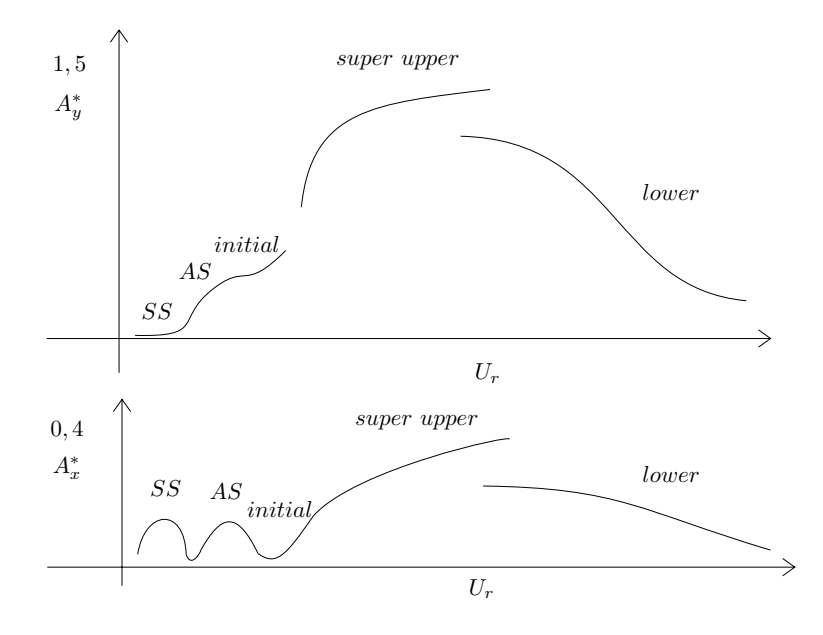

Figure 2.3 Amplitudes adimensionnnelles dans les deux directions pour un cylindre à deux degrés de liberté

<span id="page-24-2"></span><sup>2.</sup> L'écoulement en amont est réputé uniforme et parallèle à l'axe des abcisses du plan xy

#### <span id="page-25-0"></span>**2.3 Maillage mobile**

#### <span id="page-25-1"></span>**2.3.1 Méthodes de déplacement avec modification des structures de données**

Avant de présenter les méthodes de maillage mobile, il est bon de mentionner trois autres approches qui permettent de résoudre des problèmes de changement temporel du domaine. Ces techniques entraînent la modification des structures de données du programme, ce qui peut devenir coûteux. Les autres méthodes présentées plus bas permettent de contourner ce problème.

La première approche, et sans doute la plus naïve, serait de remailler à chaque étape de temps. Mais cette technique devient rapidement coûteuse.

Une seconde approche proposée par Peskin [\[14\]](#page-94-2), appelée Immersed Boundary (IB), consiste en un remaillage local. L'objet est imposé sur un maillage initial, en ajoutant des noeuds pour capturer sa frontière à chaque étape de temps.

Finalement, une dernière approche consiste à un glissement de l'objet dans le maillage [\[15\]](#page-94-3). Un peu comme une fermeture éclair, le maillage se divise et se recolle devant et derrière l'objet, au fur et à mesure qu'il progresse dans le domaine. Cette méthode, comme la précédente, réduit au minimum les modifications nécessaires des structures de données.

#### <span id="page-25-2"></span>**2.3.2 Méthodes basées sur la résolution d'équations différentielles**

Ces méthodes utilisent des équations différentielles pour déplacer les noeuds du maillage. Elles reposent sur les travaux de Winslow [\[16\]](#page-94-4) puisque la création du maillage et son déplacement peuvent être vus comme une seule et même opération. Ces équations s'ajoutent aux autres équations du problème (Navier-Stokes, turbulence, etc.). Les déplacements sont donc propagés dans le domaine par l'équation choisie. Ce genre de méthode s'utilise très bien dans un schéma monolithique où toutes les variables sont résolues d'un bloc, la nouvelle position des noeuds ne faisant que s'ajouter aux autres inconnues. Ces méthodes étant connues et utilisées depuis longtemps [\[17\]](#page-94-5), elles ont fait l'objet de nombreuses études, et elles ont atteint un niveau de sophistication élévé. Par exemple, la méthode du pseudo-solide, dans laquelle le domaine fluide est associé à un solide qui se déforme sous les mouvements de l'objet, possède plusieurs coefficients modifiables par l'usager. Ces coefficients peuvent être variables en temps et en espace pour modifier les caractéristiques du maillage final. Ils peuvent, par exemple, être liés à la taille des éléments pour rigidifier les plus petits et les empêcher de s'inverser lors de la simulation [\[18\]](#page-94-6). Outre la méthode du pseudo-solide, qui est basée sur l'équation des solides élastiques, il existe des techniques basées sur des équations paraboliques ou elliptiques [\[19\]](#page-94-7). Le principal désavantage de ces méthodes est le coût, tant en mémoire qu'en temps de calcul supplémentaire qui provient de la nécessité de discrétiser et de résoudre les équations supplémentaires.

#### <span id="page-26-0"></span>**2.3.3 Méthodes algébriques**

Les méthodes algébriques sont en théorie moins coûteuses que les méthodes EDP. Elles sont basées sur des méthodes d'interpolation pour prédire le déplacement des noeuds en fonction du déplacement des frontières. Elles sont surtout utilisées dans un schéma découplé où les équations liées à la physique sont d'abord résolues puis les noeuds du maillage sont bougés.

**Méthode de distance inverse pondérée (IDW)** [3](#page-26-1) Proposée pour la première fois par Shepard [\[20\]](#page-94-8), cette méthode permet d'interpoler en n'importe quel point (**x**), une fonction (*f*) connue sur un nuage de points (*ξ*1*, ξ*2*, ..., ξn*). Dans le cas de son utilisation en IFS, la fonction représente le déplacement d'un point frontière. La formule de base de cette méthode est présentée à l'Équation [\(2.1\)](#page-26-2).

<span id="page-26-2"></span>
$$
u(\mathbf{x}) = \frac{\sum_{k=0}^{n} \frac{f(\boldsymbol{\xi_k})}{\|\mathbf{x} - \boldsymbol{\xi_k}\|^k}}{\sum_{k=0}^{n} \frac{1}{\|\mathbf{x} - \boldsymbol{\xi_k}\|^k}}
$$
(2.1)

Utilisée pour la première fois par Witteveen [\[21\]](#page-94-9), il existe maintenant plusieurs variantes de cette méthode. Notamment une variante avec plus de coefficients qui peuvent être ajustés de manière empirique [\[22\]](#page-94-10) ou une variante qui n'utilise que les *ξ* les plus près du point interpolé pour accélérer le calcul [\[22\]](#page-94-10) (surtout si les points du nuage sont nombreux et séparés en sous-groupes). Elle peut aussi être couplée à une méthode de lissage qui améliore la qualité du maillage après le déplacement, mais au prix de calculs supplémentaires [\[23\]](#page-94-11).

**Méthode de fonction à base radiale (RBF)** [4](#page-26-3) La méthode RBF, aussi appelée méthode de kriggeage, est basée sur les travaux de Matheron [\[24\]](#page-94-12). L'interpolation avec cette méthode se fait en deux étapes, mais elle se base sur les mêmes données que la méthode précédente, c'est-à-dire une fonction connue sur un nuage de points. Tout d'abord, un système linéaire tel que présenté à l'Équation [\(2.2\)](#page-27-1) est construit à l'aide d'une fonction à base radiale. Ce

<span id="page-26-1"></span><sup>3.</sup> L'acronyme IDW provient du nom anglais de la méthode (Inverse Distance Weighting)

<span id="page-26-3"></span><sup>4.</sup> L'acronyme RBF provient du nom anglais de la méthode (Radiale Basis Function)

système associe à chaque point du nuage un coefficient *λ*.

<span id="page-27-1"></span>
$$
\begin{bmatrix}\n\phi(||\xi_1 - \xi_1||) & \dots & \phi(||\xi_1 - \xi_n||) \\
\dots & \dots & \dots \\
\phi(||\xi_n - \xi_1||) & \dots & \phi(||\xi_n - \xi_n||)\n\end{bmatrix}\n\begin{bmatrix}\n\lambda_1 \\
\dots \\
\lambda_n\n\end{bmatrix} =\n\begin{bmatrix}\nf(\xi_1) \\
\dots \\
f(\xi_n)\n\end{bmatrix}
$$
\n(2.2)

Une fois les  $\lambda$  obtenus, l'interpolation au point **x** se fait avec l'Équation [\(2.3\)](#page-27-2).

<span id="page-27-2"></span>
$$
u(\mathbf{x}) = \sum_{k=0}^{n} \lambda_k \phi(||\mathbf{x} - \xi_k||)
$$
\n(2.3)

La fonction à base radiale (*φ*) utilisée ayant une grande influence sur l'interpolation, plusieurs fonctions proposées par Wendland [\[25\]](#page-95-0) ont été étudiées dans une optique de maillage mobile [\[26\]](#page-95-1). Celles qui sont retenues comme les meilleures sont présentées dans le Tableau [2.1.](#page-27-0) Elles sont divisées en deux catégories : à support compact et à support global. Les fonctions à support compacte sont nulles à l'extérieur de leur support. La taille du support contrôle la distance d'influence des noeuds. Plus le support est petit, moins les noeuds éloignés auront de l'influence et plus la matrice contiendra des zéros et sera creuse. Il existe une variante dans laquelle un certain nombre de termes polynomiaux sont ajoutés à l'interpolation. Cet ajout permet de représenter excactement des fonctions polynomiales. Cette méthode peut s'avérer très demandante en terme de calcul, c'est pourquoi plusieurs algorithmes dit *greedy* ont été développés [\[27\]](#page-95-2) [\[28\]](#page-95-3). Finalement, la matrice peut être presque singulière, si le support est très grand, ce qui est à considérer lors de l'implémentation de cette méthode.

<span id="page-27-0"></span>

| <b>Nom</b> | Formule                                                             | Type de support |
|------------|---------------------------------------------------------------------|-----------------|
| CPC2       | $(1-x)^4(4x+1)$                                                     | Compact         |
| CTPSC1     | $1 + (80/3)x^{2} - 40x^{3} + 15x^{4} - (8/3)x^{5} + 20x^{2} \ln(x)$ | Compact         |
| CTPSC2A    | $1-30x^2-10x^3+45x^4-6x^5-60x^3\ln(x)$                              | Compact         |
| CTPSC2B    | $1-20x^2+80x^3-45x^4-16x^5+60x^4\ln(x)$                             | Compact         |
| <b>TPS</b> | $x^2\ln(x)$                                                         | Global          |

Tableau 2.1 Fonctions à base radiale ayant un intérêt de recherche

**Méthodes transfinies** Contrairement aux deux méthodes précédentes, les méthodes transfinies travaillent à partir d'une courbe (en 2D) ou d'une surface (en 3D) notée Γ et non à partir d'un nuage de points. D'abord étudiées pour la transformation d'un maillage 2D à un autre [\[29\]](#page-95-4), elles sont aujourd'hui utilisées en imagerie 3D pour faire du *morphing*. En poussant plus loin l'étude des ces méthodes, Floater et al. les généralisent à R *n* et prouvent les propriétés d'interpolant [\[30\]](#page-95-5) [\[31\]](#page-95-6). De ces travaux découle l'idée d'utiliser ces méthodes en IFS

pour déplacer les noeuds. C'est, au meilleur de nos connaissances, sa première utilisation en IFS. L'Équation[\(2.4\)](#page-28-2) généralise dans  $\mathbb{R}^n$  l'interpolation transfinie de Floater pour  $p \geq n+1$ 

<span id="page-28-2"></span>
$$
u(\mathbf{x}) = \frac{\int_{\Gamma} \frac{f(\xi)(\xi - \mathbf{x}) \cdot \mathbf{n}d\Gamma}{\|\mathbf{x} - \xi\|^p}}{\int_{\Gamma} \frac{(\xi - \mathbf{x}) \cdot \mathbf{n}d\Gamma}{\|\mathbf{x} - \xi\|^p}}
$$
(2.4)

#### <span id="page-28-0"></span>**2.3.4 Autre méthode**

.

Sans faire une liste exhaustive de toutes les autres méthodes existantes, une autre méthode mérite d'être mentionnée : l'analogie des ressorts. Dans cette analogie, chaque arête du maillage est modélisée par un ressort ayant une raideur liée à la forme et à la taille de l'élément [\[32\]](#page-95-7) [\[33\]](#page-95-8). Au temps initial, le système est à l'équilibre. Le déplacement des frontières engendre un débalancement du système mécanique. Le déplacement des noeuds se fait par la recherche du nouvel état d'équibilibre mécanique. Le principe général est illustré à la Figure [2.4.](#page-28-1) Cette méthode est devenue assez populaire à cause notamment de son lien avec la mécanique classique. Une amélioration dans laquelle des ressorts en torsion sont ajoutés aux noeuds pour contrer les problèmes d'enchevêtrement a été proposée quelques années plus tard [\[34\]](#page-95-9) [\[35\]](#page-95-10).

<span id="page-28-1"></span>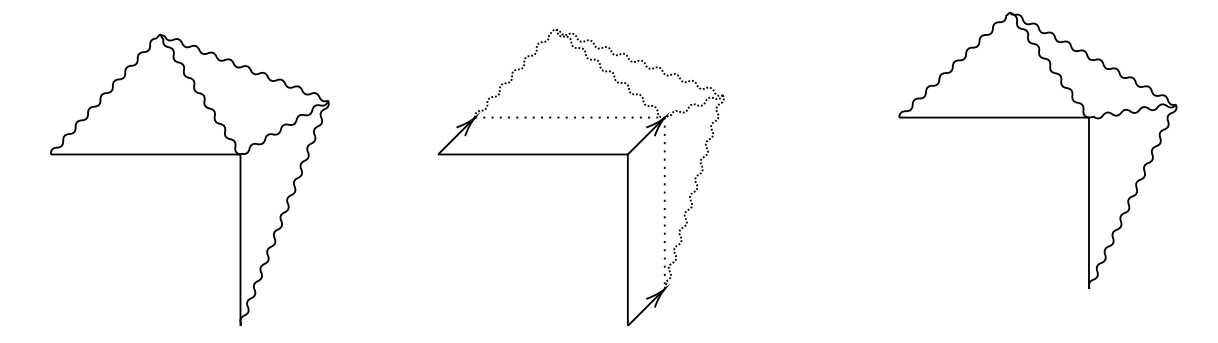

Figure 2.4 Fonctionnement en trois étapes de la méthode des ressorts pour le déplacement des noeuds. Position initiale d'équilibre (à gauche), déplacement de la frontière et étirements ou compressions des ressorts (au centre) et formation d'un nouvel état d'équilibre après le mouvement (à droite).

#### **CHAPITRE 3 MAILLAGE MOBILE**

## <span id="page-29-1"></span><span id="page-29-0"></span>**3.1 Développement de deux autres méthodes transfinies de déplacement du maillage**

En parallèle du développement du code de démonstration, deux nouvelles méthodes transfinies ont été développées.

La première provient de l'observation de la similitude entre les expressions des méthodes ITM et IDW. En remplaçant l'expression  $\frac{1}{\|\mathbf{x}-\boldsymbol{\xi}\|^k}$  par une fonction de pondération  $\varphi$ , les deux méthodes semblent appartenir à la même famille. L'idée est donc de transformer la méthode IDW en méthode transfinie en remplaçant simplement la sommation par une intégrale. Cette nouvelle méthode est appelée Interpolation Transfinie Barycentrique (ITB) et son équation est présentée à l'Équation [\(3.1\)](#page-29-2).

<span id="page-29-2"></span>
$$
u(\mathbf{x}) = \frac{\int_{\Gamma} \frac{f(\xi)}{\|\mathbf{x} - \xi\|^{k}} d\Gamma}{\int_{\Gamma} \frac{1}{\|\mathbf{x} - \xi\|^{k}} d\Gamma}
$$
(3.1)

ITB est un hybride entre ITM et IDW. Ses propriétés, ainsi que celle de ITM, sont étudiées plus en détails dans [\[36\]](#page-95-11).

L'autre méthode développée suit la même idée, c'est-à-dire la création d'une méthode transfinie à partir d'une méthode sur un nuage de points. Cette fois c'est la méthode RBF qui est utilisée comme base. Cette méthode est un peu plus complexe à étendre dans le domaine continu que de simplement remplacer la sommation par une intégrale. Une approche éléments finis est finalement utilisée dans laquelle les coefficients *λ* deviennent une fonction continue sur les frontières du domaine. Le calcul de la matrice principale et du membre de droite est aussi modifié, tel qu'illustré aux Équations [\(3.2\)](#page-29-3) et [\(3.3\)](#page-29-3).

<span id="page-29-3"></span>
$$
M_{ij} = \int_{\Gamma_e} \int_{\Gamma} N_i(\xi) \phi(||\xi - \zeta||) N_j(\zeta) d\Gamma(\xi) d\Gamma(\zeta)
$$
\n(3.2)

$$
F_i = \int_{\Gamma_e} N_i(\xi) f(\xi) d\Gamma(\xi)
$$
\n(3.3)

Avec *N<sup>i</sup>* et *N<sup>j</sup>* les approximations éléments finis de *λ*. Finalement, une fois le système d'équa-

tions résolu, l'interpolation se calcule avec l'Équation [\(3.4\)](#page-30-2).

<span id="page-30-2"></span>
$$
u(\mathbf{x}) = \int_{\Gamma_e} N_i(\xi) \phi(||\mathbf{x} - \xi_{\mathbf{k}}||) d\Gamma(\xi)
$$
\n(3.4)

Une série de trois articles et actes de conférences a été réalisée sur l'étude de ces méthodes. Un court résumé du processus général, des tests et des conclusions sera présenté dans ce mémoire. Pour plus de détails, comme les dimensions des tests, les formules analytiques de déplacement des noeuds des frontières ou les maillages, se référer à [\[36\]](#page-95-11), [\[37\]](#page-95-12), [\[38\]](#page-96-0).

#### <span id="page-30-0"></span>**3.2 Structure du code de démonstration**

Un total de cinq méthodes ont été programmées dans le code de démonstration :

- 1. la méthode IDW sous sa forme la plus simple, celle proposée par Shepard
- 2. la méthode RBF classique, avec l'option d'avoir un polynôme jusqu'à l'ordre 2 en 2D ajouté à l'interpolation. Les cinq fonctions à base radiale présentées dans le Tableau [2.1](#page-27-0) ont été programmées.
- 3. la méthode ITM
- 4. la méthode ITB
- 5. la méthode RBF transfinie, notée simplement TRBF avec les mêmes cinq fonctions que la version non-transfinie.

Le déplacement des noeuds de la frontière est prescrit, soit par une trajectoire quand l'objet est rigide et donc à 3 degrés de liberté, soit par une fonction analytique lorsque l'objet est flexible. Le mouvement est divisé en sous-étapes et le temps est normalisé de 0 et 1. Pour ce qui est de l'intégration des noeuds le long de leur trajectoire, deux algorithmes différents sont utilisés : Euler explicite et Runge-Kutta 4 (RK4) explicite. Le programme sous forme de pseudo-code est présenté à l'Algorithme [1.](#page-31-0)

#### <span id="page-30-1"></span>**3.3 Outil de comparaison et espace des paramètres de design**

Pour comparer les différentes méthodes entre elles, un critère de qualité du maillage a été utilisé. Ce critère est purement géométrique et il est basé sur [\[39\]](#page-96-1) qui a été repris par [\[26\]](#page-95-1). Ce critère varie entre 0 et 1. Il vaut 1 si l'élément n'a pas changé d'aire et qu'il est un triangle équilatéral et vaut 0 si son aire est nulle ou si l'élément est dégénéré. Ce critère, appelé *fss*, est donc calculé pour chaque élément du maillage. Lors des premiers essais, le minimum et la moyenne pour le maillage entier ont été analysés. Mais la moyenne est rapidement apparue comme un mauvais indicateur de la robustesse d'une méthode. En effet, la moyenne

<span id="page-31-0"></span>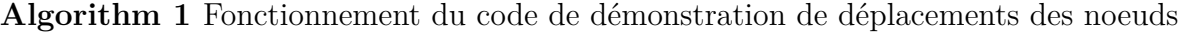

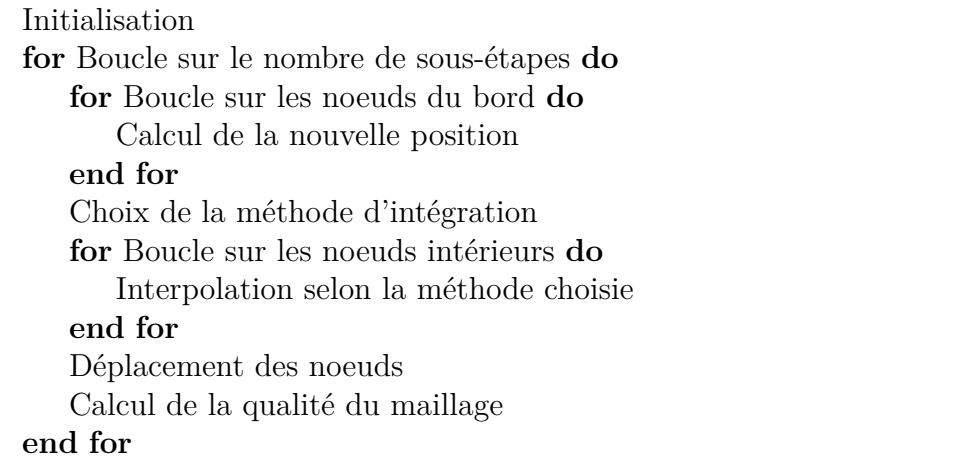

varie très peu, puisque les éléments loin de l'objet ne changent pas de forme ni de taille. Le minimum est un bien meilleur indicateur. Si seulement un élément du maillage est inversé, toute la simulation doit être arrêtée. La progression du minimum lors des tests est donc un bon indicateur de la robustesse d'une méthode.

Il est aussi devenu apparent que les tests utilisant Euler explicite et RK4 explicite ne pouvaient pas être comparés directement sur la base du nombre de sous-étapes. L'étape du calcul du déplacement des noeuds internes, qui est la plus longue du code, est appelée une fois par sous-étape avec Euler contre quatre fois pour RK4. Pour obtenir une comparaison plus équivalente, le principe de *charge de travail* a été utilisé. La charge de travail est le nombre de fois où la méthode de déplacement est appelée par test et son calcul est présenté à l'Équation [\(3.5\)](#page-31-1). Pour une même charge de travail le temps de calcul est environ équivalent, ce qui confirme la nécessité d'utiliser la charge de travail pour obtenir une meilleure comparaison.

<span id="page-31-1"></span>Change de travail = Nonbre de sous-étapes = Nonbre de sous-étapes 
$$
\times
$$
 4 (3.5)  
Euler explicte

Chaque méthode possède un paramètre qui contrôle en partie la façon dont les noeuds sont bougés. Pour les méthodes ITB, ITM, et IDW ce paramètre est l'exposant *k* de la fonction de pondération et pour les méthodes RBF et TRBF, ce paramètre est la fonction à base radiale utilisée. Une nomenclature pour différencier les tests a été mise au point et un exemple est présenté à l'Équation [\(3.6\)](#page-32-3) . Les intervalles d'exploration des différents paramètres sont présentés ci-dessous

- 1. Méthode de déplacement des noeuds : IDW, RBF, ITM, ITB, TRBF
- 2. Exposant *k* : 3*,* 4*,* 5 (pour IDW, ITM et ITB)
- 3. Fonction à base radiale : CPC2, CTPSC1, CTPSC2A, CTPSC2A, TPS (pour RBF et TRBF)
- 4. Méthode d'intégration : Euler, RK4
- 5. Charge de travail : 4*,* 12*,* 20*,* 28*,* 36*,* 44*,* 52*,* 60

<span id="page-32-3"></span>
$$
\underbrace{RBF}_{\substack{\text{Nom de la} \\ \text{méthode}}} - \underbrace{CTPSC2A}_{\substack{\text{Paramètre} \\ \text{étudié}}} - \underbrace{Euler}_{\substack{\text{Méthode} \\ \text{d'intégration}}} - \underbrace{52}_{\substack{\text{Change} \\ \text{de travail}}} \tag{3.6}
$$

#### <span id="page-32-0"></span>**3.4 Résumé des tests effectués**

Avant de présenter les conclusions des tests, une remarque s'impose. Toutes les méthodes sont très dépendantes des maillages initiaux. Cela signifie que même si une méthode ne donne pas des résultats satisfaisant pour un test en particulier, il est possible qu'un maillage autre donnerait des résultats différents. Seuls les résultats sur le maillage grossier seront présentés.

#### <span id="page-32-1"></span>**3.4.1 Type de test I : solide rigide**

Deux tests ont été réalisés dans cette catégorie. Le premier, inspiré de [\[26\]](#page-95-1), est le déplacement et la rotation du rectangle. Le deuxième est la rotation d'une ellipse. Trois maillages différents ont été utilisés pour chaque test. La position initiale et finale pour chacun des tests est présentée aux Figures [3.1a](#page-35-0) à [3.1d.](#page-35-0) La progression du min(*fss*) sont présentées aux Figures [3.2a](#page-35-0) et [3.2b](#page-35-0) pour plusieurs méthodes différentes. Ces graphiques proviennent des tests sur le maillage grossier. Pour le test du rectangle, les méthodes ITM et ITB ne produisent jamais de maillage valide, peu importe la charge de travail. IDW fonctionne de justesse, mais pour une charge de travail de plus de 20. Les méthodes qui utilisent l'intégration RK4 (lignes pleines) sont plus performantes que leur contrepartie qui utilise Euler (lignes pointillés). Pour le test de l'ellipse, certaines méthodes produisent encore des maillages enchevêtrés, mais cette fois ce sont les méthodes TBI et IDW. La méthode ITM performe cette fois plutôt bien. Les méthode basées sur des bases radiales semblent être les plus robuste pour les deux mouvements testés.

#### <span id="page-32-2"></span>**3.4.2 Type de test II : solide flexible**

Deux tests ont aussi été faits dans cette catégorie. Le premier, inspiré de [\[40\]](#page-96-2), est le repliement d'un rectangle sur lui-même. Le deuxième test est la flexion d'une poutre dans un canal, un problème classique d'IFS. Dans les deux cas, une fonction analytique donne la position des noeuds de la frontière à chaque sous-étape de la simulation. La position initiale et finale pour

chacun des tests sont présentées aux Figures [3.3a](#page-36-0) à [3.3d.](#page-36-0) La progression du min(*fss*) est présentée aux Figures [3.4a](#page-36-0) et [3.4b](#page-36-0) pour plusieurs méthodes différentes. Pour le test du rectangle flexible, seules trois méthodes produisent des maillages valides, soit ITM, RBF et TRBF. Pour le cas du canal, les résultats sont plus surprenant. En effet, pour certaines méthodes, une moins grande charge de travail donne un min(*fss*) plus élévé. Ceci est probablement dû aux erreurs de troncature qui peuvent être, dans certains cas, bénéfiques (comme un faux positif). Au-delà d'une charge de travail d'environ 30, le comportement du min(*fss*) ressemble beaucoup plus à ce qui été rencontré jusqu'à maintenant. Pour une méthode de déplacements des noeuds, la méthode Euler et RK4 convergent vers une même valeur de min(*fss*) avec la méthode RK4 légèrement au-dessus de la méthode Euler.

#### <span id="page-33-0"></span>**3.4.3 Type de test III : solide en déformation**

Un seul test a été mené dans cette catégorie : la rotation d'une ellipse, mais cette fois-ci par déformation. Au lieu de tourner, les noeuds sur la frontière glissent le long d'une ligne tirée du centre de rotation pour former la position de l'étape suivante. Une fonction analytique est utilisée pour reconstruire l'ellipse à chaque position de la simulation. La Figure [3.5](#page-37-0) illustre la différence entre cette méthode et la méthode de rotation solide. La position initiale et finale de l'ellipse sont les mêmes que le test rigide, mais les maillages finaux sont diamétralement opposés. Ils sont présentés aux Figures [3.6a](#page-37-1) et [3.6b.](#page-37-1) Le min(*fss*) est présenté au Graphique [3.7.](#page-38-0) Toutes les méthodes produisent des maillages exempts d'éléments inversés, une grande différence avec le cas de la rotation solide. De plus, la valeur du min(*fss*) est la même, peu importe la charge de travail. Cette méthode est donc la meilleure pour simuler la rotation puisqu'un nombre minimal de sous-étapes est nécessaire pour obtenir un maillage valide. Le seul problème avec celle-ci est la mauvaise représentation géométrique de l'ellipse ailleurs que dans la position initiale. Mais ce problème devient rapidement négligeable lorsqu'on augmente le nombre d'éléments au bord.

#### <span id="page-33-1"></span>**3.5 Intérêt des méthodes transfinies**

Tout au long de cette section, l'emphase a été mise sur les méthodes transfinies. Celles-ci possèdent un avantage non-négligeable sur les méthodes basées sur un nuage de points : la possibilité d'utiliser des *macro-éléments*. Les macro-éléments sont l'union de plusieurs éléments du maillage pour n'en former qu'un seul. Lors de la discrétisation du domaine, la physique du problème requière souvent un très grand nombre d'éléments au bord du domaine, pour bien capturer les phénomènes. Or, avec les méthodes de déplacement basées sur un nuage de points ou les méthodes transfinies classiques, tous ces noeuds/éléments au

bord contribuent aux déplacements des noeuds intérieurs<sup>[1](#page-34-1)</sup>. Cela donne des systèmes très gros, très couplés et qui augmentent le temps de calcul. L'utilisation des macro-éléments permet de régler ce problème en rediscrétisant la frontière du domaine en un nombre adéquat d'éléments choisis par l'utilisateur. Le nouveau maillage comporte donc deux couches pour le bord, une fine pour la résolution de la physique et une avec des macro-éléments pour le déplacement des noeuds. Un exemple de maillage à deux couches est présenté aux Figures [3.8a](#page-38-1) et [3.8b.](#page-38-1) De plus, l'ajout de cette nouvelle couche de maillage ne nécessite pas l'ajout de noeuds dans le maillage, l'ensemble des noeuds formant les macro-éléments se trouvant déjà dans le maillage. Finalement, il est possible d'utiliser les macro-éléments tout en représentant exactement la frontière. Pour l'instant, des éléments d'ordre un ou deux sont utilisés donc toute droite ou parabole peut être représentée exactement avec un seul macro-éléments. Le but ultime serait d'utiliser des macro-élément de type *nurbs* pour représenter exactement des courbes complexes qui nécessiteraient normalement beaucoup d'éléments pour obtenir une assez bonne représentation de la géométrie.

#### <span id="page-34-0"></span>**3.6 Synthèse des tests**

Voici les principales conclusions des tests menés avec le code de démonstration :

- 1. Aucune des méthodes de déplacement des noeuds ne sort vraiment du lot. Par exemple, la méthode ITM ne performe pas très bien pour les cas de translation, mais très bien dans le cas de déformation. Les méthodes RBF et TRBF semblent globalement un peu plus robustes, mais le système d'équations à résoudre est parfois très mal conditionné et quasi singulier, ce qui pourrait nuire lors de la simulation des IFS.
- 2. À charge de travail égale, la méthode RK4 produit de meilleurs maillages d'un point de vue géométrique que la méthode Euler explicite. Ce résultat était attendu, mais il reste à établir comment l'utiliser dans le contexte des simulations en IFS.
- 3. L'ajout du terme polynomial dans l'interpolation RBF ou TRBF est négligeable.
- 4. La méthode de déformation de l'ellipse pour simuler une rotation s'avère bien meilleure que la méthode de rotation solide.
- 5. Selon des tests préliminaires, la méthode des macro-éléments accélère de façon substantielle le calcul et semble être l'approche à adopter si la géométrie le permet.

Au final, seules les méthodes transfinies seront implémentées.

<span id="page-34-1"></span><sup>1.</sup> L'utilisation d'algorithmes de type *greedy* où seulement un noeud sur deux est utilisé par exemple permet de réduire ce type de problème sans complètement les régler.

<span id="page-35-0"></span>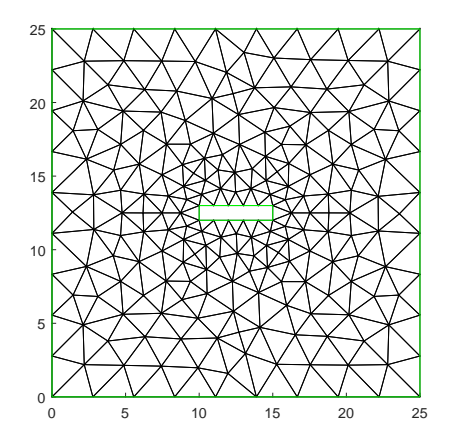

(a) Position initiale pour le test du rectangle

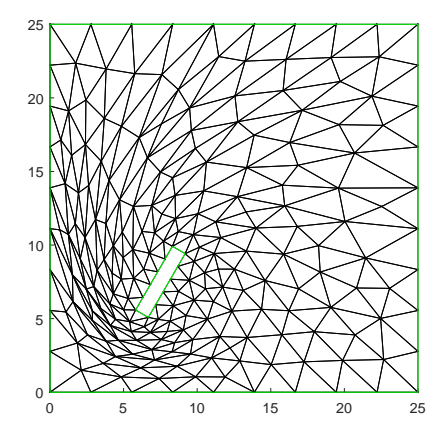

(c) Position finale pour le test du rectangle

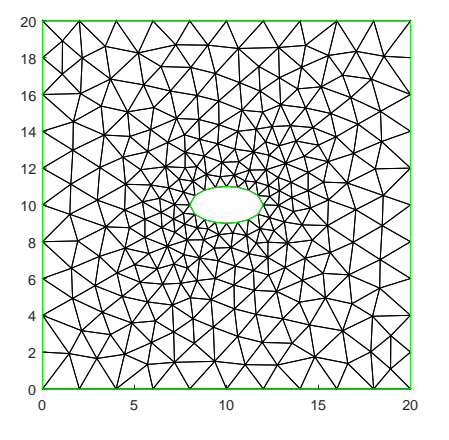

(b) Position initiale pour le test de l'ellipse

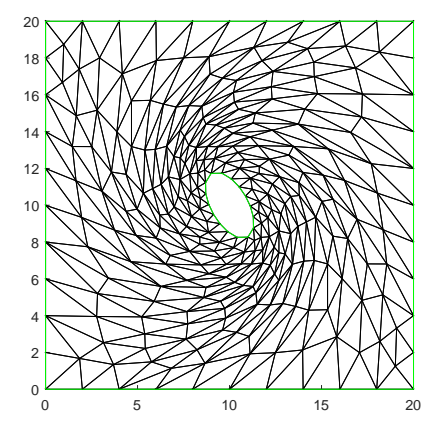

(d) Position finale pour le test de l'ellipse

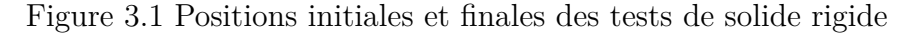

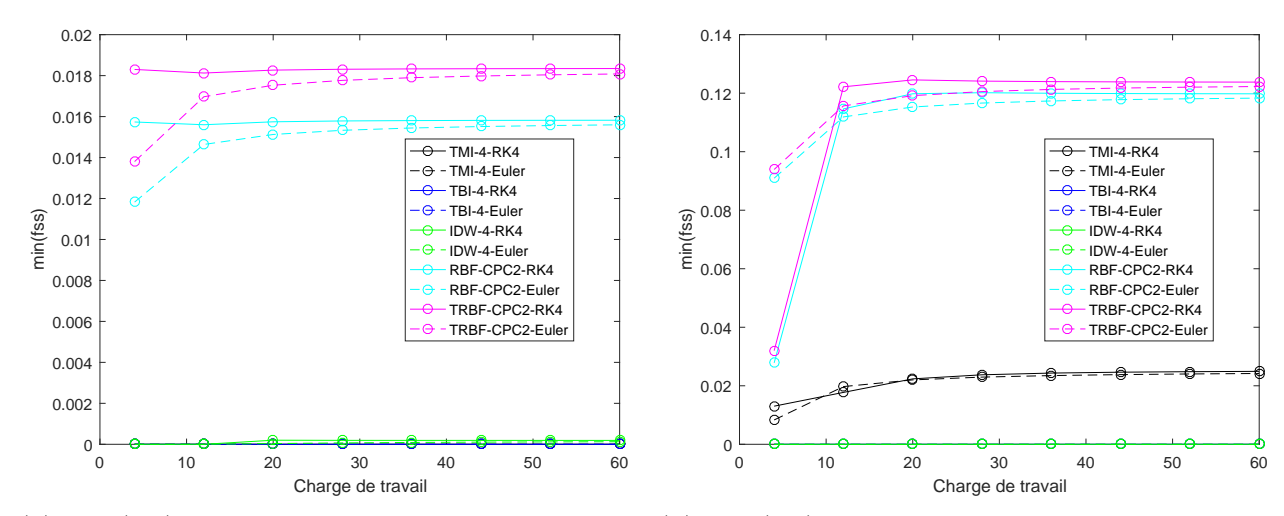

(a) Min(*fss*) en fonction de la charge de travail pour le test du rectangle

(b) Min(*fss*) en fonction de la charge de travail pour le test de l'ellipse

Figure 3.2 Qualité minimum lors des tests de solide rigide
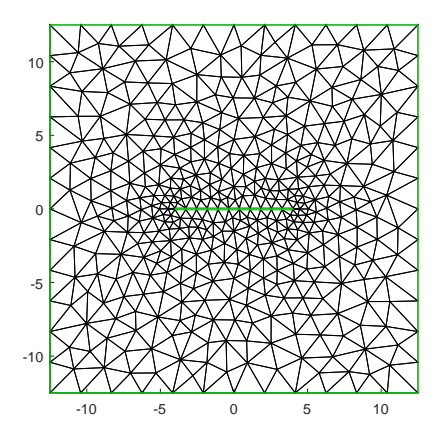

(a) Position initiale pour le test de la poutre

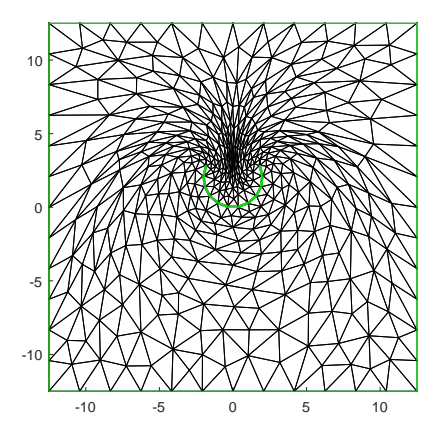

(c) Position finale pour le test de la poutre

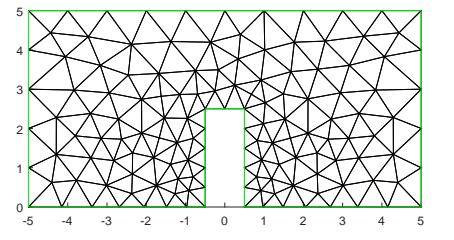

(b) Position initiale pour le test du canal

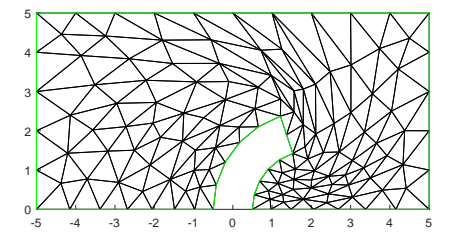

(d) Position finale pour le test du canal

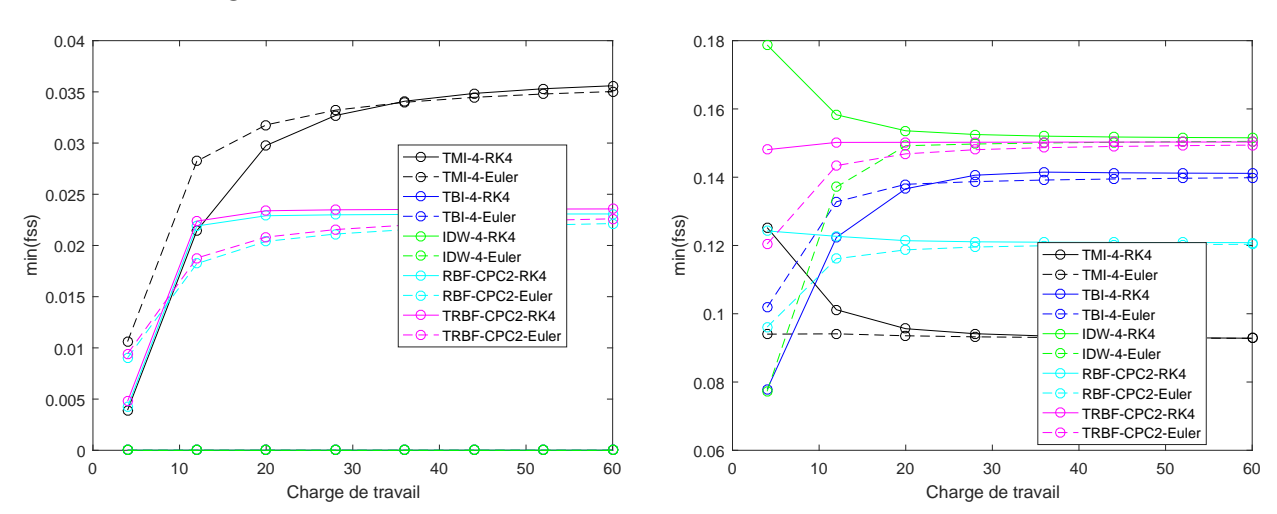

Figure 3.3 Positions initiales et finales des tests de solide flexible

(a) Min(*fss*) en fonction de la charge de travail pour le test de la poutre

(b) Min(*fss*) en fonction de la charge de travail pour le test du canal

Figure 3.4 Qualité minimum lors des tests de solide flexible

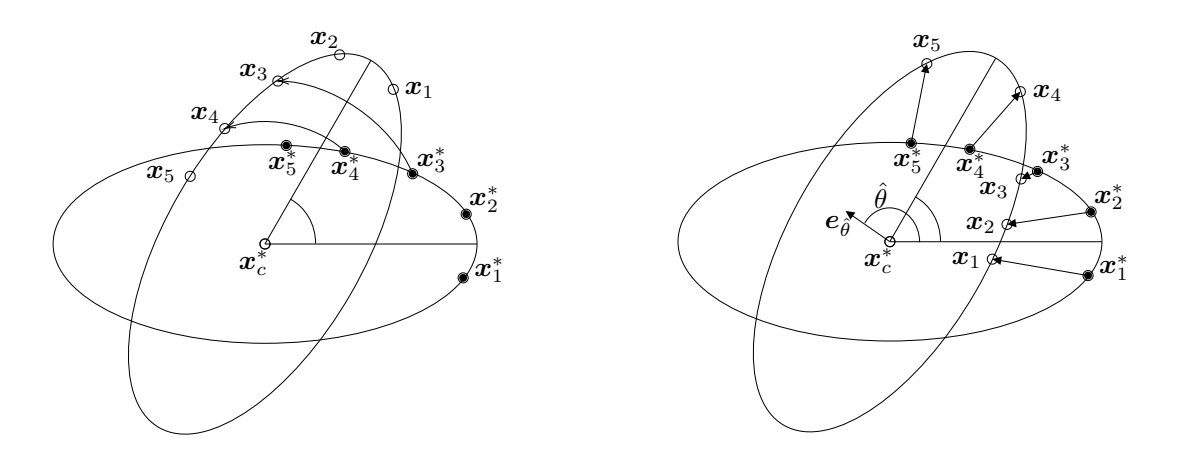

Figure 3.5 Illustration des deux méthodes de rotation de l'ellipse, soit la rotation solide à gauche et la déformation à droite

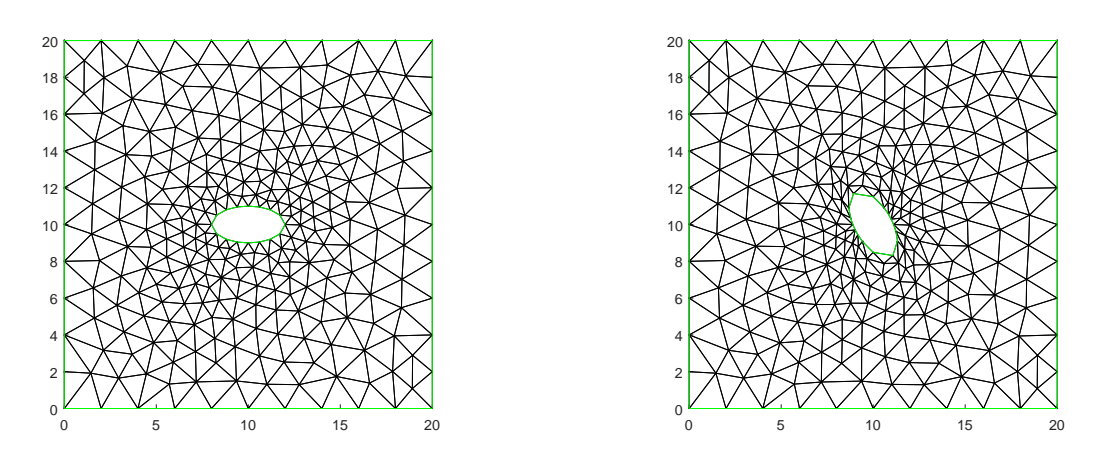

(a) Positions initiale pour le test de l'ellipse en (b) Position finale pour le test de l'ellipse en dédéformation formation

Figure 3.6 Position initiale et finale des tests du solide déformable

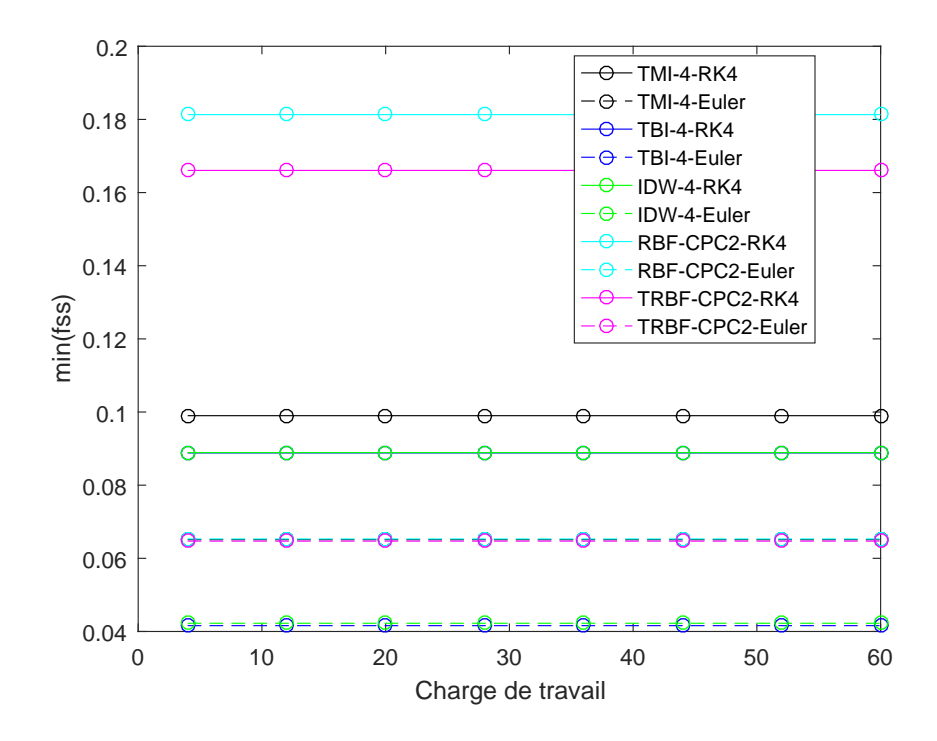

Figure 3.7 Min(*fss*) en fonction de la charge de travail pour le test de l'ellipse déformable

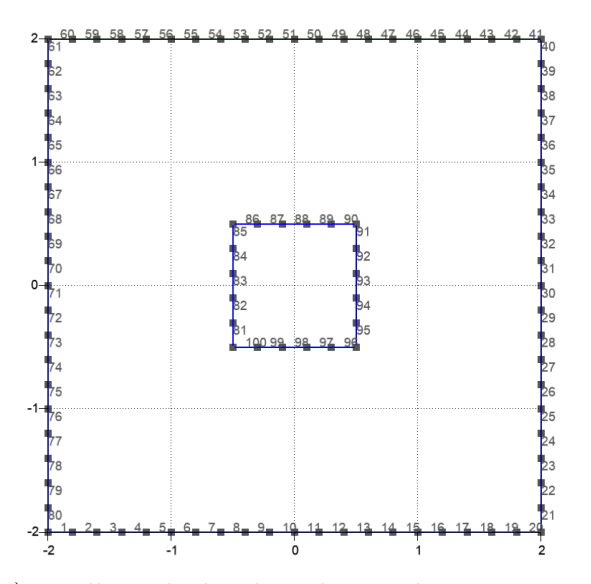

(a) Maillage du bord traditionnel pour un problème quelconque

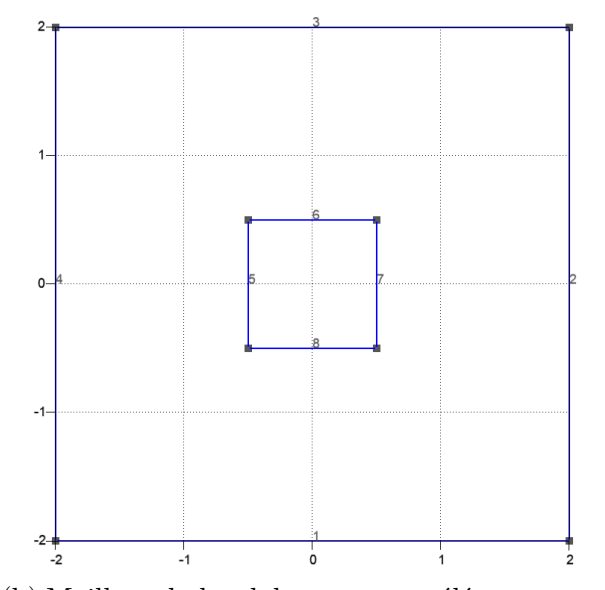

(b) Maillage du bord de type maco-éléments pour le même problème

Figure 3.8 Example de maillage avec macro-éléments

# **CHAPITRE 4 MATHÉMATIQUE DES IFS**

## **4.1 Survol des éléments finis**

De par la complexité du problème à l'étude, il est clair qu'une solution analytique ne peut être trouvée. Il faut donc utiliser une méthode numérique pour résoudre les équations du problème. La méthode choisie est celle des éléments finis. Cette méthode permet de résoudre des équations aux dérivées partielles (EDP) dans le domaine spatial. Cette section fera un bref rappel des principaux concepts et des principales étapes de résolution en utilisant l'exemple de l'équation de la conduction de la chaleur présentée à l'Équation [\(4.1\)](#page-39-0).

<span id="page-39-0"></span>
$$
-\nabla \cdot (k\nabla T) = 0 \tag{4.1}
$$

# **Étape 1 : obtention de la forme faible**

La première étape est d'obtenir la forme faible de l'équation. Pour ce faire, on multiplie l'équation de base par une fonction test et on intègre sur le domaine d'intérêt. Finalement, on utilise le théorème de l'intégration par parties et de la divergence pour faire apparaître un terme au bord du domaine.

1. Multiplication par une fonction test  $(\varphi)$  et intégration sur le domaine

$$
-\int_{\Omega} \varphi \nabla \cdot (k \nabla T) d\Omega = 0
$$

2. Intégration par partie

$$
\int_{\Omega} \nabla \varphi \cdot (k \nabla T) d\Omega = \int_{\Omega} \nabla (\varphi k \nabla T) d\Omega
$$

3. Utilisation du théorème de la divergence

$$
\int_{\Omega} \nabla \varphi \cdot (k \nabla T) d\Omega = \int_{\partial \Omega} \varphi(k \nabla T) \cdot \mathbf{n} d\Gamma
$$

# **Étape 2 : remplacement des inconnues par une approximation**

À cette étape, la ou les inconnues sont remplacées par une approximation de la forme :

$$
T = \sum_{j=1}^{N} T_j \psi_j
$$

Les *T<sup>j</sup>* sont la valeur de l'inconnue définie aux noeuds de calcul, appelés degré de liberté (DDL), et les *ψ<sup>j</sup>* sont les fonctions d'interpolation qui servent à construire le système matriciel. Les *ψ<sup>j</sup>* ici sont des fonctions globales mais elles seront par la suite définies élément par élément. À cette étape, l'équation initiale devient :

$$
-\sum_{j=1}^{N} \int_{\partial \Omega} \varphi_i(k\nabla \psi_j T_j) \cdot \mathbf{n} d\Gamma + \sum_{j=1}^{N} \int_{\Omega} \nabla \varphi_i \cdot (k\nabla \psi_j T_j) d\Omega = 0
$$

## **Étape 3 : subdivision du domaine à l'aide d'un maillage**

Jusqu'à maintenant, les équations étaient développées sur l'ensemble du domaine. Or, le principe fondateur des éléments finis est de ne pas résoudre la forme faible sur l'ensemble du domaine, mais plutôt sur une collection d'éléments, qui, une fois réunis, forment le domaine total. Cet ensemble d'éléments se nomme maillage. Le maillage n'étant pas directement relié ni unique à la méthode des éléments finis, plusieurs logiciels externes permettent de mailler un domaine quelconque. Néanmoins, le maillage est une étape importante notamment parce qu'il définit les noeuds où seront calculés les inconnues. Un noeud de calcul peut être commun à plusieurs éléments, comme c'est le cas pour le noeud au centre de la Figure [4.1](#page-41-0) qui est commun à tous les éléments.

#### **Étape 4 : passage à l'élément de référence**

La méthode des éléments finis nécessite donc la construction de fonctions d'interpolation et de fonctions tests. Ces fonctions sont dépendantes des coordonnées de l'élément sur lequel la solution est calculée. La construction de ces fonctions devient donc rapidement lourde et pour pallier à ce problème, un *élément de référence* est utilisé. Les fonctions d'interpolation et tests sont déjà définies sur cet élément et sont appelées fonctions élémentaires. Il ne reste qu'à calculer le jacobien de l'élément réel pour faire le lien entre l'élément réel et l'élément de référence. Un exemple d'une telle transformation est présenté à la Figure [4.2.](#page-42-0) À cette étape, l'équation initiale devient :

$$
-\sum_{j=1}^{NELM}\int_{\partial\Omega}\varphi^{e}(k\nabla\psi^{e})T^{e}\cdot\mathbf{n}d\Gamma+\sum_{j=1}^{NELM}\int_{\Omega}\nabla\varphi^{e}\cdot(k\nabla\psi^{e})T^{e}d\Omega=0
$$

Avant de passer aux prochaines étapes, il convient de préciser la nature des fonctions d'interpolation et tests. En éléments finis classique, les mêmes fonctions sont utilisées pour les deux catégories. Ces fonctions sont normalement les polynômes de Lagrange d'ordre *n* sur l'élément de référence. Des exemples de ces fonctions sont présentées dans le Tableau [4.1.](#page-42-1) Les

<span id="page-41-0"></span>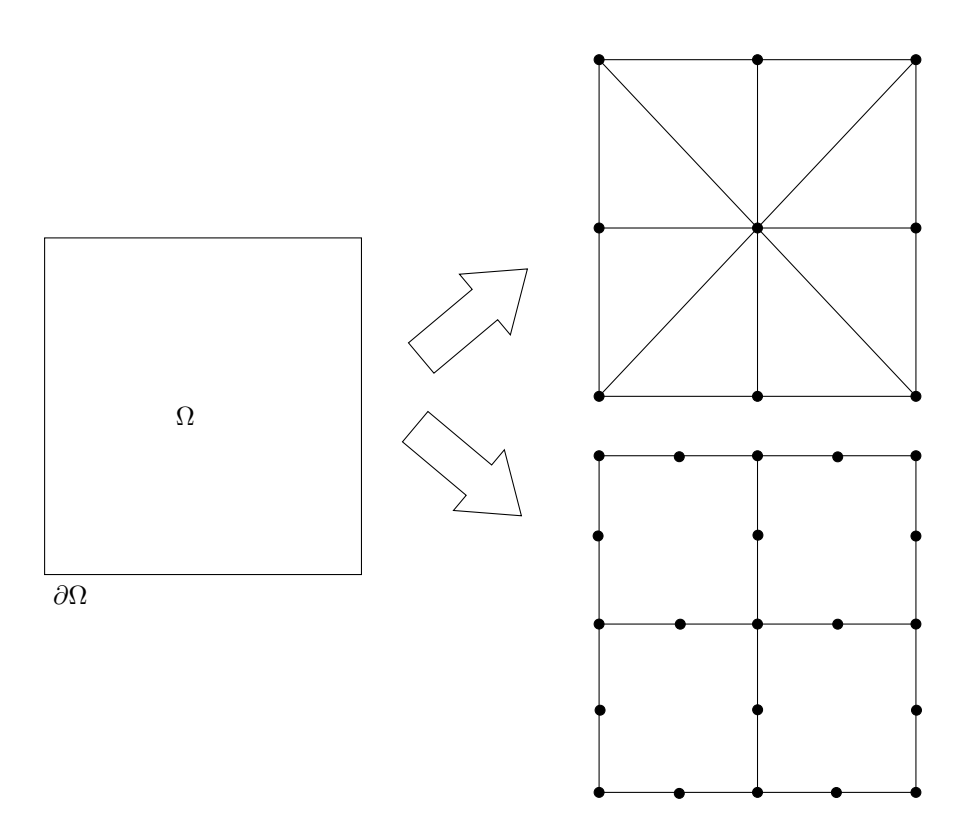

Figure 4.1 Deux exemples de maillages simples pour un carré. En haut, un maillage triangulaire d'ordre 1, et en bas, un maillage de quadrilatères d'ordre 2. Les noeuds de calcul sont représentés par des cercles noirs.

éléments de référence pour ces fonctions sont présentés à la Figure [4.3.](#page-42-2)

## **Étape 5 : imposition des conditions limites**

Un problème décrit uniquement par une EDP n'est pas complet puisque l'équation ne décrit pas ce qui se passe au bord du domaine. Il faut donc des *conditions limites* pour fermer le problème. Par exemple, pour l'équation de la chaleur, la condition limite pourrait être une température constante sur toute la frontière. Les DDL sur la frontière ne sont donc plus des inconnues et seront omis lors de la construction du vecteur d'inconnues. Par contre, leur contribution ne sera pas ignorée et elle sera ajoutée directement au membre de droite lors de la constuction du système. Cette méthode est la méthode classique d'imposition de conditions limites. Il existe aussi une autre façon d'imposer des conditions limites : par multiplicateurs de Lagrange. Cette technique ajoute une équation au système, qui doit elle aussi être discrétisée et résolue, ainsi qu'un terme dans l'équation principale. L'avantage des multiplicateurs est d'avoir accès directement à des variables qui auraient nécéssité du post-traitement lors de la résolution du problème. Ceci est extrêmement utile en IFS pour coupler les équations du

<span id="page-42-0"></span>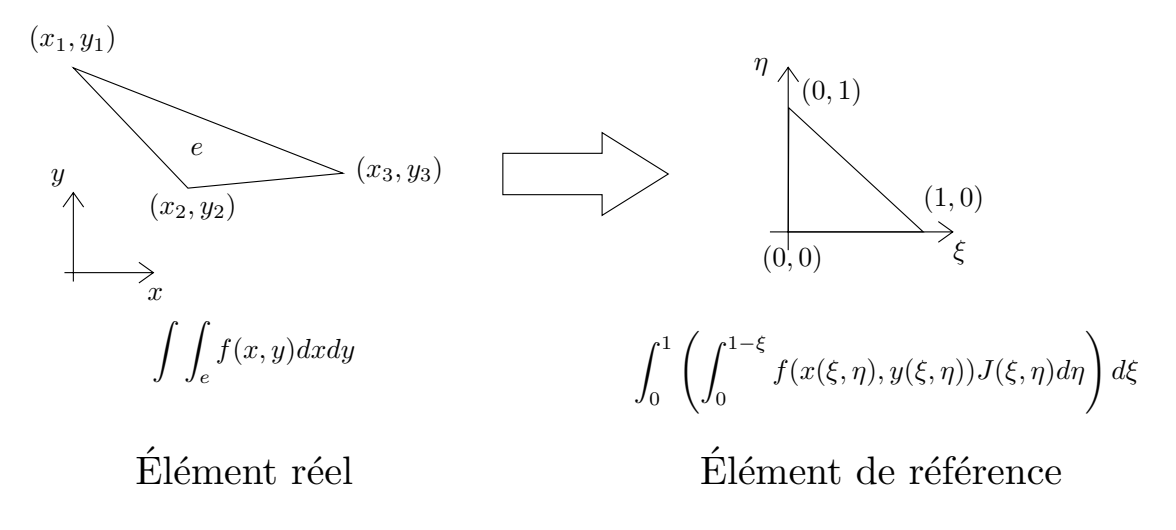

Figure 4.2 Passage à l'élément de référence et exemple de transformation du calcul d'une intégrale en 2D

<span id="page-42-1"></span>Tableau 4.1 Liste des fonctions de Lagrange en 1D et en 2D (linéaire et quadratique) pour les éléments de référence classique

|   | Linéaire | Quadratique | Linéaire | Quadratique                                                       |  |  |
|---|----------|-------------|----------|-------------------------------------------------------------------|--|--|
|   |          |             |          | $1 - \xi - \eta$ $1 - 3\xi - 3\eta + 2\xi^2 + 2\eta^2 + 4\xi\eta$ |  |  |
|   |          |             |          | $-\xi + 2\xi^2$                                                   |  |  |
| റ |          |             |          | $-\eta + 2\eta^2$                                                 |  |  |
|   |          |             |          | $4\xi - 4\xi^2 - 4\xi\eta$                                        |  |  |
| 5 |          |             |          | 4ε n                                                              |  |  |
|   |          |             |          | $4\eta - 4\eta^2 - 4\xi\eta$                                      |  |  |

<span id="page-42-2"></span>![](_page_42_Figure_4.jpeg)

Figure 4.3 Éléments de référence (1D à gauche et 2D à droite) des fonctions de Lagrange du Tableau [4.1.](#page-42-1) Les noeuds de calcul et leur numérotation pour les fonctions d'ordre 1 (cercle) et ordre 2 (carré) sont aussi indiqués.

solide et du fluide. Les multiplicateurs sont présentement utilisés dans le logiciel d'éléments finis en conjonction avec la méthode classique d'imposition des conditions limites.

## **Étape 6 : assemblage et résolution du système global**

Maintenant que les équations sont discrétisées et que les DDL déjà connus sont ignorés, il ne reste plus qu'à assembler le système global qui aura la forme suivante :

$$
\begin{bmatrix} a_{1,1} & \dots & a_{1, DDL} \\ \vdots & \ddots & \vdots \\ a_{DDL,1} & \dots & a_{DDL, DDL} \end{bmatrix} \begin{bmatrix} T_1 \\ \vdots \\ T_{DDL} \end{bmatrix} = \begin{bmatrix} b_1 \\ \vdots \\ b_{DDL} \end{bmatrix}
$$

Pour ce faire, on passe sur chaque élément et on additionne sa contribution élémentaire dans la matrice comme illustré à la Figure [4.4.](#page-44-0) Une table d'adressage est utilisée pour mettre la contribution de l'élément au bon endroit dans la matrice globale et faire le lien entre les DDL locaux (sur l'élément de référence) et les DDL globaux. La même procédure est employée pour le membre de droite. Finalement, une fois le système complété, il ne reste plus qu'à le résoudre. La résolution, tout comme le maillage, peut être faite à part, par des logiciels ou des fonctions spécialisés. Par contre, l'étape de la résolution pouvant être la plus longue et la plus coûteuse, surtout si la matrice est très grosse, il revient au programmeur de choisir la méthode de résolution la plus appropriée pour la structure de la matrice. Par exemple, certaines méthodes itératives (GMRES, BiCG-Stab,etc.) sont plus efficaces, voire nécessaires, lorsque le système est très grand.

### **Spécificité du problème étudié**

Bien que la méthode des éléments finis soit générale, il est possible, en fonction de l'équation à résoudre, que certaines spécificités requièrent un traitement particulier. Dans le problème à l'étude, deux particularités doivent être traitées : le terme non-linéaire et la dérivée temporelle. Ces particularités sont mises en évidence dans la forme faible (après l'intégration par partie) de l'équation de Navier-Stokes présenté à l'Équation [\(4.2\)](#page-43-0).

<span id="page-43-0"></span>
$$
\underbrace{\int_{\Omega} \psi \cdot \rho \frac{\partial \mathbf{u}}{\partial t} d\Omega}_{\text{derive temporalle}} + \underbrace{\int_{\Omega} \psi \cdot \rho (\mathbf{u} \cdot \nabla) \mathbf{u} d\Omega}_{\text{term non-lineaire}} + \int_{\Omega} \sigma(\mathbf{u}, p) : \nabla \psi d\Omega = \int_{\partial \Omega} \psi \cdot \sigma(\mathbf{u}, p) \cdot \mathbf{n} d\Gamma \qquad (4.2)
$$

**Terme non-linéaire** Le terme non-linéaire provient de la multiplication du DDL par sa dérivée dans le terme d'accélération convective du fluide. Le système ne peut donc pas être

<span id="page-44-0"></span>![](_page_44_Figure_0.jpeg)

Figure 4.4 Exemple de la procédure de calcul pour deux éléments différents.

écrit directement comme une matrice multipliant un vecteur d'inconnues. Pour construire le système, le système est linéarisé par la méthode de Newton.

**Dérivée temporelle** La méthode des éléments finis permet de résoudre les équations dans le domaine spatial, mais pas dans le domaine temporel. Il faut donc utiliser une autre discrétisation pour la dérivée temporelle. Encore une fois, il existe plusieurs techniques, mais la technique retenue pour la simulation est celle des BDF(n). Cette technique considère la dérivée temporelle comme une somme des valeurs aux temps précédents, tel que présenté à l'Équation [\(4.3\)](#page-44-1).

<span id="page-44-1"></span>
$$
\frac{\partial \mathbf{u}}{\partial t} \approx \alpha_0 \mathbf{u}^n + \alpha_1 \mathbf{u}^{n-1} + \alpha_2 \mathbf{u}^{n-2} + \dots \tag{4.3}
$$

Puisque la seule inconnue est la variable au temps *n*, les autres termes peuvent être ajoutés au membre de droite. Plus l'ordre du BDF est élevé, plus le schéma est précis, mais plus il peut être instable. Finalement, la version actuelle de programme possède un schéma à pas de temps variable qui permet de faire de grands pas de temps quand les variations sont faibles et de petits pas de temps quand les variations sont fortes [\[41\]](#page-96-0). Cette option complexifie la mise en oeuvre, mais elle ne modifie pas l'idée de base qui demeure la même.

## **4.2 Formulation en repère accéléré**

Avec cette approche, le maillage et le solide sont solidaires. Nous nommons par  $x'y'$  le système de coordonnées du repère accéléré et par *xy* le système de coordonnées du repère inertiel. Au début de la simulation, ces deux systèmes de coordonnées sont superposés, mais au fur et à mesure que le temps progresse, ils se séparent.

Seul le système d'équations écrit dans le repère accéléré, présenté aux Équations [\(4.4\)](#page-45-0) à [\(4.9\)](#page-45-0), ainsi que les principaux avantages et inconvénients seront décrits ici, un mémoire complet ayant été réalisé sur le sujet [\[42\]](#page-96-1). Le principal avantage de cette méthode est que les noeuds du maillage ne font pas partie des inconnues mais des données du problème ce qui la rend très efficace. Il n'y aura aussi aucun problème d'enchevêtrement ou de perte de caractéristiques initiales du maillage (par exemple une couche limite) durant la simulation. Par contre, un problème réside dans l'imposition des conditions limites. Puisque tout le domaine bouge avec le cylindre, les frontières peuvent se retrouver à interférer avec le sillage du cylindre et les conditions limites habituellement imposéees ne sont plus adéquates. Cela oblige à prendre de très grand domaine. De plus, la pression qui provient de la résolution de l'équation n'est pas la pression réelle. Un peu de post-traitement est nécessaire pour obtenir cette dernière.

<span id="page-45-0"></span>
$$
\underbrace{\int_{\Omega} \varphi \rho \frac{\partial \mathbf{u}}{\partial t} d\Omega}_{\text{Derive temporalle}} + \underbrace{\int_{\Omega} \varphi \cdot \rho (\mathbf{u} \cdot \nabla) \mathbf{u} d\Omega}_{\text{Accélération convective}} + \underbrace{\int_{\Omega} \sigma (\mathbf{u}, P') : \nabla \varphi d\Omega}_{\text{transine}} =
$$
\n
$$
-\underbrace{\int_{\Gamma_s} \varphi \cdot (\mathbf{x} \cdot \frac{d\mathbf{x}_c}{dt}) \mathbf{I} \cdot \mathbf{n} d\Gamma}_{\text{contrastive de Neumann sur la sortie}} + \underbrace{\int_{\Gamma_e} \varphi \cdot \lambda_{\mathbf{c}} d\Gamma}_{\text{imposeé de façon classique}} + \underbrace{\int_{\Gamma_e} \varphi \cdot \lambda_{\mathbf{c}} d\Gamma}_{\text{combinate de Dirichlet sur l'entré}}_{\text{comperique imposeé par multiplicative}} + \underbrace{\int_{\Gamma_c} \varphi \cdot \lambda_{\mathbf{c}} d\Gamma}_{\text{constrained}} + \underbrace{\int_{\Gamma_c} \varphi \cdot \lambda_{\mathbf{c}} d\Gamma}_{\text{contrainte de Dirichlet sur le}}
$$
\n
$$
= \underbrace{\int_{\Omega} q (\nabla \cdot \mathbf{u}) d\Omega = 0}_{\text{Conservation de la masse}}
$$
\n
$$
\underbrace{\int_{\Gamma_e} \beta_{\mathbf{c}} \cdot (\mathbf{u} - \mathbf{i} + \mathbf{u}_{\mathbf{c}}) d\Omega = 0}_{\text{(4.6)}}
$$

| {z } Équation supplémentaire provenant du multiplicateur de la contrainte à l'entrée

$$
\underbrace{\int_{\Gamma_c} \beta_c \cdot \mathbf{u} d\Omega = 0} \tag{4.7}
$$

| {z } Équation supplémentaire provenant du multiplicateur de la contrainte sur le solide

$$
(M_s - M_a)\frac{d\mathbf{v_c}}{dt} + \zeta \frac{d\mathbf{x_c}}{dt} + k\mathbf{x_c} = \int_{\Gamma_c} \lambda_c d\Gamma
$$
\n(4.8)

$$
\frac{d\mathbf{x_c}}{dt} - \mathbf{v_c} = 0\tag{4.9}
$$

| {z } Équation Masse-Ressort-Amortissement dans le repère accéléré séparé en 2 équations d'ordre 1

#### **4.3 Formulation Euler-Lagrange**

Pour éviter ces problèmes de conditions limites, une approche de maillage mobile et de repère inertiel seront utilisés. Pour développer ce nouveau modèle, il est nécessaire de retourner à la base de la description de l'accélération d'une particule de fluide.

## **4.3.1 Approches classiques**

Il existe deux visions traditionnelles des problèmes d'écoulement fluide. Ces deux visions, bien qu'opposées, sont souvent complémentaires et permettent d'avoir une approche globale aux problèmes d'écoulement fluide.

## **Approche Eulérienne**

Dans l'approche eulérienne, l'écoulement est étudié à partir d'un point fixe de l'espace. Ce choix fait en sorte que la description du domaine se fait avec les vecteurs vitesses des particules, la position étant fixe. On définit donc un champ de vitesse (noté **uE**) qui donne la vitesse (noté **u**) de la particule passant par le point **x** au temps *t* [\(4.10\)](#page-46-0). La façon de présenter l'information de cette approche peut être vue comme un atlas infini où chacune des pages serait un champ de vitesse à l'instant *t*. Ce concept est illustré par la Figure [4.5.](#page-46-1) Sur la figure, seul un certain nombre de positions **x** sont représentés, pour des raisons de clarté, mais l'atlas contiendrait de l'information pour toutes les positions possibles et pour tous les temps possibles. Cette approche est la plus utilisée, puisqu'elle décrit un écoulement sur une grille fixe comme un maillage qui est utilisé dans presque toutes les techniques numériques. Le problème de cette méthode est d'obtenir l'accélération d'une particule.

<span id="page-46-0"></span>
$$
\mathbf{u} = \mathbf{u_E}(\mathbf{x}, t) \tag{4.10}
$$

<span id="page-46-1"></span>![](_page_46_Figure_5.jpeg)

Figure 4.5 Approche Eulérienne de la dynamique des fluides

## <span id="page-47-0"></span>**Approche Lagrangienne**

L'approche lagrangienne est opposée à l'approche eulérienne dans le sens où, on étudie l'écoulement en suivant une particule tout le long de son parcours dans le domaine. La position est donc variable en fonction du temps. Le concept de position initiale (noté  $\mathbf{x}_0$ ) est introduit pour bien identifier chaque particule de façon unique. Le concept de trajectoire est aussi introduit pour décrire le mouvement complet de la particule. La trajectoire d'une particule de position intiale  $\mathbf{x}_0$  est noté  $\mathbf{p}(\mathbf{x}_0, t)$  c'est-à-dire à  $t = 0$ ,  $\mathbf{p}(\mathbf{x}_0, 0) = \mathbf{x}_0$  On obtient la vitesse et l'accélération d'une particule par la méthode classique de dérivation par rapport au temps.

- 1. vitesse d'une particule :  $\frac{\partial \mathbf{p}}{\partial t}$
- 2. accélération d'une particule  $\frac{\partial^2 P}{\partial t^2}$ *∂t*<sup>2</sup>

Cette nouvelle vision de la vitesse nous incite à ajouter un champ de vitesse noté  $\mathbf{u}_{\mathbf{L}}(\mathbf{x_0}, t)$ qui donne la vitesse de la particule **x<sup>0</sup>** au temps *t*. La façon de représenter l'information de cette approche peut être vue comme un atlas infini où chacune des pages correspond à la trajectoire d'une particule. Cette approche est illustrée à la Figure [4.6.](#page-48-0)

## <span id="page-47-1"></span>**Mise en commun des deux approches**

Puisque les deux approches décrivent le même écoulement, il est possible de les unir en une seule vision. Pour ce faire, il faut comprendre qu'à chaque instant, sur l'ensemble du domaine, une particule dont le mouvement est décrit par l'approche lagrangienne occupe une position dont la vitesse est prescrite par l'approche eulérienne comme illustré à la Figure [4.7.](#page-49-0) Puisque ce point de l'espace est unique, les approches réfèrent à la même vitesse et il est possible d'écrire :

$$
\underbrace{\mathbf{u_L}(\mathbf{x_0},t)}_{\text{Vitesse Lagrangienne}} = \underbrace{\mathbf{u_E}(\mathbf{x},t)}_{\text{Vitesse eulérienne}}
$$

Avant de calculer l'accélération de l'approche eulérienne, il faut remplacer la position **x** dans la description eulérienne de la vitesse par son expression lagrangienne  $\mathbf{p}(\mathbf{x}_0, t)$ .

$$
\mathbf{u}_{\mathbf{L}}(\mathbf{x_0},t) = \mathbf{u}_{\mathbf{E}}(\mathbf{x},t) \circ \mathbf{p}(\mathbf{x}_0,t) = \mathbf{u}_{\mathbf{E}}(\mathbf{p}(\mathbf{x}_0,t),t)
$$

<span id="page-48-0"></span>![](_page_48_Figure_0.jpeg)

Particule 3

Figure 4.6 Approche Lagrangienne de la dynamique des fluides

Avec cette nouvelle définition de la vitesse, l'accélération en repère inertiel devient

$$
\mathbf{a}_{\mathbf{p}} = \frac{\partial \mathbf{u}_{\mathbf{E}}}{\partial X_i}\Big|_{(\mathbf{p}(\mathbf{X}_0,t),t)} \frac{\partial p_i}{\partial t}\Big|_{\mathbf{X}_0,t} + \frac{\partial \mathbf{u}_{\mathbf{E}}}{\partial t}\Big|_{(\mathbf{p}(\mathbf{X}_0,t),t)}
$$

$$
\mathbf{a}_{\mathbf{p}} = \frac{\partial \mathbf{u}_{\mathbf{E}}}{\partial X_i}\Big|_{(\mathbf{p}(\mathbf{X}_0,t),t)} u_{L_i}(\mathbf{X}_0,t) + \frac{\partial \mathbf{u}_{\mathbf{E}}}{\partial t}\Big|_{(\mathbf{p}(\mathbf{X}_0,t),t)}
$$

<span id="page-48-1"></span>
$$
\mathbf{a_p} = \frac{\partial}{\partial t} \mathbf{u}_E(t, \mathbf{x}) + (\mathbf{u}_E(t, \mathbf{x}) \cdot \nabla_x) \mathbf{u}_E(t, \mathbf{x}) \tag{4.11}
$$

<span id="page-49-0"></span>![](_page_49_Figure_0.jpeg)

Figure 4.7 Superposition de l'approche de Euler (points) et de Lagrange (courbe). Le point où les deux visions se superposent est encerclé.

#### **4.3.2 Application aux maillages mobiles**

Soit un maillage, noté Ω, qui se déforme ou se déplace pour devenir Ω*<sup>t</sup>* au temps *t*. Notons par **g**(**x0***, t*) la trajectoire d'un noeud de ce maillage suivant la même notation que la section [4.3.1](#page-47-0) avec **x<sup>0</sup>** la position initiale d'un noeud du maillage. La dérivée temporelle de la trajectoire, notée **vΩ**(**x0***, t*), représente la vitesse d'un noeud d'un maillage. On introduit aussi un nouveau champ de vitesse noté  $\mathbf{u}_{\Omega}(\mathbf{x_0}, t)$  qui donne la vitesse du fluide en chaque point du maillage. Si le maillage est fixe, ce champ est identique à la description eulérienne à l'exception que ce sont seulement aux noeuds que la vitesse est prescrite, et non en tous les points. Par contre, si le maillage est mobile, alors cela induit des modifications dans le calcul de l'accélération des particules. En utilisant la même logique que dans la section [4.3.1,](#page-47-1) il est possible de lier la vitesse du fluide sur le maillage à la vitesse eulérienne par l'Équation [\(4.12\)](#page-49-1).

<span id="page-49-1"></span>
$$
\mathbf{u}_{\Omega}(\mathbf{x_0},t) = \mathbf{u}_{\mathbf{E}}(\mathbf{x},t) \circ \mathbf{g}(\mathbf{x}_0,t) = \mathbf{u}_{\mathbf{E}}(\mathbf{g}(\mathbf{x_0},t),t)
$$
(4.12)

On dérive cette nouvelle vitesse pour faire appaître un terme commun avec l'accélération d'une particule. Attention, comme mentionné précédemment, la seule façon d'obtenir l'accélération d'une particule est de dériver la *vitesse lagrangienne*. Cette dérivée ne donnera pas l'accélération, mais plutôt la variation de la vitesse vue par le noeud du maillage lors de son déplacement. Elle sera liée à la véritable accélération un peu plus tard au cours de la démonstration. La dérivation est présentée ci-dessous. Elle suit la même logique que la section [4.3.1.](#page-47-1)

<span id="page-49-2"></span>
$$
\frac{\partial}{\partial t}(\mathbf{u}_{\Omega}(\mathbf{x_0},t)) = \left(\frac{\partial \mathbf{u}_E}{\partial t} + (\mathbf{v}_{\Omega} \cdot \nabla_x) \mathbf{u}_E(t,\mathbf{x})\right) \circ \mathbf{g}(\mathbf{x}_0,t)
$$
(4.13)

En isolant la dérivée temporelle de l'Équation [\(4.13\)](#page-49-2) on trouve

<span id="page-50-0"></span>
$$
\frac{\partial \mathbf{u}_E}{\partial t} \circ \mathbf{g}(\mathbf{x}_0, t) = \frac{\partial \mathbf{u}_\Omega}{\partial t} - (\mathbf{v}_\Omega \cdot \nabla_x) \mathbf{u}_E(t, \mathbf{x}) \circ \mathbf{g}(\mathbf{x}_0, t)
$$

$$
\frac{\partial \mathbf{u}_E}{\partial t} = \frac{\partial \mathbf{u}_\Omega}{\partial t} \circ \mathbf{g}^{-1} - (\mathbf{v}_\mathbf{E} \cdot \nabla_x) \mathbf{u}_E(t, \mathbf{x}) \tag{4.14}
$$

Finalement en remplaçant l'Équation [\(4.14\)](#page-50-0) dans l'Équation [\(4.11\)](#page-48-1) on trouve l'accélération pour un maillage mobile

$$
\mathbf{a}_{\mathbf{p}} = \frac{\partial \mathbf{u}_{\Omega}}{\partial t} \circ \mathbf{g}^{-1} + ((\mathbf{u}_{E} - \mathbf{v}_{E}) \cdot \nabla_{x}) \mathbf{u}_{E}
$$
(4.15)

Au final, si les noeuds du maillage se déplacent, un nouveau terme s'ajoute à la formule de l'accélération qui tient compte de la vitesse du noeud. Rappelons qu'à un noeud du maillage, nous connaissons toujours sa position initiale **x<sup>0</sup>** et sa position courante **x** au temps *t*. Également, nous connaissons la vitesse **u** en ce noeud, et cette vitesse est donc la valeur des expressions eulérienne-lagrangienne ou eulérienne,  $\mathbf{u} = \mathbf{u}_{\Omega}(\mathbf{x_0}, t) = \mathbf{u}_E(t, \mathbf{x})$ , selon le contexte du calcul à réaliser

#### **4.4 Nouvelle formulation monolithique pour maillage mobile**

Le système d'équations monolithiques à résoudre comporte quatre sections qui sont décrites en détails ci-dessous. Les équations sont présentées sous leur forme faible. Les variables surmontées d'un ˆ sont les fonctions tests rattachées à la variable sans ˆ . Les équations sont développées pour un ou plusieurs solides (de 1 à s). Le solide 0 est la frontière immobile. L'ensemble des frontières est représenté par la notation  $\Gamma_0^s$ . Les intégrales sont soit calculées au temps courant (*t*) ou au temps initial (0). Les variables pour lesquelles le temps n'est pas précisé sont calculées au temps courant. La frontière Γ*out* est la frontière sur laquelle des conditions naturelles sont imposées. Les équations pour un solide en rotation ne sont pas présentées ici, mais il est possible de les ajouter au système monolithique pour le rendre plus général (voir [\[43\]](#page-96-2)).

## **4.4.1 Équations pour le fluide**

Les équations du fluide sont les équations de Navier-Stokes, avec l'accélération du fluide provenant de l'étude précédente qui prend en compte le déplacement des noeuds du maillage [\(4.16\)](#page-51-0) et l'équation de conservation de la masse [\(4.17\)](#page-51-0). La dernière équation [\(4.18\)](#page-51-0) provient

de l'imposition de la condition d'adhérence sur le cylindre par multiplicateur de Lagrange. Cette méthode ajoute une équation et un terme à l'équation de Navier-Stokes. Un exemple simple de l'utilisation des multiplicateurs de Lagrange et le développement de celui pour l'équation de Navier-Stokes est présenté à l'annexe [A.](#page-98-0)

<span id="page-51-0"></span>
$$
\underbrace{\int_{\Omega(t)} \hat{\mathbf{u}} \cdot \rho \frac{\partial \mathbf{u}}{\partial t} d\Omega}_{\text{Derive temporalle}} + \underbrace{\int_{\Omega(t)} \hat{\mathbf{u}} \cdot \rho (\mathbf{u} \cdot \nabla) \mathbf{u} d\Omega}_{\text{Accélération convective}} + \underbrace{\int_{\Omega(t)} \sigma(\mathbf{u}, p) : \nabla \hat{\mathbf{u}} d\Omega}_{\text{Tenseur de contraintes}} + \underbrace{\int_{\Omega(t)} \hat{\mathbf{u}} \cdot \rho (\mathbf{u} \cdot \nabla) \mathbf{u} d\Omega}_{\text{sur le domain}} + \underbrace{\int_{\Omega(t)} \sigma(\mathbf{u}, p) : \nabla \hat{\mathbf{u}} d\Omega}_{\text{sur le domaines}} + \underbrace{\int_{\Omega(t)} \hat{\mathbf{u}} \cdot \rho (\mathbf{u} \cdot \nabla) \mathbf{u} d\Omega}_{\text{sur le domaines}} + \underbrace{\int_{\Omega(t)} \hat{\mathbf{u}} \cdot \rho (\mathbf{u}, p) \cdot \mathbf{n} d\Gamma}_{\text{sur le domaines}} \qquad \underbrace{\int_{\Gamma_{out}} \hat{\mathbf{u}} \cdot \sigma(\mathbf{u}, p) \cdot \mathbf{n} d\Gamma}_{\text{sur le domaines}} \qquad (4.16)
$$
\n
$$
= \underbrace{\int_{\Omega(t)} \hat{q} \nabla(\mathbf{u}) d\Omega}_{\text{Constrained 'adiable(s)}} = 0 \qquad (4.17)
$$
\nContraute d'adhérence\n
$$
\underbrace{\int_{\Omega(t)} \hat{q} \cdot \mathbf{u} d\Omega}_{\text{Contrainte d'adhérence}} = 0 \qquad (4.18)
$$

 $au(x)$  solide(s)

### **4.4.2 Équations pour le solide**

Les équations pour le solide proviennent de l'équation masse-ressort-amortissement séparée en deux équations d'ordre un pour n'avoir que des dérivées temporelles d'ordre un dans tout le système [\(4.19\)](#page-51-1) et[\(4.20\)](#page-51-1). Les forces qui déplacent le cylindre sont les réactions de l'imposition de la contrainte d'adhérence au cylindre et sont représentées par le multiplicateur de Lagrange. Comme mentionné précédement, un avantage des multiplicateurs est d'avoir accès directement à une quantité (ici les forces sur le cylindre) qui aurait normalement nécessité un traitement supplémentaire.

<span id="page-51-1"></span>
$$
m_i \dot{\mathbf{v}}_{\mathbf{c}_i} + c_i \mathbf{v}_{\mathbf{c}_i} + k_i (\mathbf{x}_{\mathbf{c}_i} - \mathbf{x}_{\mathbf{c}_{0_i}}) = \underbrace{\int_{\Gamma_i(t)} -\lambda d\Gamma}_{\text{Précontrainte}}
$$
(4.19)

$$
\begin{array}{rcl}\n\dot{\mathbf{x}}_{\mathbf{c}_{\mathbf{i}}} & \text{Force sur le solide} \\
\dot{\mathbf{x}}_{\mathbf{c}_{\mathbf{i}}} - \mathbf{v}_{\mathbf{c}_{\mathbf{i}}} & = & 0\n\end{array} \tag{4.20}
$$

## **4.4.3 Équations pour le mouvement des noeuds frontières**

Ces équations décrivent le déplacement des noeuds à la frontière [\(4.21\)](#page-52-0) et la vitesse des noeuds à la frontière [\(4.22\)](#page-52-0). Elles sont nécessaires pour déplacer l'objet de façon solide et faire le lien avec l'équation de Navier-Stokes, pour imposer les bonnes vitesses au fluide.

<span id="page-52-0"></span>
$$
\int_{\Gamma_i(0)} \hat{\mathbf{x}} \cdot ((\mathbf{x} - \mathbf{x}_{\mathbf{c_i}}) - (\mathbf{x}(0) - \mathbf{x}_{\mathbf{c_i}}(0)) d\Gamma = 0
$$
\n(4.21)

$$
\int_{\Gamma_i(t)} \hat{\mathbf{v}} \cdot (\mathbf{v} - \mathbf{v}_{\mathbf{c}_i}) d\Gamma = 0 \qquad (4.22)
$$

# **4.4.4 Équations pour le mouvement des noeuds internes du maillage**

C'est dans cette branche que le plus de recherche a été effectuée. Trois formulations différentes ont été developpées. Il faut bien différencier la méthode de déplacement des noeuds (ITM, TRBF, etc.), présentées auparavant, de la formulation dans laquelle elle est utilisée, présentées ci-après. La variable **x<sup>i</sup>** représente les noeuds intérieurs du domaine qui sont déplacés.

#### **Formulation Temporelle Intégrale (FTI)**

Cette méthode a été la première codée dans le programme de démonstration. Elle a été mentionnée dans la section [3,](#page-29-0) mais elle sera développée de façon rigoureuse ici. Puisque le déplacement total était connu, il était naturel de diviser ce déplacement en plusieurs sousintervalles, chacun représentant une partie du déplacement total. En partant de l'Équation [\(4.23\)](#page-52-1) qui donne la formule générale de déplacement et en intégrant sur un sous-intervalle, on obtient l'Équation [\(4.24\)](#page-52-1).

<span id="page-52-1"></span>
$$
\frac{d\mathbf{x}_{i}}{dt} = \frac{\int_{\Gamma_{0}^{s}(t)} \mathbf{v} \varphi(\|\mathbf{x}_{i} - \mathbf{x}\|) d\Gamma}{\int_{\Gamma_{0}^{s}(t)} \varphi(\|\mathbf{x}_{i} - \mathbf{x}\|) d\Gamma}
$$
(4.23)

$$
\mathbf{x}_{i}(t_{2}) - \mathbf{x}_{i}(t_{1}) = \int_{t_{1}}^{t_{2}} dt \frac{\int_{\Gamma_{0}^{s}(t)} \mathbf{v} \varphi(\|\mathbf{x}_{i} - \mathbf{x}\|) d\Gamma}{\int_{\Gamma_{0}^{s}(t)} \varphi(\|\mathbf{x}_{i} - \mathbf{x}\|) d\Gamma}
$$
(4.24)

Dans cette approche, la vitesse *v* dans l'équation ne représente pas la vitesse de déformation instantanée, mais plutôt la vitesse moyenne de déplacement d'un point frontière sur le sousintervalle [\(4.25\)](#page-52-2).

<span id="page-52-2"></span>
$$
\mathbf{v} = \frac{\mathbf{x}(t_2) - \mathbf{x}(t_1)}{(t_2 - t_1)}
$$
(4.25)

En utilisant la méthode d'intégration Euler explicite, par exemple, on trouve l'Équation  $(4.26)$  qui permet de calculer la nouvelle position d'un point interne au temps  $t_2$  à partir d'information au temps *t*1.

<span id="page-53-0"></span>
$$
\mathbf{x}_{\mathbf{i}}(t_2) = \mathbf{x}_{\mathbf{i}}(t_1) + \frac{\int_{\Gamma_0^s(t_1)} (\mathbf{x}(t_2) - \mathbf{x}(t_1)) \varphi(||\mathbf{x}_{\mathbf{i}}(t_1) - \mathbf{x}(t_1)||) d\Gamma}{\int_{\Gamma_0^s(t_1)} \varphi(||\mathbf{x}_{\mathbf{i}}(t_1) - \mathbf{x}(t_1)||) d\Gamma}
$$
(4.26)

Elle a été ici développée pour des méthodes de la famille ITB et ITM, mais elle s'applique très bien aux méthodes RBF et TRBF. La vitesse *v*, telle que décrite précédemment, est directement utilisée dans le membre de droite.

#### **Formulation Temporelle Différentielle (FTD)**

Bien que la méthode précédente soit fonctionnelle, elle a été modifiée lors de son intégration dans le code d'éléments finis. En effet, pour prendre avantage de la structure du code et de l'implémentation de schéma d'approximation des dérivées temporelles, l'équation de base [\(4.23\)](#page-52-1) n'a pas été intégrée. Cette dérivée temporelle est appproximée par un schéma numérique d'intégration en temps, et l'équation précédente s'exprime maintenant comme l'Équation [\(4.27\)](#page-53-1) dans cette instanciation.

<span id="page-53-1"></span>
$$
\frac{d\mathbf{x_i}}{dt} \int_{\Gamma_0^s(t)} \varphi(||\mathbf{x_i} - \mathbf{x}||) d\Gamma - \int_{\Gamma_0^s(t)} \mathbf{v} \varphi(||\mathbf{x_i} - \mathbf{x}||) d\Gamma = 0 \tag{4.27}
$$

La vitesse **v** dans cette formulation est une inconnue qui provient de l'équation qui déplace les noeuds de la frontière. Cette méthode a dû être abondonnée à cause des problèmes d'erreur de troncature. Au fur et à mesure de la simulation, les erreurs d'intégration sur la position des noeuds s'accumulent. Donc, même si l'objet revenait à sa position initiale au cours de la simulation, le maillage ne serait pas celui initial. Poussée à l'extrême, cette problématique entraîne des éléments dégénérés au milieu du maillage, même si l'objet est très près de sa position initiale. Les Figures [4.8a](#page-54-0) et [4.8b](#page-54-0) illustrent ce problème pour un des tests initiaux. L'utilisation de schémas d'ordre plus élévé pourrait retarder l'apparition de ce problème, sans le régler complètement. Ce problème n'était pas apparu lors des tests avec le code de démonstration, parce que les simulations n'étaient pas assez longues et qu'elles ne revenaient jamais sur elles-mêmes.

## **Formulation de Forme Intégrale (FFI)**

La dernière méthode, et celle qui est présentement utilisée, est la méthode FFI. Elle a été mise en place pour régler le problème d'hystérésis. L'idée de cette méthode est de toujours partir de la position initiale de l'objet pour calculer le déplacement des noeuds. Un paramètre

<span id="page-54-0"></span>![](_page_54_Figure_1.jpeg)

(a) Progression du min(fss) au fur et à mesure d'une simulation utilisant la formulation FTD. Outre l'oscillation du minimum due à l'oscillation du cylindre, la dégradation du maillage est flagrante d'une période à l'autre.

![](_page_54_Figure_3.jpeg)

(b) Progression du min(fss) au fur et à mesure d'une simulation utilisant la formulation FFI. Après la phase de mise en place initiale, la qualité du maillage oscille toujours autour de la même valeur.

Figure 4.8 Comparaison de la qualité du maillage entre la formualtion FTD et FFI, pour une même simulation.

*µ* est introduit pour contrôler la déformation. Il vaut 0 à la position initiale de l'objet et 1 à la position actuelle de l'objet. L'intégrale se fait donc de *µ* = 0 à *µ* = 1. Le principe est le même que la formulation FTI, mais avec  $\mu = 0$  à  $\mu = 1$  au lieu de  $t = t_1$  à  $t = t_2$ . La vitesse  $\mathbf{v}_{\mu}$ est ici analogue à la vitesse de la formulation FTI. En considérant un déplacement linéaire, la position le long de la trajectoire en fonction de  $\mu$  s'écrit  $\mathbf{x}(\mu, t) = (1 - \mu)\mathbf{x}(0) + \mu\mathbf{x}(t)$  et donc  $\mathbf{v}_{\mu} = \mathbf{x}(t) - \mathbf{x}(0)$  Cette fois, l'équation de base s'écrit

$$
\frac{d\mathbf{x_i}}{d\mu} = \frac{\int_{\Gamma_0^s(\mu)} \mathbf{v}_{\mu} \varphi(||\mathbf{x_i} - \mathbf{x}||) d\Gamma}{\int_{\Gamma_0^s(\mu)} \varphi(||\mathbf{x_i} - \mathbf{x}||) d\Gamma}
$$
(4.28)

Et l'équation finale devient [\(4.29\)](#page-54-1) en intégrant directement en une étape l'équation précédente.

<span id="page-54-1"></span>
$$
\left(\mathbf{x_i} - \mathbf{x_i}(0)\right) \int_{\Gamma_0^s(0)} \varphi(||\mathbf{x_i}(0) - \mathbf{x}(0)||) d\Gamma - \int_{\Gamma_0^s(0)} (\mathbf{x} - \mathbf{x}(0)) \varphi(||\mathbf{x_i}(0) - \mathbf{x}(0)||) d\Gamma = 0 \tag{4.29}
$$

Cette façon de faire réduit à presque zéro les erreurs d'intégration, puisqu'elles ne s'accumulent pas d'une étape à l'autre. Il est possible de sous-diviser l'intégrale en plus petit pas

(de  $\mu = 0$  à  $\mu = 0, 25$ , ensuite de  $\mu = 0, 25$  à  $\mu = 0, 5$ , etc.) pour améliorer la robustesse, mais ce n'est pas ce qui a été fait. Une seule étape, donc de *µ* = 0 à *µ* = 1, a été faite pour tous les tests. Le but était de ne pas introduire de champs intermédiaires, requis lors de la sous-division, qui auraient pu être demandants en terme de mémoire et de calculs supplémentaires. De plus, si la zone mobile est assez grande, très peu de problèmes d'enchevêtrement ont été observés. C'est donc cette formulation qui sera utilisée dans la version finale du code. La Figure [4.9](#page-55-0) présente un résumé visuel des trois méthodes développées.

<span id="page-55-0"></span>![](_page_55_Figure_1.jpeg)

Figure 4.9 Représentation graphique des trois formulations : la ligne pointillée représente les formulations FTI et FTD et la ligne pleine la formulation FFI. Le carré pointillé représente une étape intermédiaire possible de la formulation FFI.

#### **4.4.5 Synthèse**

Au final, c'est un système de sept équations qui doit être résolu. Il est présenté aux Équations [\(4.30\)](#page-56-0) à [\(4.37\)](#page-56-1). Pour la section maillage mobile, deux familles de méthodes de déplacement des noeuds sont présentées : la famille TBI, TMI, qui ajoute une équation au système, et la famille TRBF, qui ajoute deux équations au système.

1. La dynamique du fluide :

<span id="page-56-0"></span>
$$
\int_{\Omega(t)} \hat{\mathbf{u}} \cdot \rho \frac{\partial \mathbf{u}}{\partial t} d\Omega + \int_{\Omega(t)} \hat{\mathbf{u}} \cdot \rho (\mathbf{u} \cdot \nabla) \mathbf{u} d\Omega + \int_{\Omega(t)} \boldsymbol{\sigma} (\mathbf{u}, p) : \nabla \hat{\mathbf{u}} d\Omega + \int_{\Omega(t)} \hat{\mathbf{u}} \cdot \rho \left( -\frac{\partial \mathbf{x}}{\partial t} \cdot \nabla \right) \mathbf{u} d\Omega - \sum_{i=1}^{s} \int_{\Gamma_i(t)} \hat{\mathbf{u}} \cdot \boldsymbol{\lambda} d\Gamma = \int_{\Gamma_{out}} \hat{\mathbf{u}} \cdot \boldsymbol{\sigma} (\mathbf{u}, p) \cdot \mathbf{n} d\Gamma \tag{4.30}
$$

$$
-\int_{\Omega(t)} \hat{q} \nabla(\mathbf{u}) d\Omega = 0 \qquad (4.31)
$$

$$
-\sum_{i=1}^{s} \int_{\Gamma_i(t)} \hat{\boldsymbol{\lambda}} \cdot (\mathbf{u} - \mathbf{v}) d\Gamma = 0
$$
 (4.32)

2. La dynamique des solides – déplacement rigide :

$$
m_i \dot{\mathbf{v}}_{\mathbf{c}_i} + c_i \mathbf{v}_{\mathbf{c}_i} + k_i (\mathbf{x}_{\mathbf{c}_i} - \mathbf{x}_{\mathbf{c}_{\mathbf{0}_i}}) = \int_{\Gamma_i(t)} -\lambda d\Gamma
$$
 (4.33)

$$
\dot{\mathbf{x}}_{\mathbf{c_i}} - \mathbf{v}_{\mathbf{c_i}} = 0 \tag{4.34}
$$

3. La déformation rigide des solides – translation 2D :

$$
\int_{\Gamma_i(0)} \hat{\mathbf{x}} \cdot ((\mathbf{x} - \mathbf{x}_{\mathbf{c}_i}) - (\mathbf{x}(0) - \mathbf{x}_{\mathbf{c}_i}(0)) d\Gamma = 0
$$
\n(4.35)

$$
\int_{\Gamma_i(t)} \hat{\mathbf{v}} \cdot (\mathbf{v} - \mathbf{v}_{\mathbf{c}_i}) d\Gamma = 0 \qquad (4.36)
$$

4. La déformation du domaine (*x*(*t*)) – alternative TBI, TMI

<span id="page-56-1"></span>
$$
(\mathbf{x}_{\mathbf{i}} - \mathbf{x}_{\mathbf{i}}(0)) \int_{\Gamma_0^s(0)} \varphi(||\mathbf{x}_{\mathbf{i}}(0) - \mathbf{x}(0)||) d\Gamma -
$$
  

$$
\int_{\Gamma_0^s(0)} (\mathbf{x} - \mathbf{x}(0)) \varphi(||\mathbf{x}_{\mathbf{i}}(0) - \mathbf{x}(0)||) d\Gamma = 0
$$
 (4.37)

#### **4.5 Adimensionnalisation des équations**

La dernière étape de la mise en équations du problème de VIV est l'adimensionnalisation des équations. L'adimensionnalisation sert un triple but : améliorer le conditionnement du système d'équation, faciliter les études paramétriques et les comparaisons avec la littérature et faire ressortir les nombres adimensionnels contrôlant les différents phénomènes physiques. Seules les équations du fluide et du solide seront adimensionnalisées, les autres équations n'ayant pas de constantes physiques. Les variables surmontées d'une barre (¯) sont dimensionnelles.

#### **4.5.1 Adimensionnalisation des équations fluides**

Pour faire l'adimentionnalisation d'une équation, il suffit d'extraire la partie dimensionnelle de chaque terme à l'aide des grandeurs de référence. Pour le problème des VIV seules deux grandeurs de référence sont nécessaires : une longueur (*L*0) et une vitesse (*U*0). La longueur de référence est le diamètre du cylindre et la vitesse de référence est la vitesse moyenne à l'entrée. Le Tableau [4.2](#page-57-0) fait le lien entre les variables dimensionelles et adimensionelles. Les équations fluides sous leur forme la plus simple passent donc de :

$$
\rho_f \left[ \frac{\partial \bar{\mathbf{u}}}{\partial \bar{t}} + \left( (\bar{\mathbf{u}} - \bar{\mathbf{v}}) \cdot \bar{\nabla} \right) \bar{\mathbf{u}} \right] - \bar{\nabla} \bar{p} + \mu \bar{\nabla}^2 \bar{\mathbf{u}} = 0 \tag{4.38}
$$

$$
-\bar{\nabla}\cdot\bar{\mathbf{u}}=0\tag{4.39}
$$

à :

<span id="page-57-1"></span>
$$
\rho_f \frac{U_0^2}{L_0} \left( \frac{\partial \mathbf{u}}{\partial t} + (\mathbf{u} - \mathbf{v} \cdot \nabla) \mathbf{u} \right) = -\frac{\rho_f U_0^2}{L_0} \nabla p + \frac{U_0}{L_0^2} \mu \nabla^2 \mathbf{u} = 0 \tag{4.40}
$$

$$
-\frac{U_0}{L_0}\nabla \cdot \mathbf{u} = 0 \tag{4.41}
$$

En simplifiant les équations [\(4.40\)](#page-57-1) et [\(4.41\)](#page-57-1), on retrouve les équations de Navier-Stokes adimensionnelles classiques en formulation ALE :

$$
\left(\frac{\partial \mathbf{u}}{\partial t} + (\mathbf{u} - \mathbf{v} \cdot \nabla)\mathbf{u}\right) = -\nabla p + \frac{1}{Re}\nabla^2 \mathbf{u} = 0
$$
\n(4.42)

$$
-\nabla \cdot \mathbf{u} = 0 \tag{4.43}
$$

<span id="page-57-0"></span>avec  $Re = \frac{\rho_f U_0 L_0}{\mu}$  $\frac{\partial^2 0L_0}{\mu}$ .

Tableau 4.2 Table d'équivalences adimensionnelles des équations fluides

|    | Variable dimensionnelle Echelle dimensionnelle Variable adimensionnelle |
|----|-------------------------------------------------------------------------|
|    | $U_0u, U_0v$                                                            |
|    | $L_0 t$                                                                 |
| Lθ | ₽C                                                                      |
|    |                                                                         |

#### **4.5.2 Adimensionnalisation de l'équations solide**

L'adimensionnalisation de l'équation solide est plus complexe que celle fluide. En effet, un choix doit être fait : l'adimensionnalisation peut se faire en gardant le coefficient d'amortisse-

ment ou la raideur du ressort. Puisque le coefficient d'amortissement sera posé à zéro pour la suite, la raideur du ressort sera exprimée en fonction des autres paramètres du système. Pour ce faire, la raideur est liée à la fréquence naturelle du système immergé qui inclut la masse du fluide entraînée par les mouvements du cylindre. Cette masse de fluide entraînée n'est pas connue d'avance, mais elle peut être estimée avec la théorie des écoulements potentiels pour compléter l'adimensionnalisation. Selon cette théorie, la masse entraînée est la masse de fluide qui entre dans le cylindre fois un facteur multiplicatif (*cm*) qui dépend de la forme du cylindre. Pour un cylindre circulaire, ce facteur multiplicatif vaut 1 et c'est ce qui sera utilisé [\[44\]](#page-96-3). Le Tableau [4.3](#page-59-0) présente les équivalences entre les termes dimensionnels et les termes adimensionnels. Certains termes sont remplacés par d'autres au lieu d'être adimensionnalisés, ce qui est aussi indiqué dans le Tableau [4.3.](#page-59-0) L'équation passe donc de :

$$
\bar{m}_s \frac{d\bar{\mathbf{v}}_c}{d\bar{t}} + \bar{c}\bar{\mathbf{v}}_c + \bar{k}(\bar{\mathbf{x}}_c - \bar{\mathbf{x}}_c) = 0 \tag{4.44}
$$

à :

<span id="page-58-0"></span>
$$
\rho_s A_c \frac{U_0^2}{L_0} \frac{d\mathbf{v_c}}{dt} + c\rho_s A_c \frac{U_0^2}{L_0} \mathbf{v_c} + (\rho_s A_c + \rho_f A_c) \frac{U_0^2 f_n^2}{L_0} (\mathbf{x_c} - \mathbf{x_{c_0}}) = 0 \tag{4.45}
$$

En simplifiant l'Équation [\(4.45\)](#page-58-0), on trouve :

<span id="page-58-1"></span>
$$
A_c \frac{\rho_s}{\rho_f} \frac{d\mathbf{v_c}}{dt} + cA_c \frac{\rho_s}{\rho_f} \mathbf{v_c} + A_c (\frac{\rho_s}{\rho_f} + 1) f_n^2 (\mathbf{x_c} - \mathbf{x_{c_0}}) = 0
$$
 (4.46)

Deux dernières modifications seront apportées à l'Équation [\(4.46\)](#page-58-1), pour se rapprocher de ce qui se fait dans la littérature :

- 1. Le ratio  $\frac{\rho_s}{\rho_f}$  sera remplacé par  $r_m$  qui représente le ratio des masses volumiques du solide et du fluide. Ce ratio, lorsqu'il est trop faible, peut causer des problèmes de convergence en résolution découplée.
- 2. La fréquence naturelle adimensionnelle  $(f_n)$  sera remplacée par la vitesse réduite  $U_r =$ 2*π*  $\frac{2\pi}{f_n}$  un terme très utilisé pour décrire les VIV. Le  $2\pi$  n'est qu'un facteur de conversion.

L'équation finale adimensionnalisée pour le solide est présentée à l'Équation [\(4.47\)](#page-58-2).

<span id="page-58-2"></span>
$$
A_c r_m \frac{d\mathbf{v_c}}{dt} + cA_c r_m \mathbf{v_c} + A_c (r_m + 1) (\frac{2\pi}{U_r})^2 (\mathbf{x_c} - \mathbf{x_{co}}) = 0
$$
 (4.47)

<span id="page-59-0"></span>

|                           |                         | Variable dimensionnelle Echelle dimensionnelle Variable adimensionnelle |
|---------------------------|-------------------------|-------------------------------------------------------------------------|
| $\overline{m}_s$          | Remplacement            | $\rho_s A_c$                                                            |
| $\bar{v_c}$               | $U_0$                   | $U_0v_c$                                                                |
|                           | $T_0 = \frac{L_0}{U_0}$ | $\frac{L_0 t}{U_0}$                                                     |
|                           | Remplacement            | $m_{tot}f_n$                                                            |
| $\bar{f}_n$               | $\frac{U_0}{L_0}$       | $\frac{U_0 f_n}{L_0}$                                                   |
| $\bar{m_{tot}}$           | Remplacement            | $\bar{m}_s + c_m \bar{m}_f = \rho_s A_c + \rho_f A_c$                   |
| $\bar{c}$                 | $\rho_s L_0^2 U_0$      | $c\rho_s L_0^2 U_0$<br>$L_0 x_c, L_0 x_c 0$                             |
| $\bar{x_c}, \bar{x_{c0}}$ |                         |                                                                         |

Tableau 4.3 Table d'équivalences adimensionnelles de l'équation solide

## **4.5.3 Synthèse de l'adimensionnalisation**

Les équations liées à la physique du problème ont été adimensionnalisées et les trois principaux nombres adimensionnels ont été identifiés. Ces trois nombres sont :

- 1. Le nombre de Reynolds qui contrôle les phénomènes dans l'écoulement.
- 2. Le ratio de masse qui contrôle le couplage entre le fluide et le solide.
- 3. La vitesse réduite qui contrôle la raideur du ressort.

Dans les équations implémentées, un terme supplémentaire par équation représentant les forces du solide sur le fluide et vice-versa est présent. Mais ce terme ne change en rien l'adimensionnalisation. Le Tableau [4.4](#page-59-1) résume l'équivalence entre les équations dimensionnelle et adimensionnelle.

Tableau 4.4 Résumé de l'adimensionnalisation des équations

<span id="page-59-1"></span>

| Variable dimensionnelle $\rho_f$ $\mu$                                                              |  |  |  |
|----------------------------------------------------------------------------------------------------|--|--|--|
| <b>Variable adimensionnelle</b> $1 \frac{1}{Re} A_c r_m A_c (r_m+1) (\frac{2\pi}{l_m})^2 A_c r_m c$ |  |  |  |

# **CHAPITRE 5 VÉRIFICATION ET VALIDATION**

## **5.1 Qu'est-ce que la vérification et validation**

Nul n'étant à l'abri d'une erreur de programmation, ou même de compréhension, il est primordial de confirmer le bon fonctionnement d'un logiciel de simulation par une série de tests. Ces tests se divisent en deux catégories, suivant la classification faite par Oberkamp [\[45\]](#page-96-4)

**Vérification** La vérification consiste à « vérifier que l'implémentation du modèle numérique représente bel et bien la description conceptuelle du modèle faite par le développeur, ainsi que la solution de celui-ci »[Notre traduction]

**Validation** La validation consiste à « déterminer le degré de précision d'un modèle numérique quant à sa représentation d'un phénomène réel du point de vue de l'utilisation désirée de ce modèle »[Notre traduction]

Ce processus doit être fait chaque fois que des changements majeurs sont apportés au logiciel. Donc, même si le programme d'éléments finis est déjà passé par ces étapes [\[42\]](#page-96-1), il est nécessaire de les refaire, puisque des modifications importantes ont été apportées au logiciel.

# **5.2 Vérification**

Le but de cette étape est de vérifier l'implémentation des équations. Pour ce faire, deux concepts sont utilisés : les solutions manufacturées et les taux de convergence théoriques. Les solutions manufacturées sont des problèmes où la solution est connue. Elles permettent donc de mesurer exactement la différence (l'erreur) entre la solution obtenue et la solution réelle. Elles sont normalement imposées avec le terme de droite de l'équation et avec des conditions limites de Dirichlet. Les taux de convergence théoriques dictent la vitesse à laquelle l'erreur diminue *au minimum* lorsque l'intervalle est raffiné. Ces deux outils permettent de tester progressivement les différents modules.

#### **5.2.1 Discrétisation spatiale**

Le premier module testé est le module spatial. L'équation de Navier-Stokes en 2D est utilisée comme équation modèle. La solution manufacturée est la suivante :

$$
u = 4x2y3 + x2
$$

$$
v = -2xy4 - 2xy
$$

$$
p = x2y2
$$

Cette solution est à divergence nulle et ne contient que des termes spatiaux et aucun terme temporel. Elle est d'ordre 5 et ne sera donc pas capturée exactement par les éléments utilisés, ce qui empêcherait de voir le taux de convergence. Elle est imposée sur un rectangle de 4 par 2, avec des conditions de Dirichlet sur les vitesses sur chacun des côtés et un point de pression (coin inférieur gauche). La solution est imposé dans le domaine par des forces volumiques. Elles sont calculées par injection dans l'équation de Navier-Stokes. Quatre maillages (obtenus par raffinement successif du premier) sont utilisés ayant respectivement 22 (*h* = 1), 88 (*h* = 1  $\frac{1}{2}$ ), 352 (*h* =  $\frac{1}{4}$  $\frac{1}{4}$ ) et 1408 ( $h = \frac{1}{8}$  $\frac{1}{8}$ ) éléments. Un seul type d'éléments  $(P_2P_1)$  est utilisé. La progression des normes *L* 2 et *H*<sup>1</sup> , ainsi que le taux de convergence théorique sont illustrés à la Figure [5.1.](#page-62-0) La diminution de l'erreur est supérieure ou égale au taux théorique, ce qui confirme la bonne implémentation du module spatial.

### **5.2.2 Discrétisation temporelle**

Le second module testé est celui de la discrétisation temporelle. Encore une fois, l'équation de Navier-Stokes 2D est employée, mais avec la dérivée temporelle cette fois-ci. Puisque c'est le module temporel qui est testé, il faut choisir une solution manufacturée qui sera capturée exactement spatialement, pour ne pas que l'erreur de discrétisation spatiale ne vienne interférer avec l'erreur de discrétisation temporelle. La solution manufacturée choisie est donc :

$$
u = t4
$$

$$
v = 0
$$

$$
p = 0
$$

Trois schémas BDF différents (BDF1, BDF2 et BDF3) ont été testés avec chacun 10, 20, 40 et 80 pas de temps entre *t* = 0 et *t* = 1. Le même maillage et les même dimensions que le test précédent sont utilisés. Les résultats sont présentés à la Figure [5.2.](#page-63-0) Encore une fois, les

<span id="page-62-0"></span>![](_page_62_Figure_0.jpeg)

Figure 5.1 Convergence de la solution spatiale

taux de convergence obtenus sont en accord avec la théorie.

## **5.2.3 Module ALE**

Le dernier test de vérification se concentre sur le nouveau module soit celui pour le maillage mobile. La solution manufacturée provient de Hay et al. [\[46\]](#page-96-5) et est présentée ci-dessous :

$$
u = -5\sin(2\pi t)(x + y(y - 1))
$$
  
\n
$$
v = 5\sin(2\pi t)(y - x(x - 1))
$$
  
\n
$$
p = -\sin(2\pi t)(x + y)
$$
  
\n
$$
x = x(0) + \frac{x(0)y(0)(t - \tanh(t))(x(0) - 1)}{4}
$$
  
\n
$$
y = y(0) + \frac{x(0)y(0)(t - \tanh(t))(y(0) - 1)}{4}
$$

Le test est fait sur un carré de un par un. Deux types de conditions limites sont employés dans ce cas : des conditions de Dirichlet sur les frontières gauche et bas et des conditions de Neumann sur les frontières haut et droite. Les conditions de Neumann sont calculées par dérivation des conditions de Dirichlet sur les frontières haut et droite. Dans cette étape de validation, la fonction  $g(t, \mathbf{x})$  qui déplace le maillage est donnée de façon analytique par

<span id="page-63-0"></span>![](_page_63_Figure_0.jpeg)

Figure 5.2 Convergence de la solution temporelle

les deux dernières équations. Le déplacement du maillage est donc imposé tout au long de la simulation. Durant les vraies simulations, la fonction  $q(t, \mathbf{x})$  qui déplace les noeuds est construite à chaque étape de temps par la fonction d'interpolation choisie. La fonction *g*(*t,* **x**) n'a pas été dérivée de manière analytique. Sa dérivée a été approximée par un schéma BDF. Le but de ce test est de montrer que le fait d'avoir un maillage mobile n'affecte pas le taux de convergence de la solution. Le maillage à  $t = 0$  et  $t = 1.1$  sont présentés aux Figures [5.3a](#page-64-0) et [5.3b.](#page-64-0) Les graphiques de convergences sont présentés à la Figure [5.4.](#page-64-1) Encore une fois, les pentes théoriques confirment que le module ALE est bien implémenté. Par contre, pour s'assurer que la convergence théorique soit conservée, il faut qu'un schéma du même ordre soit utilisé pour appproximer toutes les dérivées temporelles, comme ce fut le cas pour ce test.

#### **5.3 Validation**

Maintenant que le logiciel est vérifié pour des solutions manufacturées, il faut s'assurer qu'il reproduise avec une certaine précision des phénomènes physiques bien connus et bien étudiés. Pour ce faire, trois problèmes ont été choisis : un cylindre fixe à 30 *ReD*, un cylindre fixe à 185 *Re<sup>D</sup>* et une cavitée entraînée à 1000 *Re*. Chacun des résultats est comparé à des données expérimentales ou numériques provenant de plusieurs sources.

<span id="page-64-0"></span>![](_page_64_Figure_0.jpeg)

Figure 5.3 Illustration du maillage pour deux temps de la simulation ALE

<span id="page-64-1"></span>![](_page_64_Figure_2.jpeg)

Figure 5.4 Convergence de la solution pour le module ALE

## **5.3.1 Cylindre fixe à 30**  $Re_D$

Ce problème a été largement étudié du point de vue expérimental et numérique. Tel que mentionné dans la revue de littérature, c'est le deuxième régime d'un cylindre fixe. Le comportement attendu est l'appparition de deux vortex symétriques directement derrière le cylindre. Ces deux vortex et le coefficient de traînée, dont la formule est présentée à l'équation <span id="page-65-1"></span>[5.1,](#page-65-0) serviront à comparer les résultats obtenus de *EF8* avec ceux de la littérature.

<span id="page-65-0"></span>
$$
C_D = \frac{F_x}{\frac{1}{2}U\rho D} \tag{5.1}
$$

![](_page_65_Figure_2.jpeg)

Figure 5.5 Schéma du test de validation d'un cylindre fixe

<span id="page-65-2"></span>![](_page_65_Figure_4.jpeg)

Figure 5.6 Lignes de courant et vorticité obtenues

![](_page_65_Figure_6.jpeg)

Figure 5.7 Distances utilisées lors de la comparaison avec la littérature

Le schéma avec les dimensions et les conditions limites est présenté à la Figure [5.5.](#page-65-1) Le maillage utilisé est un maillage non-structuré de triangle contenant 209588 éléments avec un raffinement autour du cercle. Les lignes de courant ainsi que la vorticité obtenue sont

|                           | /D                       | a/D  | $\mathbf{b} / \mathbf{D}$ |        | $\mathrm{C_{D}}$ |
|---------------------------|--------------------------|------|---------------------------|--------|------------------|
| Toja-Silva et al. [47]    | 1,71                     | 0,56 | 0,53                      | 47,93  | 1,78             |
| Pinelli et al. [48]       | 1,70                     | 0,56 | 0,52                      | 48,05  | 1,80             |
| Coutanceau et Bouard [49] | 1,55                     | 0,54 | 0,54                      | 50,00  | Ξ.               |
| <i>Triton</i> [50]        | $\overline{\phantom{0}}$ |      | -                         | $\sim$ | 1,74             |
| EF8                       | 1,62                     | 0.54 | 0,53                      | 48,10  | $1,\!80$         |

<span id="page-66-0"></span>Tableau 5.1 Comparaison entre les principales caractéristiques d'un écoulement autour d'un cylindre fixe à  $Re_D = 30$ 

présentées à la Figure [5.6](#page-65-2) à côté de la Figure [5.7](#page-65-2) illustrant les distances mesurées pour la comparaison. Le Tableau [5.1](#page-66-0) présente les résultats numériques. Lorsque la référence est en italique, cela signifie des résultats expérimentaux. Les résultats sont en général très près des autres sources, la seule caractéristique un peu plus éloignée étant la plus complexe à mesurer avec précision. À la lumière de ses résultats et des lignes de courant, le test est jugé satisfaisant.

## **5.3.2** Cylindre fixe à 185  $Re_D$

Le deuxième test porte sur le troisième et dernier régime laminaire d'un cylindre fixe : l'allée de von Kármán laminaire. Encore une fois, ce problème est largement documenté. La même configuration et le même maillage que le test précédent sont utilisés, en changeant uniquement le nombre de Reynolds de 30 à 185 dans la formulation adimensionnelle. Les caractéristiques de comparaison sont le *C<sup>D</sup>* moyen et le nombre de Strouhal dont la formule est présentée à l'Équation [5.2.](#page-66-1)

<span id="page-66-1"></span>
$$
St = \frac{fD}{U} \tag{5.2}
$$

Le Tableau [5.2](#page-67-0) présente les résultats numériques et la Figure [5.8](#page-67-1) présente les résultats graphiques. Autant au niveau numérique que graphique les résultats sont semblables à ceux des autres sources et le test est jugé satisfaisant.

### **5.3.3 Cavitée entraînée**

Finalement, le dernier test physique est une variante de la cavité entraînée. La cavité est carré de 1 par 1, avec les conditions limites illustées à la Figure [5.9.](#page-68-0) Le maillage utilisé est un maillage cartésien de triangle contenant 32768 éléments (256 par 256).

Dans ce dernier test, les caractéritiques de l'écoulement utilisées pour la comparaison sont

<span id="page-67-1"></span>![](_page_67_Figure_0.jpeg)

Figure 5.8 Vorticité (normalisée entre -1 et 1) pour le cas de validation des allées de von Kármán à Re185

<span id="page-67-0"></span>Tableau 5.2 Comparaison entre les princinpales caractéristiques d'un écoulement autour d'un cylindre fixe à  $Re_D=185$ 

|                           | St    | $C_D$ |
|---------------------------|-------|-------|
| Toja-Silva et al. [47]    | 0,195 | 1,31  |
| Pinelli et al. [48]       | 0,196 | 1,43  |
| Vanella et Balaras [51]   |       | 1,38  |
| Guilmineau et Queuty [52] | 0,195 | 1,28  |
| Lu et Dalton $[53]$       | 0,195 | 1,31  |
| EF8                       | 0,195 | 1,34  |

<span id="page-68-0"></span>![](_page_68_Figure_0.jpeg)

Figure 5.9 Schéma du test de validation de la cavité entraînée

<span id="page-68-1"></span>![](_page_68_Figure_2.jpeg)

(a) Différentes lignes de courant (b) Différents niveaux de pres-(c) Différents niveaux de vortiobtenues sion cité

Figure 5.10 Résultats graphiques du test de la cavité entraînée

la vitesse horizontale et la pression à plusieurs hauteurs le long de la ligne médiane de la cavitée qui sont présentées au Tableau [5.3.](#page-69-0) Les graphiques des lignes de courant, de pression et de vorticité présentées aux Figures [5.10a, 5.10b](#page-68-1) et [5.10c](#page-68-1) sont aussi utilisés comme outil de comparaison.

| у      | $\mathbf{u}, [54]$ | $\mathbf{u}, [55]$ | $\mathbf{u}, [56]$ | u, EF8    | [55]<br>$\mathbf{p},$ | [56]<br>$\mathbf{p}$ , | p, EF8 |
|--------|--------------------|--------------------|--------------------|-----------|-----------------------|------------------------|--------|
| 1,0000 | $-1,0000$          | $-1,0000$          | $-1,0000$          | $-1,0000$ | 0,0530                | 0,0530                 | 0,0530 |
| 0,9688 | $-0,5749$          | $-0,5808$          | $-0,5803$          | $-0,5809$ | 0,0515                | 0,0515                 | 0,0515 |
| 0,9531 | $-0,4660$          | $-0.4723$          | $-0,4724$          | $-0,4723$ | 0,0503                | 0,0503                 | 0,0503 |
| 0,7344 | $-0,1872$          | $-0,1887$          | $-0,1886$          | $-0,1887$ | 0,0121                | 0,0121                 | 0,0121 |
| 0,5000 | 0,0608             | 0.0621             | 0,0621             | 0,0621    | 0,0000                | 0,0000                 | 0,0000 |
| 0,2813 | 0,2781             | 0,2804             | 0,2804             | 0,2804    | 0,0404                | 0,0404                 | 0,0404 |
| 0,1016 | 0,2973             | 0,3005             | 0,3003             | 0,3004    | 0,1042                | 0,1044                 | 0,1042 |
| 0,0625 | 0,2020             | 0,2023             | 0,2023             | 0,2023    | 0,1092                | 0,1092                 | 0,1092 |
| 0,0000 | 0,0000             | 0,0000             | 0,0000             | 0,0000    | 0,1106                | 0.1106                 | 0,1106 |

<span id="page-69-0"></span>Tableau 5.3 Comparaison entre certaines caractéristiques le long de la ligne médiane d'un écoulement dans une cavitée entraînée à *Re* = 1000

# **CHAPITRE 6 RÉSULTATS**

#### **6.1 Choix des paramètres de simulation**

Maintenant que les équations ont été développées et implémentées, il ne reste plus qu'une seule étape avant de pouvoir lancer des simulations : le choix des paramètres. Chaque solution obtenue est une fonction de plusieurs paramètres d'entrées. Ce principe peut être représenté sous forme symbolique comme l'illustre l'Équation [\(6.1\)](#page-70-0).

<span id="page-70-0"></span>Solution = 
$$
f
$$
 (Dimensions Géométriques,  
Maillage,  
Pas de temps,  
Méthode de mouvement des noeuds) (6.1)

Chacun de ces paramètres peut avoir un impact significatif sur la solution. Il est donc important de s'assurer d'avoir une solution indépendante des paramètres utilisés. Cette section est dédiée au choix des paramètres pour les simulations finales.

#### **6.1.1 Outils de comparaison**

Il peut parfois être complexe de comparer des solutions entre elles, surtout si la solution de référence provient d'un article où toutes les données ne sont pas disponibles. Pour comparer les différentes simulations entre elles, et avec celle de référence, quatre valeurs calculées en post-traitement seront utilisées : l'amplitude de vibration dans la direction X (*Ax*) et la direction Y (*Ay*) et la position en X et Y du croisement de la trajectoire XY (*X<sup>c</sup>* et *Yc*), qui sont illustées Figure à la [6.1.](#page-71-0) Ces valeurs sont calculées sur la dernière période de simulation, quand le mouvement atteint son régime permanent. La simulation de référence provient de Yu et al. [\[57\]](#page-97-6). Les résultats de Moulin [\[42\]](#page-96-1) sont aussi présentés. Ces deux références utilisent une méthode de repère accéléré. Les résultats de référence proviennent d'une simulation pour un Reynolds de 125, un *U<sup>r</sup>* de 5, un *r<sup>m</sup>* de 0 et un coefficient d'amortissement adimensionnel de 0.

### **6.1.2 Choix des dimensions géométriques**

Normalement, pour la simulation des VIV, trois grandeurs sont nécessaires pour décrire le domaine de calcul : *H*, *L<sup>e</sup>* et *Ls*. Ces trois grandeurs sont exprimées en fonction du diamètre

<span id="page-71-0"></span>![](_page_71_Figure_0.jpeg)

Figure 6.1 Exemple des valeurs de comparaison sur une trajectoire typique

du cylindre, qui est normalement fixé à une valeur unitaire si la longueur caractéristique est le diamètre du cylindre. Elles représentent respectivement : la hauteur du domaine (le cylindre se trouve au milieu par rapport à la verticale), la distance entre l'entrée et le cylindre et la distance entre la sortie et le cylindre. Dans le cas d'une simulation avec un maillage mobile, une des approches possibles consiste à séparer le domaine en deux sections : une section avec un maillage fixe et une section avec un maillage mobile. Dans ce cas, trois autres grandeurs sont nécessaires pour décrire le domaine mobile. En s'inspirant de ce qui a été présenté précédemment, les trois nouvelles grandeurs se nomment : *B<sup>L</sup><sup>e</sup>* , *B<sup>L</sup><sup>s</sup>* et *BH*. Cette approche est employée pour réduire le temps de calcul, puisque chaque noeud du maillage mobile représente deux DDL supplémentaires à résoudre donc, plus la section maillage mobile est petite, plus le gain est important.

## **Choix des dimensions extérieures (***H***,** *L<sup>e</sup>* **et** *Ls***)**

Quatre différentes tailles de domaine extérieur ont été testées, nommées respectivement de A à D, du plus petit au plus grand. Pour ces tests, les zones mobile et fixe sont superposées et tous les noeuds sont déplacés. La méthode utilisée pour le déplacement est ITB-4. Le pas de temps utilisé est *dt* = 0*,* 1, comme dans les deux références. Les tests de cette section, ainsi que les résultats sont résumés dans le Tableau [6.1.](#page-72-0) Les critères comparatifs convergent, mais vers une valeur plus petite que celle de la référence. Au final, les dimensions C sont choisies comme domaine extérieur pour trois raisons :
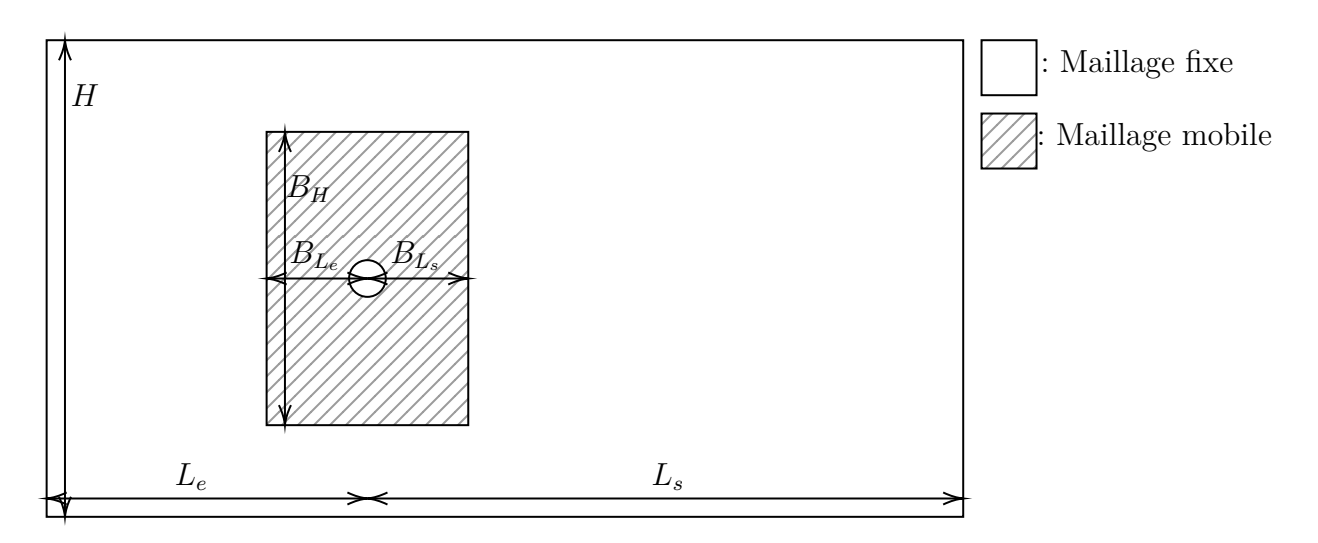

Figure 6.2 Schéma des différentes dimensions du problème

<span id="page-72-0"></span>

| <b>Nom</b>       | H   | Le | $\mathbf{L}\mathbf{s}$ | dt  | $A_{\rm v}$         | $\Delta A_{\rm v}$       | $\rm X_c$       | $\Delta \rm X_c$ |
|------------------|-----|----|------------------------|-----|---------------------|--------------------------|-----------------|------------------|
| Yu et al. $[57]$ | 160 | 80 | 160                    | 0.1 | 0.729               | $\overline{\phantom{a}}$ | 0.739           |                  |
| A. Moulin [42]   | 160 | 80 | 160                    | 0.1 | 0.718               | $1.51\%$                 | 0.717           | 2.98%            |
|                  | 6   |    | 6                      | 0.1 | $0.792361$ 8.69\%   |                          | 1.46770         | 98.61\%          |
| B                | 40  | 20 | 40                     | 0.1 | $0.733667$ $0.64\%$ |                          | $0.79874$ 8.08% |                  |
| $\mathcal{C}$    | 80  | 40 | 80                     | 0.1 | $0.722897$ $0.84\%$ |                          | 0.74487         | $0.79\%$         |
|                  | 160 | 80 | 160                    | 0.1 | $0.718270$ 1.47\%   |                          | 0.72440         | 1.98%            |

Tableau 6.1 Choix des dimensions extérieures du domaine de simulation

1. Elle est la plus près des valeurs de référence pour les deux critères comparatifs.

2. Il y a moins de 3% de différence entre la simulation C et D.

3. Le temps de calcul demeure raisonnable comparativement à la simulation D.

# Choix des dimensions du maillage mobile  $(B_H, B_{L_e}$  et  $B_{L_s})$

La taille de la zone mobile n'a presqu'aucun impact sur le résultat des simulations. La taille de cette zone est plutôt influencée par deux autres facteurs :

- 1. L'enchevêtrement du maillage : plus la zone est petite, plus le maillage risque de s'enchevêtrer lors de la simulation.
- 2. Le temps de calcul : plus la zone est grande, plus le temps de calcul est important.

Le but consiste à trouver un compromis entre ces deux facteurs opposés. Plusieurs formes différentes ont été essayées, et finalement un carré de 40 par 40 centré autour du cylindre a été choisi. Cette taille permet au cylindre de se déplacer dans un cercle de rayon 6 autour de sa position initiale pour toutes les méthodes (ITB, ITM et TRBF), tout en maintenant le temps de calcul à un niveau raisonnable.

### **6.1.3 Choix du maillage**

Un premier maillage a été généré à l'aide du logiciel GMESH [\[58\]](#page-97-1). Il comporte un raffinement de couche limite autour du cylindre. Les résultats étaient assez satisfaisants (voir le Tableau [6.1\)](#page-72-0), donc l'étude de raffinement n'a pas été poussée plus loin. Le maillage sélectionné est présenté aux Figures [6.3a](#page-73-0) et [6.3b.](#page-73-0) Bien sûr, pour prendre avantage de l'accélération des macroéléments, une autre couche de maillage a été ajoutée au fichier maillage. Les frontières de la zone mobile et le cylindre ont tous les deux été discrétisés avec quatre macro-éléments de degré deux. Pour le carré, la géométrie est donc capturée exactement, et pour le cylindre la différence est négligeable. Pour l'instant, cet ajout est fait à la main dans le fichier maillage, mais il serait assez simple d'ajouter une routine qui le fait automatiquement lors de l'initialisation du programme. Par contre, lors de l'analyse des premiers résultats, la qualité du maillage

<span id="page-73-0"></span>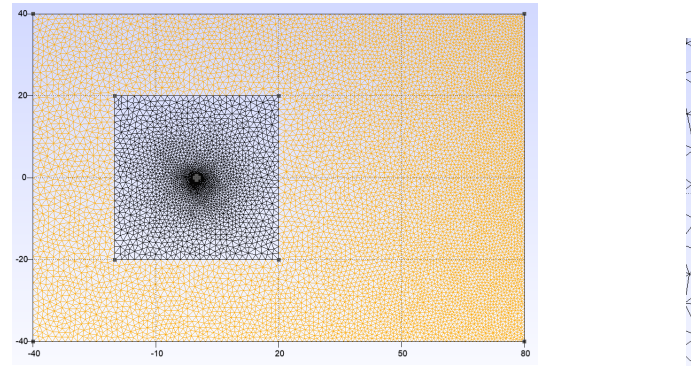

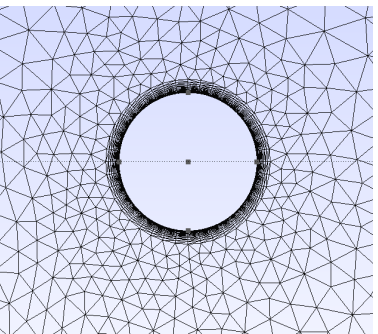

(a) Vue globale du premier maillage sélectionné (b) Détails du premier maillage sélectionné pour les simulations. La section immobile est pour les simulations. en orange.

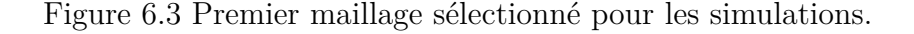

initial a été mise en doute et deux nouveaux maillages ont été générés. Ce processus est décrit plus en détail dans la section [6.2.4.](#page-79-0)

## **6.1.4 Choix du pas de temps**

Les premières simulations ont été réalisées à pas de temps fixe basé sur les deux références, soit *dt* = 0*,* 1. Les résultats étaient encore une fois satisfaisants, mais même lorsque le mouvement du cylindre était convergé, une certaine largeur du 8 est observée, tel qu'illustré à la Figure

[6.4a.](#page-74-0) Le choix a donc été fait de passer à un pas de temps adaptatif pour les simulations futures. En pas de temps adaptatif, l'usager précise un niveau d'erreur et le programme tente de respecter cette erreur en faisant varier le pas de temps. Pour chosisir l'erreur, elle a d'abord été estimée avec les vitesses pour la simulation à pas de temps fixe avec un *dt* = 0*,* 1. Ensuite, elle est divisée par quatre et utilisée pour la simulation à pas de temps adaptatif. Cette technique permet de diviser artificiellement le pas de temps par deux puisqu'un schéma BDF2 est utilisé et que l'erreur est proportionnelle au pas de temps au carré. Donc diviser l'erreur par quatre, divise le pas de temps par temps deux. Mais, puisque la simulation est fait en pas de temps adaptatif, cela permet d'augmenter la précision d'une simulation sans pour autant augmenter de façon prohibitive le temps de calcul. Pour une même simulation, les résultats sont bien meilleurs. La largeur du 8, qui provient d'une mauvaise intégration temporelle de la période, est bien moindre et la forme obtenue est beaucoup plus symétrique tel qu'illustré à la Figure [6.4b.](#page-74-0)

<span id="page-74-0"></span>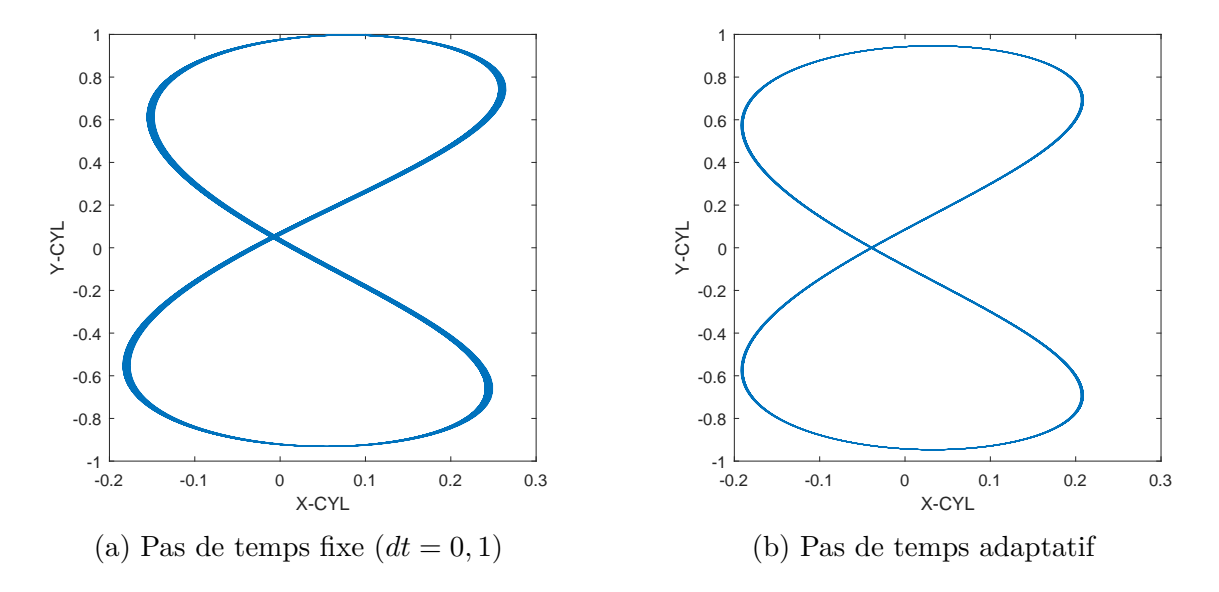

Figure 6.4 Comparaison des 30 dernières périodes des méthodes à pas de temps fixe et pas de temps adaptif. La figure en forme 8 de la méthode à pas de temps fixe présente une certaine variation dans son épaisseur. Par contre, l'utilisation du pas de temps adaptatif améliore la précision du mouvement.

#### **6.1.5 Choix de la méthode de mouvement des noeuds**

Même si la méthode de déplacement des noeuds n'a pas une influence importante sur les résultats, il faut s'assurer qu'elle est assez robuste pour simuler l'entièreté de la solution. La formulation utilisée est obligatoirement FFI, puisque les simulations seront parfois très

longues. La première méthode ajoutée au code est la méthode ITB puisque c'est la plus simple des méthodes transfinies. Elle a donc été utilisée dès les premiers tests et la version ITB-4 est devenue la méthode de comparaison. Une fois la méthode ITM programmée, elle a aussi été testée avec autant de succès que la méthode ITB. Il convient tout de même de préciser qu'un facteur multiplicatif de l'ordre de 10<sup>3</sup> a été ajouté à l'équation de déplacement des noeuds pour améliorer le conditionnement de la matrice pour les deux méthodes. Par contre, la méthode TRBF n'a pas pu être utilisée pour les simulations de VIV. Lorsqu'elle est utilisée seule (c'est-à-dire sans les autres équations comme Navier-Stokes) elle est effectivement la plus robuste mais le conditionnement de sa matrice est très grand (de l'ordre de 10<sup>8</sup> ). Lorsqu'utilisée dans le système complet, la convergence est lente, voire impossible. Elle ne peut donc malheureusement pas être utilisée directement sous sa forme actuelle. Même en ajoutant un facteur multiplicatif pour tenter d'améliorer la convergence, les problèmes persistent. Les simulations devront se limiter aux méthodes ITB et ITM.

#### **6.2 Résultats**

#### **6.2.1 Description des simulations effectuées**

Maintenant que les paramètres sont fixés, les simulations principales peuvent être effectuées. Comme mentionné dans l'introduction, le but est de poursuivre l'exploration de l'amplitude maximum d'oscillation pour un cylindre à deux degrés de liberté. Dans les articles de référence ( [\[42\]](#page-96-0) et [\[57\]](#page-97-0)), les auteurs se sont principalement intéressés aux Reynolds de 75 à 175 et aux vitesses réduites de 5 à 11. Pour ce mémoire, les Reynolds explorés seront de 200 et plus. Pour ce qui est des vitesses réduites, celle à laquelle se produit le pic d'amplitude augmente avec le Reynolds, et il est atteint à environ 10 pour un Reynolds de 175. Les vitesses réduites explorées seront donc de 10 à 30. L'amortissement et le ratio de masse sont tous deux posés zéros puisque c'est pour ces valeurs que les pics d'amplitudes sont observés.

#### **6.2.2 Précontrainte du ressort**

Le dernier paramètre qui doit être choisi par l'usager est la précontrainte du ressort dans l'équation de la dynamique du solide. Cette précontrainte est nécessaire à la réalisation des simulations. Par exemple, pour le cas  $Re = 175, U_r = 10$  le cylindre oscille à environ 4,5 diamètres de sa position initiale. En augmentant la vitesse réduite (et donc en diminuant la raideur du ressort), le cylindre oscille beaucoup plus loin à 10, 15 et même 25 diamètres de sa position initiale. Aucune méthode de déformation de maillage ne peut déplacer le maillage à des déformations si grandes tout en gardant un maillage valide. Le moyen de contourner le problème est de précontraindre le ressort pour simuler le fait qu'il se trouve plus loin de sa position d'équilibre. Les données brutes donneront donc des positions XY autour de (0,0). Il suffit d'ajouter la précontrainte à ces positions pour obtenir la position réelle d'oscillation. Au début, un peu d'essai-erreur est nécessaire pour obtenir les trois premières positions d'équilibre d'un nouveau Reynolds. Les positions d'équilibre suivantes suivent ensuite une parabole en fonction du *Ur*. Cette relation provient du problème étudié. Pour un Reynolds donné, les forces sur le cylindre sont constantes, peu importe le *Ur*. De plus, sans masse ni amortissement, la seule force qui balance les forces du fluide est la force élastique du ressort. Cette relation est donnée par l'Équation [\(6.2\)](#page-76-0).

<span id="page-76-0"></span>
$$
k \cdot x_{\text{\'{e}q}} = C
$$
  

$$
x_{\text{\'{e}q}} = \frac{C}{k}
$$
 (6.2)

Or sachant que  $k \propto \frac{1}{U}$  $\frac{1}{U_r^2}$  alors  $x_{\text{eq}} = C \cdot U_r^2$ . C'est aussi ce qui est obtenu en pratique, comme le montre la Figure [6.5.](#page-76-1) Le trois courbes sont presque des paraboles parfaites, avec de coefficient de régression *R*<sup>2</sup> entre 0,996 et 1. Il suffit de mettre la précontrainte égale à la position d'équilibre pour que le cylindre oscille autour de 0 en X. Il est aussi possible d'imposer une précontraintre dans la direction Y, mais puisque la force est nulle en moyenne, le cylindre oscille toujours autour de 0.

<span id="page-76-1"></span>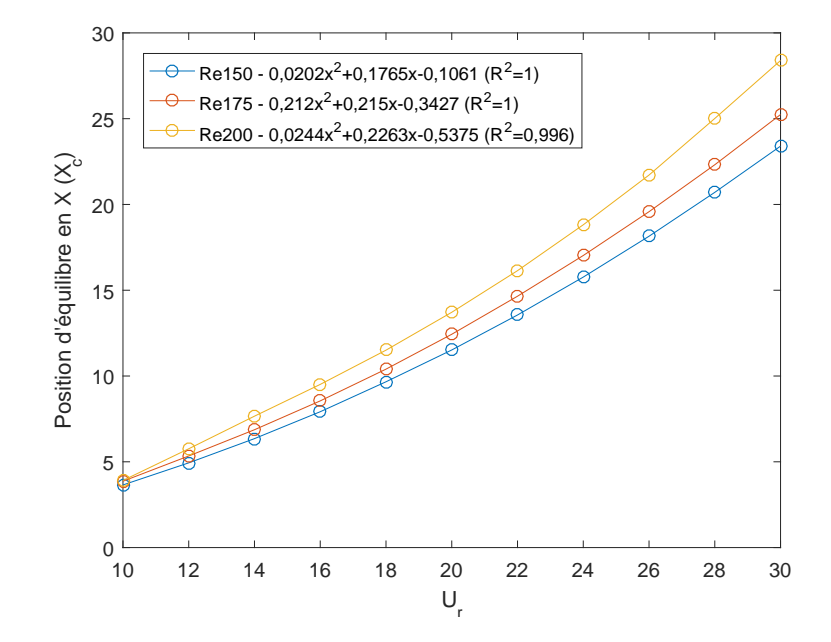

Figure 6.5 Progression de la position d'équilibre en X (*Xc*) en fonction de la vitesse réduite pour plusieurs Reynolds. Les équations des courbes de tendance et les coefficients de régression sont présentés dans la légende.

#### **6.2.3 Première série de simulations**

<span id="page-77-0"></span>Le Tableau [6.2](#page-77-0) résume tous les paramètres utilisés pour cette première série de simulations. Elles ont été lancées en parallèles sur le serveur de calcul hydre du groupe de recherche.

| Paramètre globaux                                                                          |                                                                 |  |  |  |
|--------------------------------------------------------------------------------------------|-----------------------------------------------------------------|--|--|--|
| Discrétisation temporelle                                                                  | BDF1-BDF2                                                       |  |  |  |
| Pas de temps                                                                               | Adaptatif avec une erreur de 1,25e-4                            |  |  |  |
| Discrétisation spatiale                                                                    | P2P1P2 (vitesse-pression-contrainte)                            |  |  |  |
| Discrétisation géométrique                                                                 | P1 pour Navier-Stokes<br>P <sub>2</sub> pour les macro-éléments |  |  |  |
| Temps intial et final                                                                      | [0,1000]                                                        |  |  |  |
| Re                                                                                         | $\{200, 300, 400\}$                                             |  |  |  |
| $U_r$                                                                                      | ${10,12,14,,30}$                                                |  |  |  |
| Dimensions externes                                                                        | $H = 40 L_e = 40 L_s = 80$                                      |  |  |  |
| Dimensions de la zone mobile                                                               | $B_H = 40 B_{Le} = 20 B_{Le} = 20$                              |  |  |  |
| Maillage                                                                                   | V1 - couche limite sans sillage                                 |  |  |  |
| Méthode de déplacement des noeuds                                                          | $ITB-4$                                                         |  |  |  |
| <b>Conditions limites</b>                                                                  |                                                                 |  |  |  |
| Gauche                                                                                     | $u=1, v=0$                                                      |  |  |  |
| Droite                                                                                     | $u = libre, v = libre$                                          |  |  |  |
| Haut et bas                                                                                | $u = libre, v = 0$                                              |  |  |  |
| <b>Conditions initiales</b>                                                                |                                                                 |  |  |  |
| Tous les champs sont initialisés à zéro sauf les positions des noeuds qui sont initialisés |                                                                 |  |  |  |
| aux positions initiales                                                                    |                                                                 |  |  |  |

Tableau 6.2 Résumé des paramètres de la première vague de simulations

Pour *Re*300 et *Re*400, les résultats sont ceux attendus, c'est-à-dire que le mouvement semble chaotique et que la forme classique de 8 rencontrée à plus bas Reynolds est perdue comme illustré à la Figure [6.6.](#page-78-0) Cette perte de forme de 8 provient d'une trop grande corrélation des efforts sur le cylindre. Au-delà de *Re*200 l'écoulement devient 3D et les efforts se décorrèlent le long du cylindre. La forme de 8 est retrouvée si les simulations sont faites en 3D [\[42\]](#page-96-0). Il est possible que le mouvement chaotique renferme quand même de l'information intéressante, notamment en analysant davantage les signaux temporels des positions et des efforts. Mais ce n'est pas ce qui as été fait, puisque l'accent a été mis sur les simulations à *Re*200. À ce Reynolds, l'écoulement est pratiquement 2D et les trajectoires à tous les *U<sup>r</sup>* ont des formes de 8. La position d'équilibre en X suit aussi la même loi parabolique que celle décrite par [\(6.2\)](#page-76-0). Par contre, la position d'équilibre en Y se comporte de façon inattendue. Elle devrait normalement se situer autour de 0, puisque qu'aucun phénomène ne pousse le cylindre d'un côté ou de l'autre, et non pas se trouver aussi loin de 0, comme illustré par la Figure [6.7.](#page-78-1)

<span id="page-78-0"></span>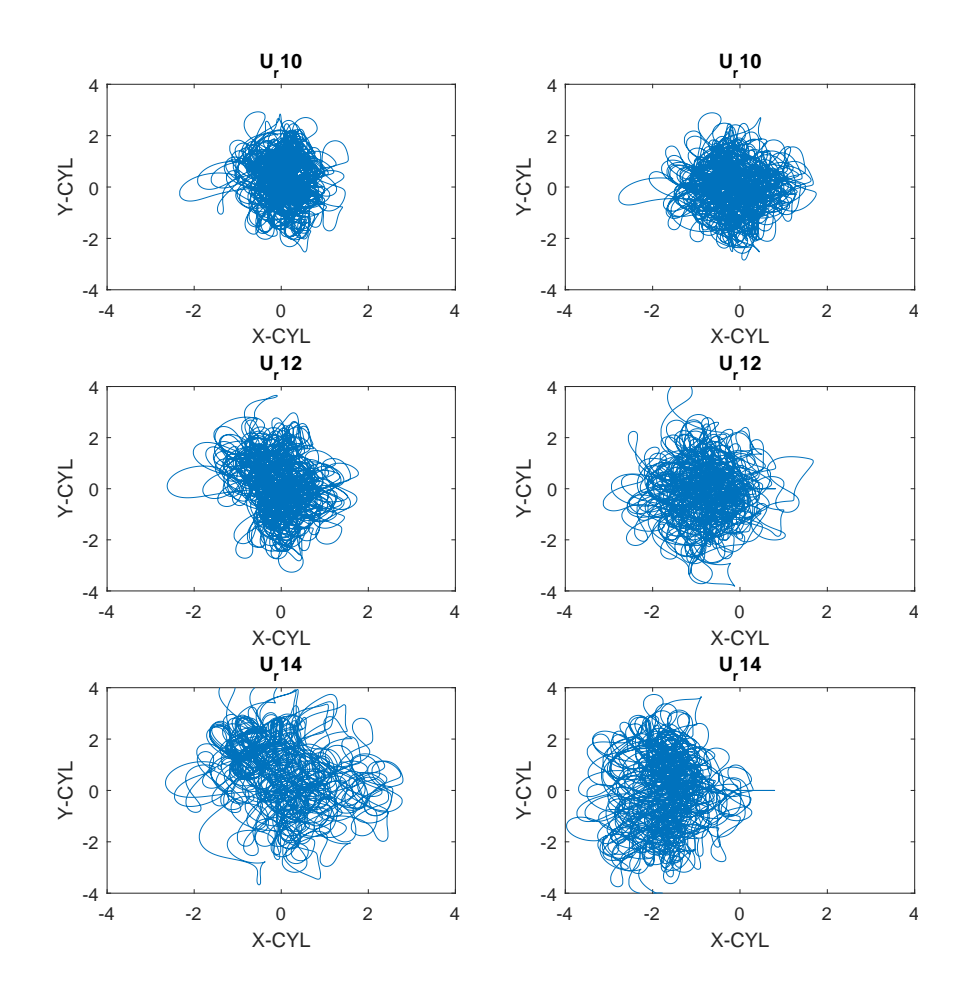

<span id="page-78-1"></span>Figure 6.6 Trajectoires XY pour des simulations à *Re*300 (colonne de gauche) et *Re*400 (colonne de droite)

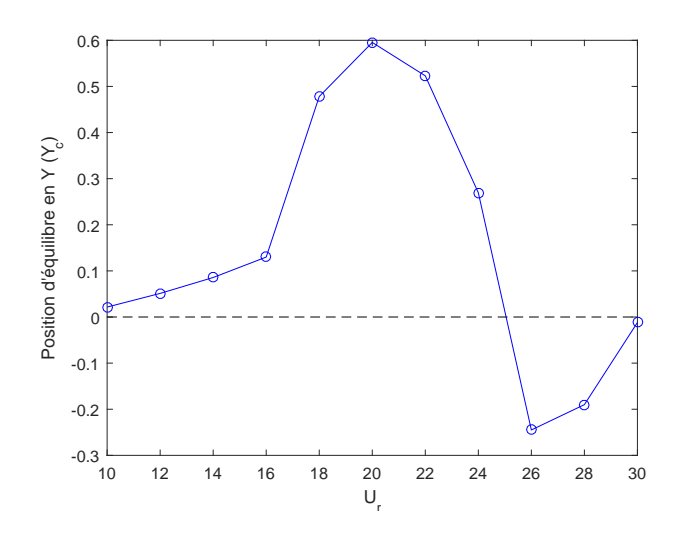

Figure 6.7 Progression de la position d'équilibre en Y (*Yc*) en fonction de la vitesse réduite. Elle devrait se situer intuitivement autour de 0 comme la ligne pointillée.

#### <span id="page-79-0"></span>**6.2.4 Deuxième série de simulations**

Pour vérifier si ce comportement est bien physique, et non pas un artefact numérique dû à une mauvaise résolution dans le sillage du cylindre, deux étapes de vérification supplémentaires ont été réalisées :

- 1. Deux autres maillages (V2 et V3) ont été générés. Ceux-ci sont beaucoup plus fins que le premier maillage. L'emphase a été mise sur le sillage à proximité du cylindre qui faisait défaut dans le maillage V1.
- 2. L'entrée, normalement uniforme avec **u** = (1*,* 0), a été perturbée pour vérifier si la position d'équilibre miroir pouvait être obtenue.

Les deux nouveaux maillages sont présentés aux Figures [6.8a](#page-79-1) et [6.8b.](#page-79-1) Les deux présentent un sillage inspiré de Martin [\[59\]](#page-97-2), mais le maillage V3 a une zone encore plus raffinée directement derrière le cylindre. Le reste du maillage a été un peu déraffiné, pour gagner en temps de calcul et parce que les zones à proximité de l'entrée n'ont pas une très grande influence sur la résolution des forces dans le sillage près du cylindre. La couche limite a été conservée du maillage V1. Malgré l'utilisation d'une zone mobile et de macro-éléments, les simulations sont quand même assez longues, soit environ 2,5 jours pour le maillage V2 et 4,5 jours pour le maillage V3, contre environ 8 heures pour le maillage V1. Cette augmentation du temps de calcul est due à l'augmentation du nombre de noeuds dans la zone mobile, malgré un déraffinement global.

<span id="page-79-1"></span>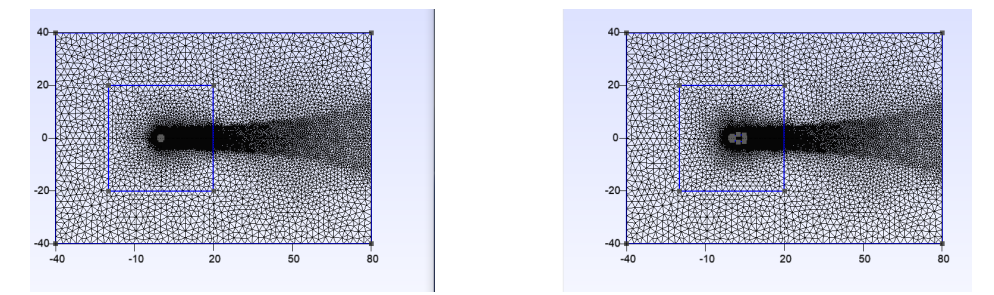

(a) Vue globale des deux nouveaux maillages (V2 à gauche et V3 à droite)

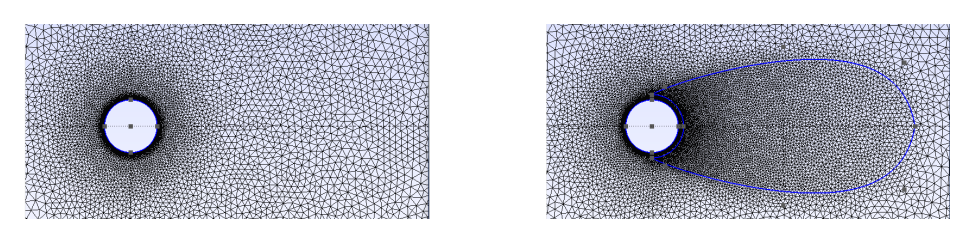

(b) Détails du sillage directement derrière le cylindre (V2 à gauche et V3 à droite)

Figure 6.8 Vues globale et détaillée des nouveaux maillages (V2 et V3)

Quant à l'entrée, elle a été perturbée de deux façons symétriques. Au lieu d'une entrée uniforme, un écoulement cisaillé a été utilisé. La formule de cette nouvelle condition est présentée aux Équations [\(6.3\)](#page-80-0) et [\(6.4\)](#page-80-0) pour la perturbation nommée *Bas* et *Haut* respectivement.

<span id="page-80-0"></span>
$$
\mathbf{u_{bas}} = ((0.00625y + 0.25) \times (\max(\frac{-t}{100} + 1, 0) + 1, 0)
$$
(6.3)

$$
\mathbf{u}_{\mathbf{haut}} = ((-0.00625y + 0.25) \times (\max(\frac{-t}{100} + 1, 0) + 1, 0) \tag{6.4}
$$

Cette perturbation est en fait un écoulement cisaillé qui se redresse petit à petit sur 100 secondes pour devenir un écoulement plan. La perturbation dure 100 secondes pour s'assurer que l'écoulement soit toujours cisaillé lorsqu'il atteint le cylindre qui se trouve tout de même à 40 diamètres de l'entrée. La vitesse moyenne de cette condition d'entrée n'est pas 1, ce qui signifie que le Reynolds n'est pas exactement celui souhaité au tout début de la simulation, mais il s'en rapproche sur 100 secondes avant de l'atteindre pour la suite de la simulation. Cette situtation n'a aucun impact sur les résultats finaux, puisque les 900 dernières secondes de la simulation s'effectuent au bon nombre de Reynolds. Les simulations explorent cette fois des nombres de Reynolds de 150, 175 et 200, pour valider l'existence de la bifurcation à *Re*200 et son existence possible à des Reynolds plus faibles. Le Tableau [6.3](#page-81-0) résume tous les paramètres utilisés pour cette deuxième série de simulations. Les résultats pour les Reynolds 150 et 175 sont ceux attendus. La position *X<sup>c</sup>* croit de façon parabolique (voir la Figure [6.5\)](#page-76-1) et la position *Y<sup>c</sup>* est nulle à deux chiffres significatifs après la virgule, peu importe l'entrée utilisée. De plus, l'amplitude d'oscillation dans la direction Y (*Ay*) et dans la direction X (*Ax*) diminue avec le *U<sup>r</sup>* puisque l'amplitude maximum a été atteinte pour des *U<sup>r</sup>* plus bas tel qu'illustré à la Figure [6.9.](#page-81-1) Ces simulations se placent donc sur la branche *super upper* de la description faite dans l'introduction. De plus, la dernière période pour toutes les simulations additionnées de leur précontrainte respective sont présentées aux Figures  $6.10a$  $6.10a$  $6.10a$  et  $6.10b<sup>1</sup>$ .

<span id="page-80-1"></span><sup>1.</sup> Seules les trajectoires pour l'entrée **haut** sont présentées, les trajectoires pour l'entrée **bas** étant identiques.

<span id="page-81-0"></span>

| Paramètres globaux                                                                         |                                                                            |  |  |  |  |
|--------------------------------------------------------------------------------------------|----------------------------------------------------------------------------|--|--|--|--|
| Discrétisation temporelle                                                                  | BDF1-BDF2                                                                  |  |  |  |  |
| Pas de temps                                                                               | Adaptatif avec une erreur de 1,25e-4                                       |  |  |  |  |
| Discrétisation spatiale                                                                    | P <sub>2</sub> P <sub>1</sub> P <sub>2</sub> (vitesse-pression-contrainte) |  |  |  |  |
|                                                                                            | P1 pour Navier-Stokes                                                      |  |  |  |  |
| Discrétisation géométrique                                                                 | P <sub>2</sub> pour les macro-éléments                                     |  |  |  |  |
| Temps intial et final                                                                      | [0,1000]                                                                   |  |  |  |  |
| Re                                                                                         | ${150,175,200}$                                                            |  |  |  |  |
| $U_r$                                                                                      | ${10,12,14,,30}$                                                           |  |  |  |  |
| Dimensions externes                                                                        | $H = 40 L_e = 40 L_s = 80$                                                 |  |  |  |  |
| Dimensions de la zone mobile                                                               | $B_H = 40 B_{L_e} = 20 B_{L_s} = 20$                                       |  |  |  |  |
|                                                                                            | V2 - couche limite avec sillage                                            |  |  |  |  |
| Maillage                                                                                   | V3 - couche limite avec sillage et zone raffinée                           |  |  |  |  |
| Méthode de déplacement des noeuds                                                          | $ITB-4$                                                                    |  |  |  |  |
| <b>Conditions limites</b>                                                                  |                                                                            |  |  |  |  |
| Gauche                                                                                     | $\{u_{bas}, u_{haut}\}$                                                    |  |  |  |  |
| Droite                                                                                     | $u = libre, v = libre$                                                     |  |  |  |  |
| Haut et bas                                                                                | $u = libre, v = 0$                                                         |  |  |  |  |
| <b>Conditions initiales</b>                                                                |                                                                            |  |  |  |  |
| Tous les champs sont initialisés à zéro sauf les positions des noeuds qui sont initialisés |                                                                            |  |  |  |  |

Tableau 6.3 Résumé des paramètres de la deuxième vague de simulations

<span id="page-81-1"></span>Tous les champs sont initialisés à zéro sauf les positions des noeuds qui sont initialisés aux positions initiales

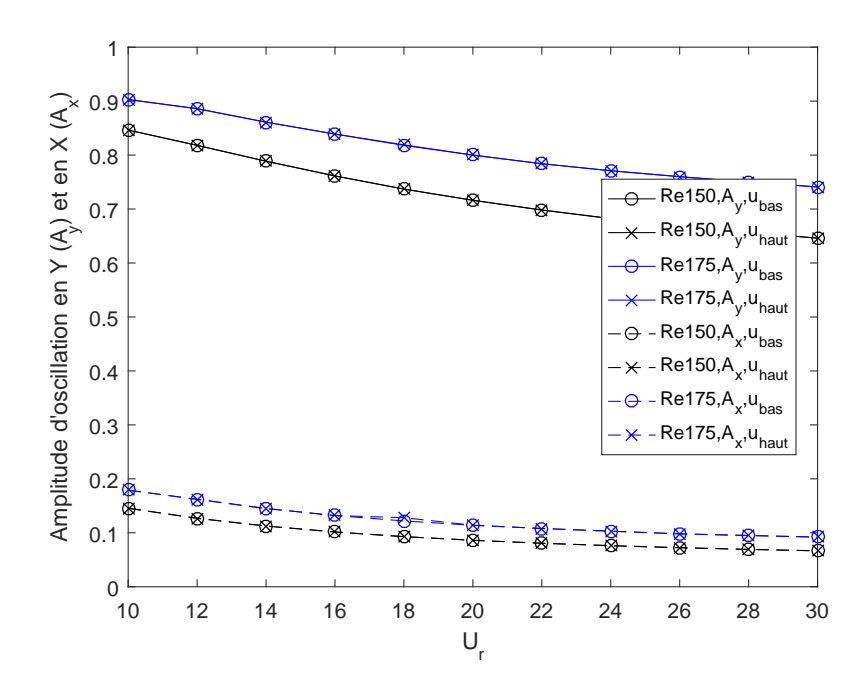

Figure 6.9 Amplitude de vibration de la direction transverse  $(A_y)$  et alignée  $(A_x)$  pour différents Reynolds et deux conditions d'entrée.

<span id="page-82-0"></span>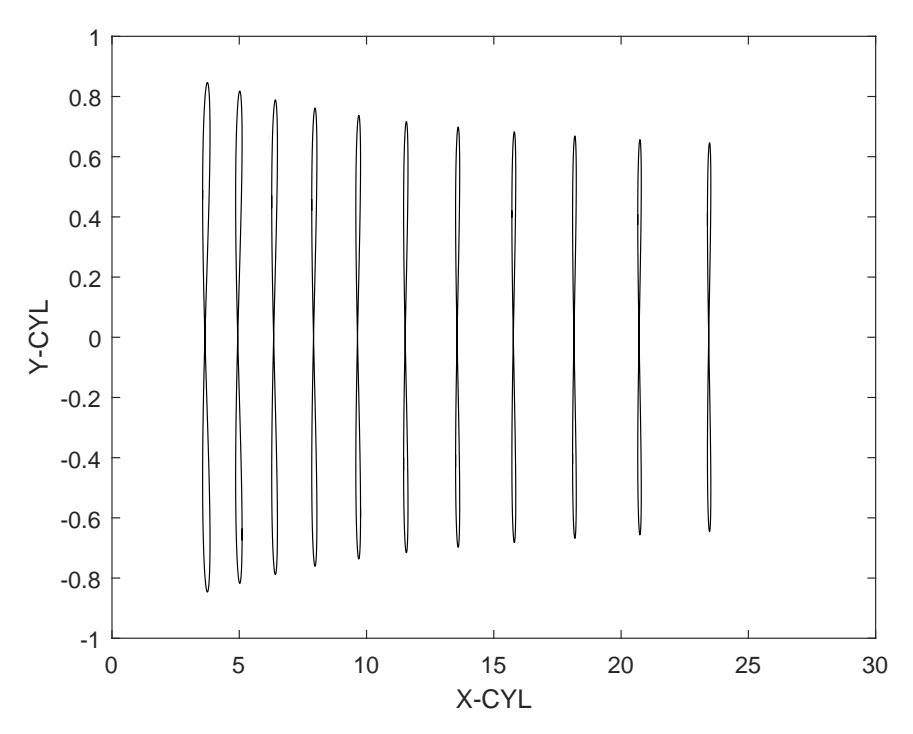

(a) Trajectoires XY des simulations de Re150 pour  $U_r=10$  à  $U_r=30$  de gauche à droite.

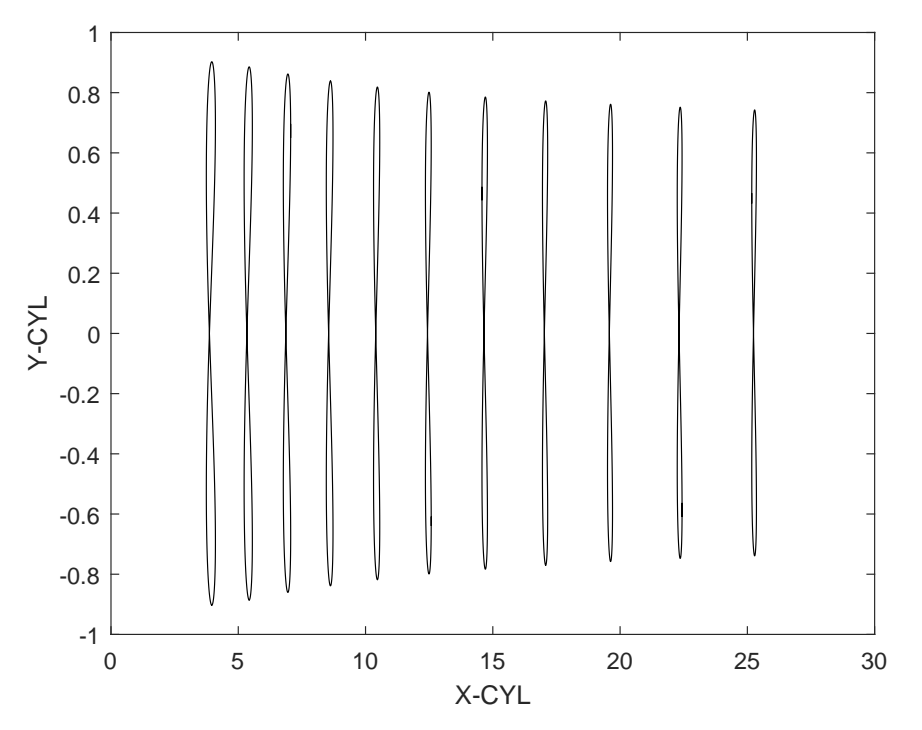

(b) Trajectoires XY des simulations de Re175 pour  $U_r=10$  à  $U_r=30$  de gauche à droite.

Figure 6.10 Trajectoires finales des simulations à Re150 et Re175.

Quant aux résultats à Reynolds 200, ils viennent en partie confirmer l'observation de la bifurcation réalisée sur le maillage V1. En effet, la bifurcation est bien présente sur le maillage V2, mais commence brutalement à  $U_r = 18$  (voir la Figure [6.11\)](#page-83-0) au lieu de progresser lentement à partir de  $U_r = 10$  comme sur le maillage V1. Les trajectoires miroirs sont obtenues lorsque le cissaillement à l'entrée est inversé, comme en témoigne les Figures [6.12a](#page-84-0) et [6.12b.](#page-84-0)Il semblerait que sans entrée perturbée, les erreurs d'arrondi provoquent le choix de la branche sur laquelle la solution finale se place. C'est pourquoi à la Figure [6.7](#page-78-1) le cylindre passe d'une branche à l'autre passant du côté positif à *U<sup>r</sup>* = 24 à négatif à *U<sup>r</sup>* = 26.

<span id="page-83-0"></span>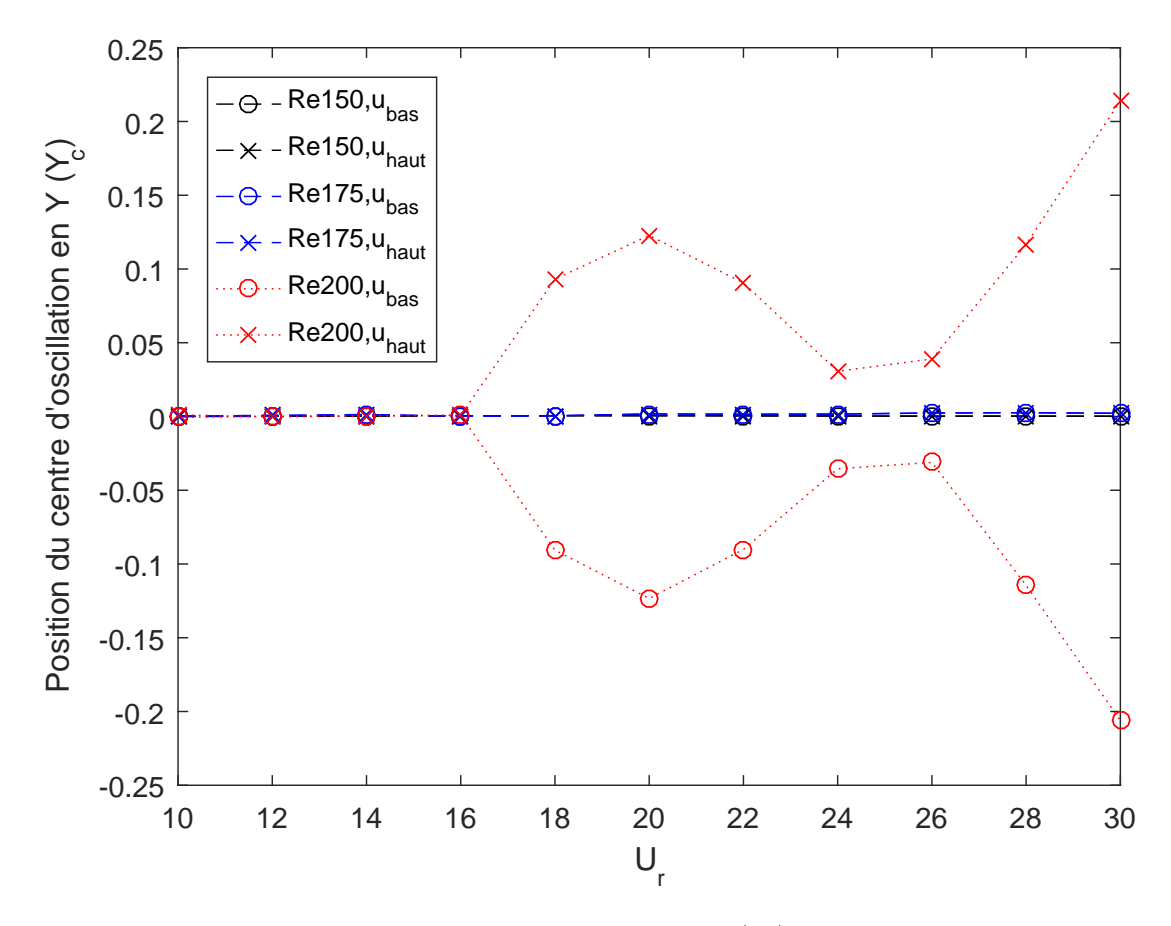

Figure 6.11 Progression de la position d'équilibre en Y (*Yc*) en fonction de la vitesse réduite pour plusieurs Reynolds avec le maillage V2

La vorticité et la pression pour cinq instants de la trajectoire en 8 des trois dernières périodes sont présentées aux Figures [6.14a](#page-86-0) à [6.14j.](#page-86-0) Les instants sélectionnés sont illustrés à la Figure [6.13.](#page-84-1) Sur les graphiques, on voit que l'écoulement est bien résolu, puisque les lignes d'isovaleur sont lisses. L'amplitude d'oscillation en Y est un peu différente de ce qui a été observé jusqu'à maintenant. Cette fois, l'amplitude maximum est dans la zone étudiée entre

<span id="page-84-0"></span>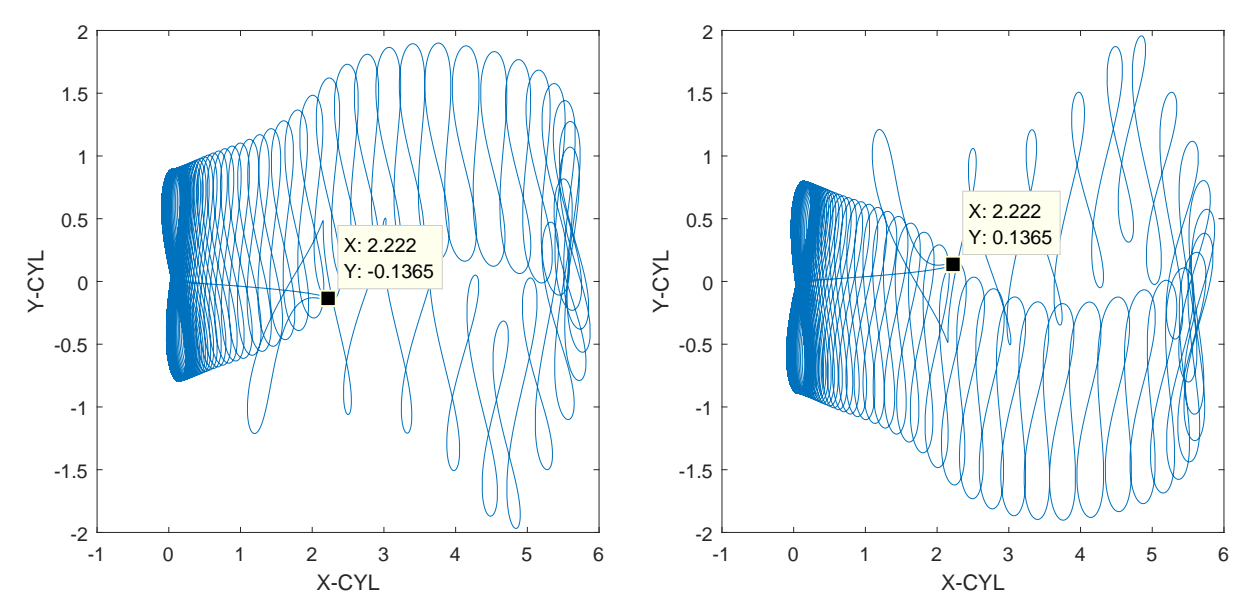

(a) Trajectoire complète du centre du cylindre (b) Trajectoire complète du centre du cylindre pour le cas  $Re200, U_r = 24$  et  $\mathbf{u_{bas}}$ pour le cas  $Re200, U_r = 24$  et  $u_{\text{haut}}$ 

<span id="page-84-1"></span>Figure 6.12 Comparaison de deux trajectoires complètes pour la même simultaion avec deux entrées différentens. Le point mis en évidence illustre le phénomène miroir.

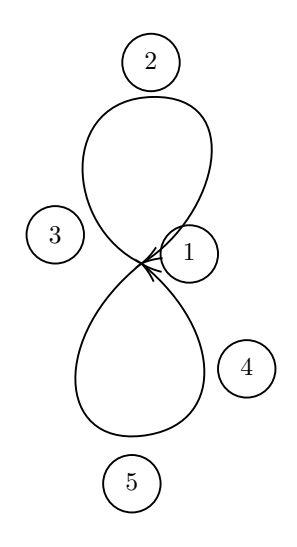

Figure 6.13 Illustration des 5 positions des Figures [6.14a](#page-86-0) à [6.14j](#page-86-0)

 $U_r = 10$  et  $U_r = 14$ . L'amplitude d'oscillation en X ne fait que décroître. Cette observation indique que le maximum d'amplitude en X et en Y n'est pas atteint pour la même vitesse réduite. Les deux amplitudes sont tracées sur la Figure [6.16.](#page-87-0) Finalement, les trajectoires XY additionnées de la précontrainte sont présentées à la Figure [6.15.](#page-87-1) Contrairement aux trajectoires pour *Re*150 ou *Re*175, les deux entrées sont présentées ici pour bien voir son impact.

L'ensemble des résultats présentés jusqu'ici ne proviennent que du maillage V2, soit celui avec un sillage, mais sans zone raffinée. Les simulations avec le maillage V3 étant près de deux fois plus longues que celle avec le maillage V2, un moins grande nombre ont pu être réalisées. Le maillage V3 a donc été utilisé pour valider les résultas du maillage V2, et non pas pour produire des résultats. Seuls les résultats pour *Re*200 ont été validés, puisque pour *Re*150 et *Re*175 les résultats étaient ceux attendus. Pour ce faire, une première solution à *U<sup>r</sup>* = 18, soit le début de la déviation, a été obtenue en partant de 0 pour le maillage V3. Ensuite, en partant de la solution convergée, le *U<sup>r</sup>* était augmenté. Cette façon de faire permet de réduire le temps de calcul nécessaire pour obtenir une solution convergée à une autre vitesse réduite, et permet de remonter une branche de la bifurcation (soit la branche haut, soit la branche bas) à partir du premier point de cette branche. La vérifiation a donc été réalisée pour les points des deux branches et pour des vitesses réduites entre 18 et 24. Les résultats de cette validation sont présentés à la Figure [6.17.](#page-88-0) Encore une fois, la déviation est présente, mais le cylindre oscille un peu plus loin de zéro que pour le maillage V2.

<span id="page-86-0"></span>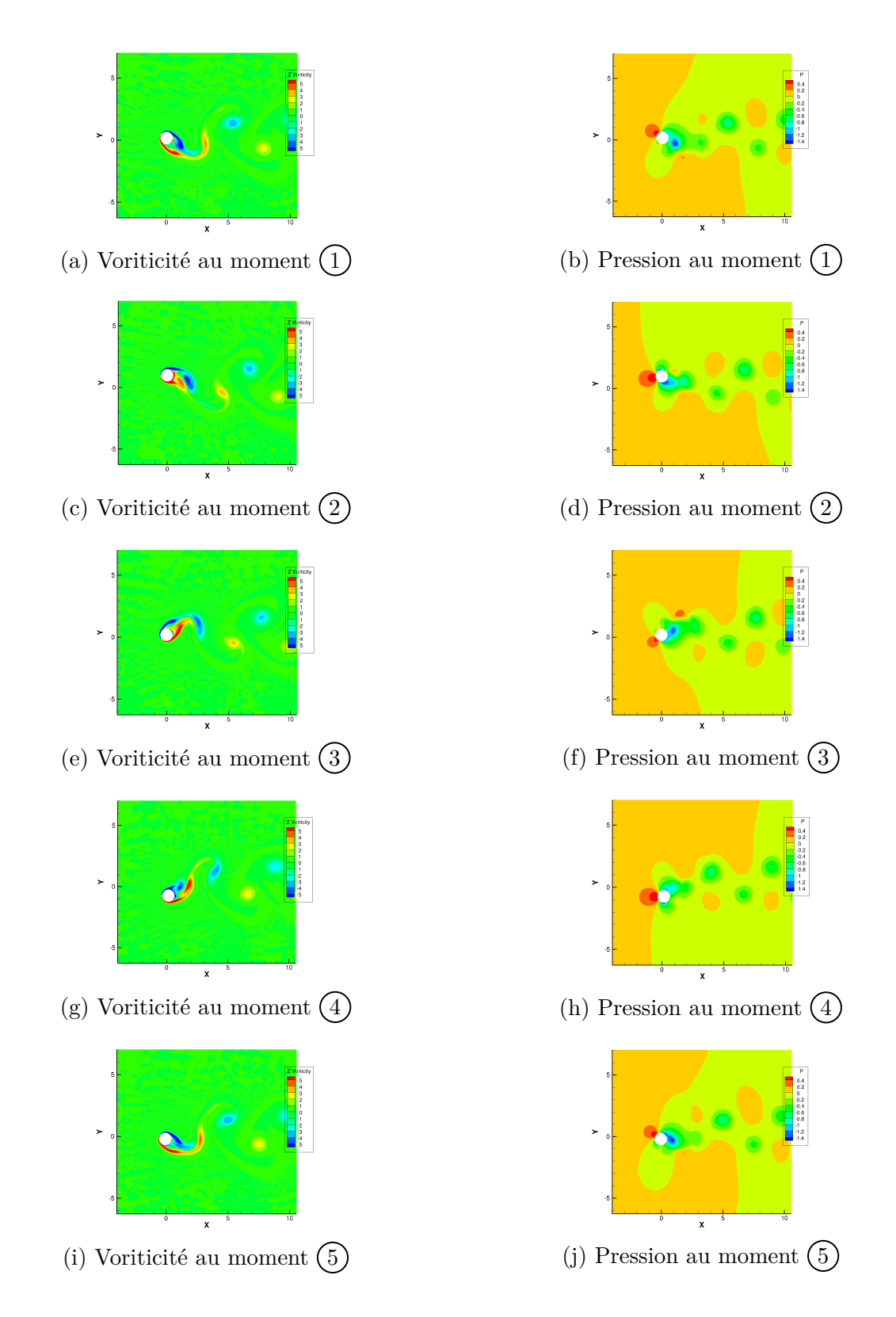

Figure 6.14 Vorticité et presssion pour 5 instants de la dernière période de la simulation  $Re200, U_r = 20$ et  $\mathbf{u}_{\text{haut}}$ 

<span id="page-87-1"></span>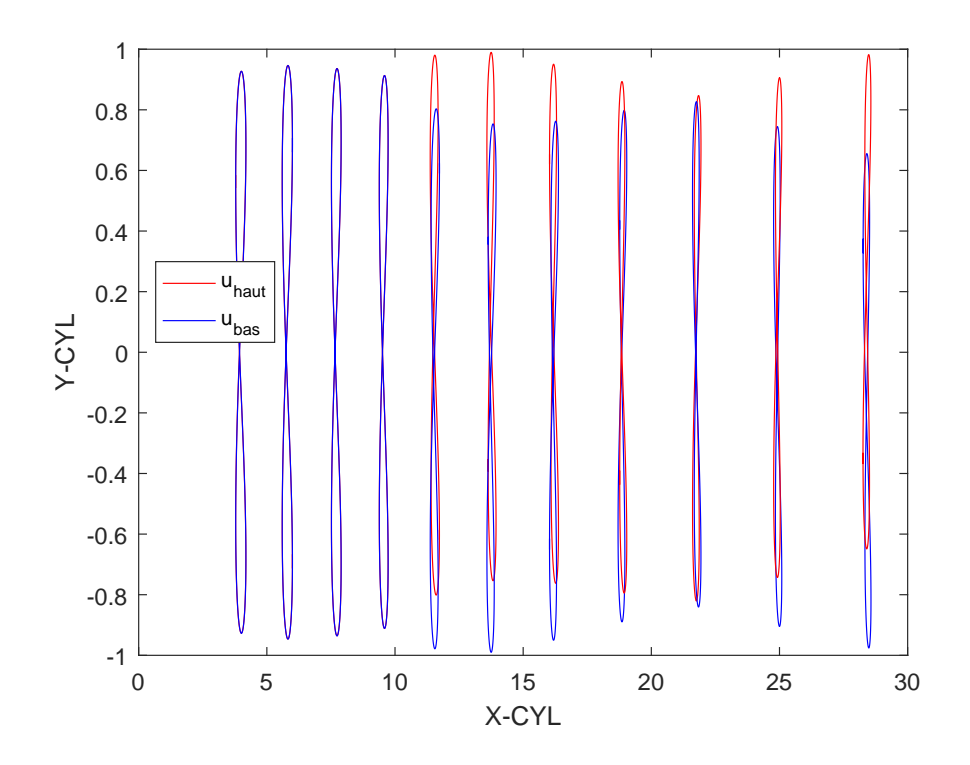

<span id="page-87-0"></span>Figure 6.15 Trajectoires XY des simulations de Re200 pour  $U_r = 10$  à  $U_r = 30$  de gauche à droite pour les deux types d'entrée.

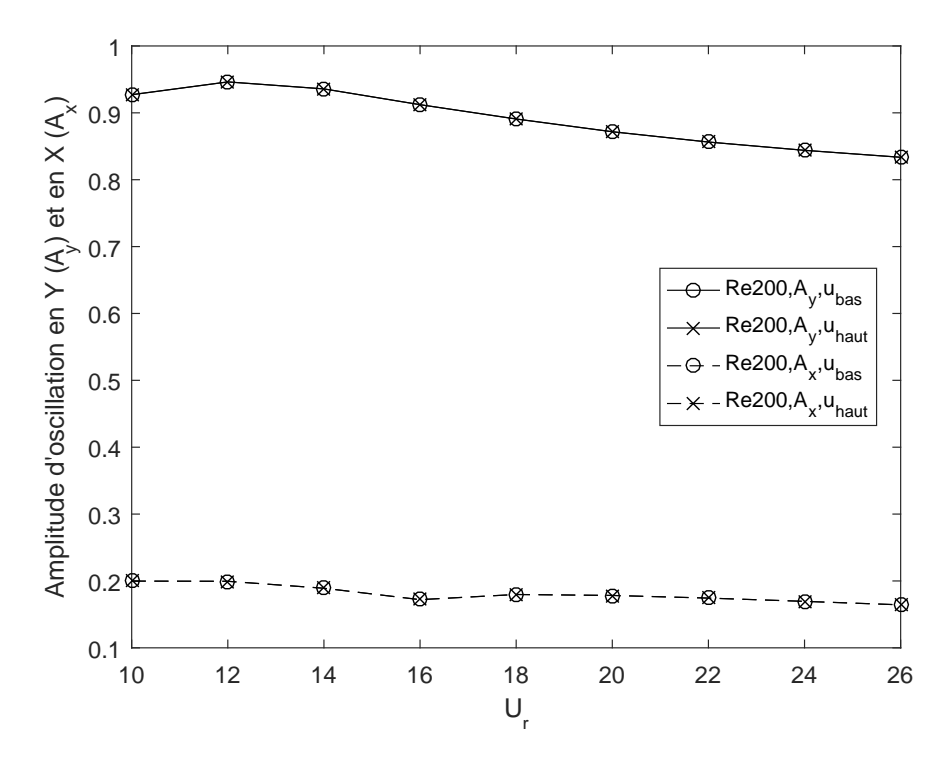

Figure 6.16 Amplitude de vibration de la direction transverse  $(A_y)$  et alignée  $(A_x)$  pour les simulations à Reynolds 200

<span id="page-88-0"></span>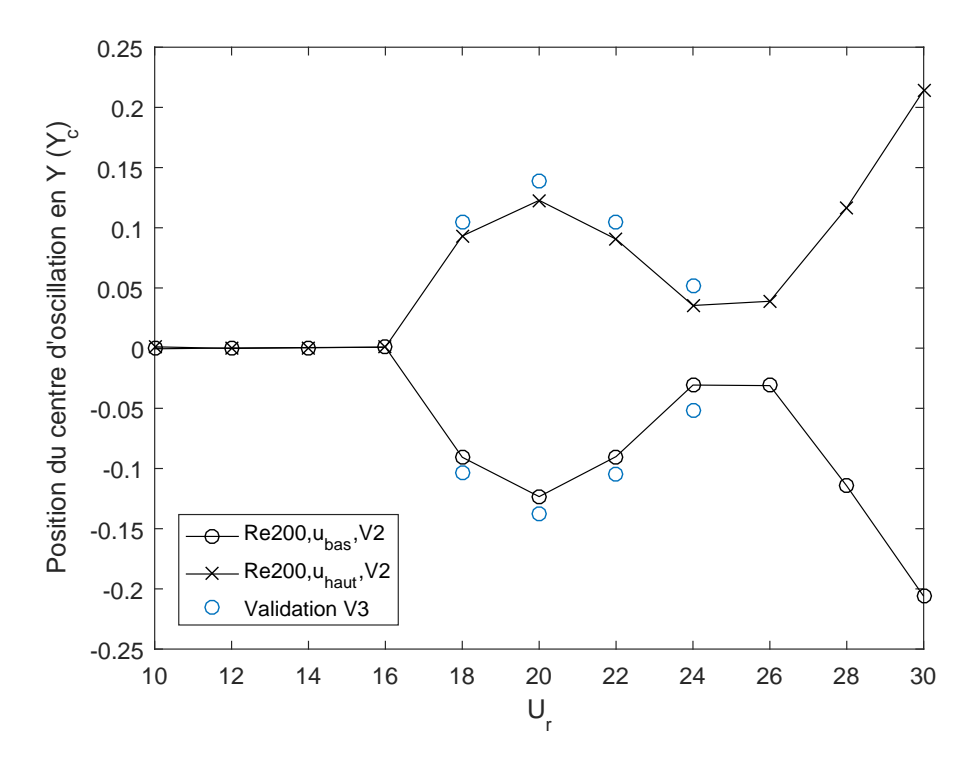

Figure 6.17 Validation des positions en Y (*Yc*) du centre d'oscillation à l'aide du maillage V3.

#### **6.2.5 Synthèse des résultats**

Dans un premier temps, des paramètres initiaux de simulation, comme la taille du domaine de calcul ou la discrétisation temporelle, ont été sélectionnés. Pour ce faire, plusieurs simulations ont été effectuées et les résultats de celles-ci ont été comparés à deux solutions de référence. Les outils de comparaison utilisés sont la position en X (*Xc*) et Y (*Yc*) du croisement de la forme de 8 et l'amplitude de vibrations en X (*Ax*) et Y (*Ay*). Après que les paramètres initiaux eurent été fixés, une première série de simulations a été lancée sur le serveur de calcul hydre. De cette première série de tests, deux constats sont tirés :

- 1. Les simulations à un Reynolds de plus de 200 donnent des trajectoires qui semblent chaotiques et la forme classique de 8 rencontrée jusqu'alors est perdue. Ces simulations ne sont pas nécessairement à écarter, puisqu'elles peuvent contenir de l'information intéressante, notamment en analysant le contenu fréquentiel.
- 2. Les trajectoires XY des simulations à un Reynolds de 200 n'oscillent pas autour de zéro en Y, ce qui est contre-intuitif. Contrairement aux forces en X, les forces en Y devraient être nulles en moyenne sur une période, ce qui devrait faire osciller le cylindre autour de zéro.

Le deuxième constat a mis en doute la qualité du premier maillage qui, bien qu'il possède un raffinement de couche limite, ne possède pas de raffinement dans son sillage. Deux autres maillages ont donc été produits, avec un raffinement important dans le sillage de l'objet. De plus, l'entrée a aussi été perturbée, pour essayer d'obtenir les résultats miroir de la déviation qui n'était que d'un seul côté de l'axe des abscisses. Les résultats du maillage V2 ont confirmé en partie les résultats obtenus avec le maillage V1. À bas *U<sup>r</sup>* (moins de 18), le cylindre oscille autour de zéro, ce qui n'est pas ce qui avait été trouvé avec le maillage V1. Par contre, audelà d'une vitesse réduite de 18, il y a bel et bien une bifurcation et le cylindre n'oscille plus autour de zéro. L'amplitude est bien moindre que ce qui avait été trouvé avec la V1, mais la tendance demeure la même. De plus, il a été montré que cette bifurcation peut être contrôlée avec une perturbation. En fonction du profil de vitesse utilisé en entrée, le cylindre oscillera dans les positifs ou dans les négatifs. Finalement, puisque les simulations avec le maillage V3 sont très longues, seules quelques-unes ont été réalisées et principalement pour valider les résultats. Ces nouvelles simulations confirment la tendance observée, bien que les résultats numériques affichent un écart de 10% à 15%. Il semblerait que la déviation soit bel et bien d'origine physique, et non un artefact numérique.

# **CHAPITRE 7 CONCLUSION**

#### **7.1 Synthèse des travaux**

L'idée de départ du mémoire était de s'éloigner de ce qui était fait jusqu'à maintenant dans le laboratoire pour l'étude des VIV, c'est-à-dire l'utilisation d'un repère accéléré. La revue de littérature a donc été orientée vers l'étude d'une solution alternative. L'option d'avoir un maillage mobile est rapidement apparue comme la meilleure des solutions. Au travers des dizaines de méthodes existantes pour bouger le maillage durant la simulation, une classe de méthodes sort du lot pour notre application, soit les méthodes algébriques. Ces méthodes ne nécessitent pas de modifications des structures de données du programme ni de résolution d'équations aux dérivées partielles.

Avant d'implémenter une des méthodes algébriques dans le code d'éléments finis, une campagne de tests a été faite pour mieux comprendre leur comportement. Un programme de démonstration a été codé pour réaliser des tests avec des solides rigides et flexibles. Dans tous les cas, le déplacement des frontières était prescrit. Les maillages finaux obtenus ont été comparés avec un critère basé uniquement sur la qualité géométrique des éléments puisqu'aucune équation physique n'était résolue. La principale conclusion de cette série de tests est que, bien qu'aucune méthode ne sort particulièrement du lot, seules les méthodes transfinies seront implémentés dans le programme d'éléments finis. Ces méthodes possèdent l'avantage de pouvoir utiliser des macro-éléments pour représenter exactement la géométrie et d'accélérer le calcul (sous certaines conditions).

L'étape suivante a été la mise en équations du problème. L'équation de Navier-Stokes, normalement utilisée pour des problèmes d'écoulement, a été légèrement modifiée pour prendre en compte les noeuds mobiles du maillage. Quant à l'équation pour le mouvement des noeuds, trois formulations différentes des équations de la section précédente ont été proposées. Les deux premières, basées sur les travaux faits avec le code de démonstration, avaient des problèmes d'hystérésis et elles ont dues être abandonnées. La dernière, qui utilise la position initiale de l'objet comme base de travail, est celle qui a finalement été utilisée. À ces trois équations, quatre autres équations (deux pour le mouvement de l'objet et deux pour le mouvement des frontières de l'objet) sont ajoutées pour former un système complet.

Finalement, après avoir validé et vérifié le logiciel, les simulations des VIV ont été réalisées. Initialement, le but était d'explorer un intervalle de paramètres qui n'avait pas vraiment été touché. Mais cet intervalle aurait nécessité des analyses plus poussées pour avoir de l'infor-

mation utile puisqu'à première vue le mouvement semble chaotique. De plus, une observation surprenante dans l'intervalle inital a mis en doute la qualité du premier maillage. Le cylindre, qui aurait normalement dû osciller autour de sa position initale en Y, présente un décalage vers le haut ou vers le bas. Deux autres maillages beaucoup plus fins ont donc été produits pour investiguer plus en profondeur cette observation. Au final, même si le comportement est moins important que trouvé initialement, il existe bel et bien une bifurcation de la position d'équilibre en Y pour une certaine combinaisons des paramètres.

#### **7.2 Limitations de la solution proposée**

La formulation proposée est plus générale que ce qui était fait jusqu'à maintenant. Surtout que les équations pour simuler la rotation ont été implentées bien qu'elles n'aient pas été utilisées pour ce mémoire. Par contre, elle comporte aussi des limitations. Même si les équations ont été présentées pour plusieurs solides en déplacement, le programme sous sa forme actuelle ne peut qu'en simuler qu'un. Au niveau des tests avec le code de démonstration, deux conclusions ont été abandonnées lors du passage au code d'éléments finis. La première qui disait que faire des sous-étapes intermédiaires augmentait la robustesse de la méthode de déplacement a été abondonnée pour ne pas ajouter des champs intermédaires qui allongent le calcul. La deuxième qui disait que la méthode TRBF était la plus robuste a été abondonnée à cause de problème de convergence en lien avec la matrice du calcul de *λ*. Même si peu de problèmes d'enchevêtrement ont été rencontrés durant les simulations, il pourrait être intéressant de se pencher sur ces problèmes pour rendre le logiciel plus robuste pour les simulations futures. Finalement, seuls les solides rigides peuvent présentement être traités. L'ajout d'équations pour les solides élastiques permettrait de traiter encore plus de cas comme celui de l'interaction entre le sang et les parois des vaisseaux sanguins ou encore le cas du canal avec une poutre flexible.

#### **7.3 Améliorations futures**

Outre les améliorations liées aux limitations qui ont été présentées dans la section précédente, il reste encore beaucoup de travail possible dans l'analyse des résultats et dans le code.

Tel que mentionné, les résultats provenant des Reynolds plus élévés (*>* 300) n'ont été analysés qu'en surface. Si, à première vue, le comportement peut sembler chaotique, une analyse plus poussée avec notamment des transformées de Fourier pourrait révéler une sorte d'ordre dans le chaos. Il semble en effet y avoir un dédoublement de la période d'oscillation en X, une tendance qui mène normalement au chaos. Aussi, les oscillations semblent être la superposition d'un mode à base fréquence (le mouvement moyen) et d'un mode à plus haute fréquence (les oscillations). Il pourrait être intéressant d'isoler ces deux modes pour mieux comprendre le mouvement général. Une autre vérification serait de refaire les simulations sur les nouveaux maillages plus fins pour voir si les résultats sont les mêmes.

Pour ce qui est du code, une méthode d'estimation de l'erreur pourrait être ajoutée afin de rebouger les noeuds pour équirépartir l'erreur. Le déplacement associé à l'erreur pourrait ainsi simplement être directement ajouté au déplacement normal des noeuds. Durant toutes les simulations, les polynômes *P*2*P*1*P*<sup>2</sup> ont été utilisés pour les principales variables mais des polynômes d'ordre plus élévé comme *P*3*P*2*P*<sup>3</sup> pourraient aussi être utilisés. Finalement, l'ajout de *nurbs* pour représenter la géométrie serait une autre bonne amélioration. Il permettrait de représenter exactement des géométries complexes tout en prenant avantage des macroéléments.

# **RÉFÉRENCES**

- [1] R. D. Blevins, *Flow-Induced Vibration*, 2<sup>e</sup> Malabar, Fla : Krieger, 1994, oCLC : 930363740.
- [2] C. Dyka et R. Ingel, "Transient fluid-structure interaction in naval applications using the retarded potential method," *Engineering Analysis with Boundary Elements*, vol. 21, n<sup>o</sup>. 3, p. 245–251, avr. 1998.
- [3] A. L. Braun et A. M. Awruch, "A partitioned model for fluid-structure interaction problems using hexahedral finite elements with one-point quadrature," *International Jour*nal for Numerical Methods in Engineering, vol. 79, n°. 5, p. 505–549, juill. 2009.
- [4] A. Lozovskiy, M. A. Olshanskii, V. Salamatova et Y. V. Vassilevski, "An unconditionally stable semi-implicit FSI finite element method," *Computer Methods in Applied Mechanics and Engineering*, vol. 297, p. 437–454, déc. 2015.
- [5] E. Aulisa, S. Bnà et G. Bornia, "A monolithic ALE Newton–Krylov solver with Multigrid-Richardson–Schwarz preconditioning for incompressible Fluid-Structure Interaction," *Computers & Fluids*, vol. 174, p. 213–228, sept. 2018.
- [6] T. Richter, "A monolithic geometric multigrid solver for fluid-structure interactions in ALE formulation : Monolithic Geometric Multigrid Solver for Fluid-Structure Interactions," *International Journal for Numerical Methods in Engineering*, vol. 104, n°. 5, p. 372–390, nov. 2015.
- [7] A. Eken et M. Sahin, "A parallel monolithic approach for fluid-structure interaction in a cerebral aneurysm," *Computers & Fluids*, vol. 153, p. 61–75, août 2017.
- [8] M. Zdravkovich, "Conceptual overview of laminar and turbulent flows past smooth and rough circular cylinders," *Journal of Wind Engineering and Industrial Aerodynamics*, vol. 33, nº. 1-2, p. 53–62, mars 1990.
- [9] ——, "DIFFERENT MODES OF VORTEX SHEDDING : AN OVERVIEW," *Journal* of Fluids and Structures, vol. 10, n°. 5, p. 427-437, juill. 1996.
- [10] C. Feng, "The measurement of vortex-induced ef fects in flow past stationary and oscillating circular and D-section cylinders," Master Thesis, University of British Columbia, Victoria, British Colombia, Canada, 1968.
- [11] C. Williamson et A. Roshko, "Vortex formation in the wake of an oscillating cylinder," Journal of Fluids and Structures, vol. 2, n°. 4, p. 355–381, juill. 1988.
- [12] R. Govardhan et C. H. K. Williamson, "Resonance forever : Existence of a critical mass and an infinite regime of resonance in vortex-induced vibration," *Journal of Fluid Mechanics*, vol. 473, p. 147–166, déc. 2002.
- [13] N. Jauvtis et C. H. K. Williamson, "The effect of two degrees of freedom on vortexinduced vibration at low mass and damping," *Journal of Fluid Mechanics*, vol. 509, p. 23–62, juin 2004.
- [14] C. S. Peskin, "The immersed boundary method," *Acta Numerica*, vol. 11, p. 479–517, janv. 2002.
- [15] M. FALSAFIOON, "MOVING GRIDS IN COMPLEX CONFIGURATIONS," Thèse de doctorat, ÉCOLE POLYTECHNIQUE DE MONTRÉAL, Montreal, Canada, juin 2016.
- [16] A. M. Winslow, "Numerical solution of the quasilinear poisson equation in a nonuniform triangle mesh," *Journal of Computational Physics*, vol. 1, n<sup>o</sup>. 2, p. 149–172, nov. 1966.
- [17] J. F. Thompson, Z. U. Warsi et C. Wayne Mastin, "Boundary-fitted coordinate systems for numerical solution of partial differential equations—A review," *Journal of Compu*tational Physics, vol. 47, nº. 1, p. 1-108, juill. 1982.
- [18] K. Stein, T. Tezduyar et R. Benney, "Mesh Moving Techniques for Fluid-Structure Interactions With Large Displacements," *Journal of Applied Mechanics*, vol. 70, n<sup>o</sup>. 1, p. 58–63, janv. 2003.
- [19] A. Jendoubi, J. Deteix et A. Fortin, "A simple mesh-update procedure for fluid–structure interaction problems," *Computers & Structures*, vol. 169, p. 13–23, juin 2016.
- [20] D. Shepard, "A two-dimensional interpolation function for irregularly-spaced data," dans *Proceedings of the 1968 23rd ACM National Conference On -*. Not Known : ACM Press, 1968, p. 517–524.
- [21] J. Witteveen et H. Bijl, "Explicit Mesh Deformation Using Inverse Distance Weighting Interpolation," dans *19th AIAA Computational Fluid Dynamics*. San Antonio, Texas : American Institute of Aeronautics and Astronautics, juin 2009.
- [22] E. Luke, E. Collins et E. Blades, "A fast mesh deformation method using explicit interpolation," *Journal of Computational Physics*, vol. 231, n°. 2, p. 586–601, janv. 2012.
- [23] J. Landry, A. Soulaïmani, E. Luke et A. Ben Haj Ali, "Robust moving mesh algorithms for hybrid stretched meshes : Application to moving boundaries problems," *Journal of Computational Physics*, vol. 326, p. 691–721, déc. 2016.
- [24] G. Matheron, *Traité de Géostatistique Appliquée*, ser. Memoires. Éditions Technip, 1962,  $n^{\circ}$ . v. 1.
- [25] H. Wendland, "Piecewise polynomial, positive definite and compactly supported radial functions of minimal degree," *Advances in Computational Mathematics*, vol. 4, n<sup>o</sup>. 1, p. 389–396, déc. 1995.
- [26] A. de Boer, M. van der Schoot et H. Bijl, "Mesh deformation based on radial basis function interpolation," *Computers & Structures*, vol. 85, n<sup>o</sup>. 11-14, p. 784–795, juin 2007.
- [27] G. Wang, H. H. Mian, Z.-Y. Ye et J.-D. Lee, "Improved Point Selection Method for Hybrid-Unstructured Mesh Deformation Using Radial Basis Functions," *AIAA Journal*, vol. 53, nº. 4, p. 1016–1025, avr. 2015.
- [28] T. Rendall et C. Allen, "Efficient mesh motion using radial basis functions with data reduction algorithms," *Journal of Computational Physics*, vol. 228, n<sup>o</sup>. 17, p. 6231–6249, sept. 2009.
- [29] M. S. Floater et C. Gotsman, "How to morph tilings injectively," *Journal of Computa*tional and Applied Mathematics, vol. 101, nº. 1-2, p. 117-129, janv. 1999.
- [30] C. Dyken et M. S. Floater, "Transfinite mean value interpolation," *Computer Aided* Geometric Design, vol. 26, nº. 1, p. 117-134, janv. 2009.
- [31] S. Bruvoll et M. S. Floater, "Transfinite mean value interpolation in general dimension," Journal of Computational and Applied Mathematics, vol. 233, nº. 7, p. 1631-1639, févr. 2010.
- [32] J. T. Batina, "Unsteady Euler airfoil solutions using unstructured dynamic meshes," AIAA Journal, vol. 28, n°. 8, p. 1381–1388, août 1990.
- [33] F. J. Blom, "Considerations on the spring analogy," *International Journal for Numerical Methods in Fluids*, vol. 32, n°. 6, p. 647–668, mars 2000.
- [34] C. Farhat, C. Degand, B. Koobus et M. Lesoinne, "Torsional springs for two-dimensional dynamic unstructured fluid meshes," *Computer Methods in Applied Mechanics and En*gineering, vol. 163, n°. 1-4, p. 231–245, sept. 1998.
- [35] C. Degand et C. Farhat, "A three-dimensional torsional spring analogy method for unstructured dynamic meshes," *Computers & Structures*, vol. 80, n<sup>o</sup>. 3-4, p. 305-316, févr. 2002.
- [36] A. Garon et M. C. Delfour, "Mesh adaptation based on transfinite mean value interpolation," *Journal of Computational Physics*, vol. 407, p. 109248, avr. 2020.
- [37] D. Couture-Peck, F. Bérard et A. Garon, "Transfinite Mesh Update in Monolithic Fluid-Structure Simulations," dans *Modern Finite Element Technologies - Mathematical and Mechanical Aspects,*, Bad Honnef, Germany, juill. 2019.
- [38] F. Bérard, D. Couture-Peck, A. Garon et S. Étienne, "Transfinite Mesh Update in Monolithic Fluid-Structure Simulations," dans *Interaction Fluide-Structure*, Brest, 24.
- [39] P. M. Knupp, "Algebraic mesh quality metrics for unstructured initial meshes," *Finite Elements in Analysis and Design*, vol. 39, n°. 3, p. 217–241, janv. 2003.
- [40] E. Luke, E. Collins et E. Blades, "A fast mesh deformation method using explicit interpolation," *Journal of Computational Physics*, vol. 231, n°. 2, p. 586–601, janv. 2012.
- [41] A. Hay, S. Etienne, D. Pelletier et A. Garon, "Hp-Adaptive time integration based on the BDF for viscous flows," *Journal of Computational Physics*, vol. 291, p. 151–176, juin 2015.
- <span id="page-96-0"></span>[42] A. Moulin, "SIMULATION NUMÉRIQUE PAR LA MÉTHODE DES ÉLÉMENTS SPECTRAUX DES VIBRATIONS INDUITES PAR RELÂCHER TOURBILLON-NAIRE," Thèse de doctorat, Polytechnique Montréal, Montreal, Canada, 2016.
- [43] D. Couture-Peck, "Une application de la méthode des vitesses et de l'interpolation transfinie à la modélisation de l'interaction fluide-structure d'un cylindre elliptique oscillant," Thèse de doctorat, Polytechnique Montréal, Montreal, Canada, 28-2020-02.
- [44] F. Gosselin, "Analyse dimensionnelle Chapitre 2 des notes de cours du cours MEC6514 Interaction Fluide-Structre de polytechnique Montréal."
- [45] W. L. Oberkampf et T. G. Trucano, "Verification and validation in computational fluid dynamics," *Progress in Aerospace Sciences*, vol. 38, n°. 3, p. 209–272, avr. 2002.
- [46] A. Hay, K. Yu, S. Etienne, A. Garon et D. Pelletier, "High-order temporal accuracy for 3D finite-element ALE flow simulations," *Computers & Fluids*, vol. 100, p. 204–217, sept. 2014.
- [47] F. Toja-Silva, J. Favier et A. Pinelli, "Radial basis function (RBF)-based interpolation and spreading for the immersed boundary method," *Computers & Fluids*, vol. 105, p. 66–75, déc. 2014.
- [48] A. Pinelli, I. Naqavi, U. Piomelli et J. Favier, "Immersed-boundary methods for general finite-difference and finite-volume Navier–Stokes solvers," *Journal of Computational* Physics, vol. 229, n°. 24, p. 9073–9091, déc. 2010.
- [49] M. Coutanceau et R. Bouard, "Experimental determination of the main features of the viscous flow in the wake of a circular cylinder in uniform translation. Part 1. Steady flow," *Journal of Fluid Mechanics*, vol. 79, n<sup>o</sup>. 2, p. 231–256, févr. 1977.
- [50] D. J. Tritton, "Experiments on the flow past a circular cylinder at low Reynolds numbers," *Journal of Fluid Mechanics*, vol. 6, n<sup>o</sup>. 4, p. 547–567, nov. 1959.
- [51] M. Vanella et E. Balaras, "A moving-least-squares reconstruction for embeddedboundary formulations," *Journal of Computational Physics*, vol. 228, n<sup>o</sup>. 18, p. 6617– 6628, oct. 2009.
- [52] E. Guilmineau et P. Queutey, "A NUMERICAL SIMULATION OF VORTEX SHED-DING FROM AN OSCILLATING CIRCULAR CYLINDER," *Journal of Fluids and Structures*, vol. 16, nº. 6, p. 773–794, août 2002.
- [53] X.-Y. Lu et C. Dalton, "CALCULATION OF THE TIMING OF VORTEX FORMA-TION FROM AN OSCILLATING CYLINDER," *Journal of Fluids and Structures*, vol. 10, n<sup>o</sup>. 5, p. 527–541, juill. 1996.
- [54] U. Ghia, K. Ghia et C. Shin, "High-Re solutions for incompressible flow using the Navier-Stokes equations and a multigrid method," *Journal of Computational Physics*, vol. 48, n<sup>o</sup>. 3, p. 387–411, déc. 1982.
- [55] O. Botella et R. Peyret, "Benchmark spectral results on the lid-driven cavity flow," Computers & Fluids, vol. 27, nº. 4, p. 421-433, mai 1998.
- [56] C.-H. Bruneau et M. Saad, "The 2D lid-driven cavity problem revisited," *Computers & Fluids*, vol. 35, n°. 3, p. 326-348, mars 2006.
- <span id="page-97-0"></span>[57] K. R. Yu, A. Hay, D. Pelletier et S. Étienne, "Two degrees of freedom vortex-induced vibration responses with zero mass and damping at low Reynolds number," *Journal of Fluids and Structures*, vol. 83, p. 218–237, nov. 2018.
- <span id="page-97-1"></span>[58] C. Geuzaine et J.-F. Remacle, "Gmsh Reference Manual," 22-2020-02.
- <span id="page-97-2"></span>[59] W. Martin, "Calcul des forces et moments sur des corps immergés par la méthode des éléments spectraux," Thèse de doctorat, Polytechnique Montréal, Montreal, Canada, 2016.

### **ANNEXE A MULTIPLICATEUR DE LAGRANGE**

Les multiplicateurs de Lagrange sont des outils mathématiques qui servent à résoudre un système d'équations. Pour ce faire, une des équations du problème est considérée comme la *principale* et les autres comme des *contraintes* imposées sur l'équation principale à l'aide des multiplicateurs de Lagrange. Ensuite l'équation avec les contraintes est dérivée partiellement pour chacune des inconnues ce qui donne le nouveau système d'équations. L'exemple cidessous illustre cette procédure

$$
\begin{cases}\nx + y = 2 \text{ (\'equation principle)}\\
x + 2y = 3 \text{ (contrainte)}\n\end{cases}
$$

$$
\mathcal{L}(x, y, \lambda) = \frac{1}{2}(x + y - 2)^2 + \lambda(x + 2y - 3)
$$

$$
\frac{\partial \mathcal{L}}{\partial x} = (x + y - 2) + \lambda = 0
$$

$$
\frac{\partial \mathcal{L}}{\partial y} = (x + y - 2) + 2\lambda = 0
$$

$$
\frac{\partial \mathcal{L}}{\partial \lambda} = x + 2y - 3 = 0
$$

En résolvant le système obtenu, on trouve  $x = 1$ ,  $y = 1$  et  $\lambda = 0$  ce qui est la bonne réponse. La démarche semble être inutilement plus complexe que de simplement résoudre le système initial de deux équations et elle l'est pour cette exemple. Mais lorsque les inconnues sont des fonctions au lieu d'être des nombres réels et que les équations sont des équations aux dérivées partielles, les multiplicateurs prennent tout leur sens. L'exemple ci-dessous montre comment écrire le Lagrangien de la contrainte d'adhérence.

Soit le Lagrangien de la contrainte d'adhérence du fluide au solide,

$$
\mathcal{L}(\boldsymbol{u},\boldsymbol{\lambda})=\int_{\Gamma}\boldsymbol{\lambda}\cdot(\boldsymbol{u}-\boldsymbol{v})\,d\Gamma.
$$

Par analogie avec l'exemple d'une fonction réelle, nous écrivons

$$
\boldsymbol{F}(\epsilon,\eta) = \mathcal{L}(\boldsymbol{u} + \epsilon \hat{\mathbf{u}}, \boldsymbol{\lambda} + \eta \hat{\boldsymbol{\lambda}}) = \int_{\Gamma} (\boldsymbol{\lambda} + \eta \hat{\boldsymbol{\lambda}}) \cdot (\boldsymbol{u} + \epsilon \hat{\mathbf{u}} - \boldsymbol{v}) \, d\Gamma
$$

 $A \nvert \{ \epsilon, \eta \} \in \mathbb{R}^2$  et,  $\hat{\mathbf{u}}$  et  $\hat{\boldsymbol{\lambda}}$ , les variations de *u* et  $\boldsymbol{\lambda}$ , c'est-à-dire les fonctions test. Alors, le

point de selle satisfait les conditions suivantes :

<span id="page-99-0"></span>
$$
\lim_{\eta \to 0, \epsilon \to 0} \frac{\partial \boldsymbol{F}}{\partial \epsilon} = \lim_{\eta \to 0, \epsilon \to 0} \int_{\Gamma} (\boldsymbol{\lambda} + \eta \hat{\boldsymbol{\lambda}}) \cdot (\hat{\boldsymbol{u}}) d\Gamma = \int_{\Gamma} (\boldsymbol{\lambda}) \cdot (\hat{\boldsymbol{u}}) d\Gamma
$$
\n(A.1)

et

$$
\lim_{\eta \to 0, \epsilon \to 0} \frac{\partial \mathbf{F}}{\partial \eta} = \lim_{\eta \to 0, \epsilon \to 0} \int_{\Gamma} (\hat{\boldsymbol{\lambda}}) \cdot (\boldsymbol{u} + \epsilon \hat{\boldsymbol{u}}) d\Gamma = \int_{\Gamma} (\hat{\boldsymbol{\lambda}}) \cdot (\boldsymbol{u} - \boldsymbol{v}) d\Gamma = 0
$$

L'équation [\(A.1\)](#page-99-0) n'est pas nulle, car l'extrémisation du Lagrangien par rapport à  $\epsilon$  s'ajoute aux autres termes qui forment le système d'équations, par exemple les équations de conservation de la quantité de mouvement. Par contre, l'extrémisation par rapport à *η* est nulle et traduit l'égalité entre les vitesses du fluide et celle du solide.